<span id="page-0-0"></span>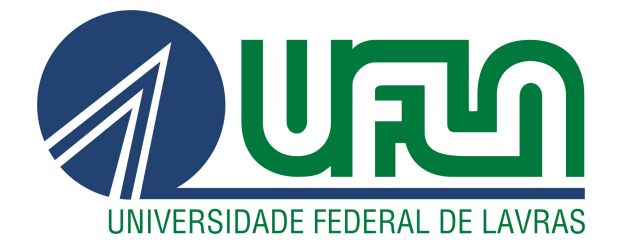

# HERCÍLIO DA SILVA FREITAS JÚNIOR

# MODELO BETA INFLACIONADO DE ZEROS E UNS: ANÁLISE BAYESIANA DE NOTAS NO CURSO DE ESTATÍSTICA APLICADA À ENGENHARIA

LAVRAS – MG

2017

# HERCÍLIO DA SILVA FREITAS JÚNIOR

# MODELO BETA INFLACIONADO DE ZEROS E UNS: ANÁLISE BAYESIANA DE NOTAS NO CURSO DE ESTATÍSTICA APLICADA À ENGENHARIA

Dissertação apresentada à Universidade Federal de Lavras, como parte das exigências do Programa de Pós-Graduação em Estatística e Experimentação Agropecuária, área de concentração em Estatística e Experimentação Agropecuária, para a obtenção do título de Mestre.

Prof. Dr. Júlio Sílvio de Sousa Bueno Filho Orientador

#### **Ficha catalográfica elaborada pelo Sistema de Geração de Ficha Catalográfica da Biblioteca Universitária da UFLA, com dados informados pelo(a) próprio(a) autor(a).**

Freitas Júnior, Hercílio da Silva.

 Modelo beta inflacionado de zeros e uns: análise bayesiana de notas no curso de estatística aplicada à engenharia / Hercílio da Silva Freitas Júnior. - 2017. 92 p. : il.

Orientador(a): Júlio Sílvio de Sousa Bueno Filho.

 Dissertação (mestrado acadêmico) - Universidade Federal de Lavras, 2017. Bibliografia.

 1. Distribuição Beta Inflacionada de Zeros e Uns. 2. Inferência Bayesiana. 3. MCCM. I. Filho, Júlio Sílvio de Sousa Bueno. . II. Título.

# HERCÍLIO DA SILVA FREITAS JÚNIOR

# MODELO BETA INFLACIONADO DE ZEROS E UNS: ANÁLISE BAYESIANA DE NOTAS NO CURSO DE ESTATÍSTICA APLICADA À ENGENHARIA

Dissertação apresentada à Universidade Federal de Lavras, como parte das exigências do Programa de Pós-Graduação em Estatística e Experimentação Agropecuária, área de concentração em Estatística e Experimentação Agropecuária, para a obtenção do título de Mestre.

APROVADA em 25 de Janeiro de 2017.

Prof. Dr. Marcelo Angelo Cirillo **UFLA** Prof. Dr. Denismar Alves Nogueira UNIFAL

> Prof. Dr. Júlio Silvio de Sousa Bueno Filho Orientador

> > **LAVRAS-MG** 2017

### AGRADECIMENTOS

Aos meus pais, Maria Eranice Rabelo Freitas e Hercílio da Silva Freitas, pela dedicação e incentivo aos estudos.

As minhas irmãs, Kamila Rabelo Freitas e Ana Cláudia Rabelo Freitas, pelo apoio. As minhas tias, em especial a Carlinda, Deulina, Enilce e Erandir pelo o apoio e ajuda ao longo dessa jornada.

Ao meu orientador Júlio Sílvio de Sousa Bueno Filho pela orientação e pela paciência que demostrou com a minha pessoa ao longo do desenvolvimento desse trabalho.

À Coordenação de Aperfeiçoamento de Pessoal de Nível Superior (CAPES) pelo financiamento da bolsa de estudos.

A Universidade Federal de Lavras e ao Departamento de Estatística pela a oportunidade de realização do mestrado.

Aos professores, Isabela Regina C. de Oliveira e Tales Jesus Fernandes pelo fornecimento dos dados fundamentais para análise do trabalho.

Aos professores e funcionários do Departamento de Estatística.

Aos meus amigos, especialmente ao Gabriel, Leila, Erica, Andrezza, Laís, Lucas, Tatiana, Michele e Sidcleide amigos e amigas que conseguir durante o tempo do mestrado, e a Amanda, Kelly, Janaína, Renata, Sérgio e Hitalo amigos de longa data.

## RESUMO

No presente trabalho foi implementada a inferência bayesiana para estimar os parâmetros da distribuição Beta Inflacionada de Zeros e Uns (*bizu*). A análise foi exemplificada com uma amostra de notas de estudantes matriculados na disciplina de Estatística Aplicada à Engenharia, ofertada no segundo semestre de 2015. A rotina de análise foi avaliada por meio de um estudo de simulação com amostras de diversos tamanhos e combinações de valores paramétricos. Neste estudo se verificou a habilidade da mesma em estimar médias a posteriori de forma não viesada e consistente. As amostras da distribuição posteriori conjunta foram construídas utilizando-se o algoritmo de amostragem *Gibbs* e com o passeio aleatório gaussiano implementado de forma específica para melhorar a qualidade das amostras das distribuições condicionais completas dos parâmetros da parte contínua do modelo ( $\mu$  e  $\phi$ ). No exemplo real analisado, foi estimado os parâmetros da distribuição *bizu* para 13 dos 14 itens em que havia excessos de zeros e uns. A análise pode ser empregada de forma rotineira para aplicações do tipo considerado, propiciando informações interessantes para o investigador da área aplicada (testes educacionais).

Palavras-chave: Distribuição Beta Inflacionada de Zeros e Uns. Inferência Bayesiana. MCCM.

# ABSTRACT

This dissertation discusses an implementation of Bayesian inference on parameters of a Zero and One Inflated Beta Distribution (zoib). Data used to illustrate the proceeding were grades in Applied Statistics from Engeneering Students in second semester of 2015. Algorithms were tested in a simmulation study with different sample sizes and combinaions of parametric values. This study has shown routines are unbiased and consistent. Samples from the joint posterior distribution were drawn using Gibbs Sampler with a taylor made Gaussian random walk to yield better sampling properties for the full conditional distributions of parameters of the continuous part of the model ( $\mu$  and  $\phi$ ). The actual data analysis was carried out in 13 out of the 14 items with zeroes and ones inflation. Analysis can be done routinely to examples alike and can generate usefull insight for researchers in the applied area (educational testing).

Keywords: Bayesian Inference. Zero and One Inflated Beta Distribution. MCMC.

# LISTA DE FIGURAS

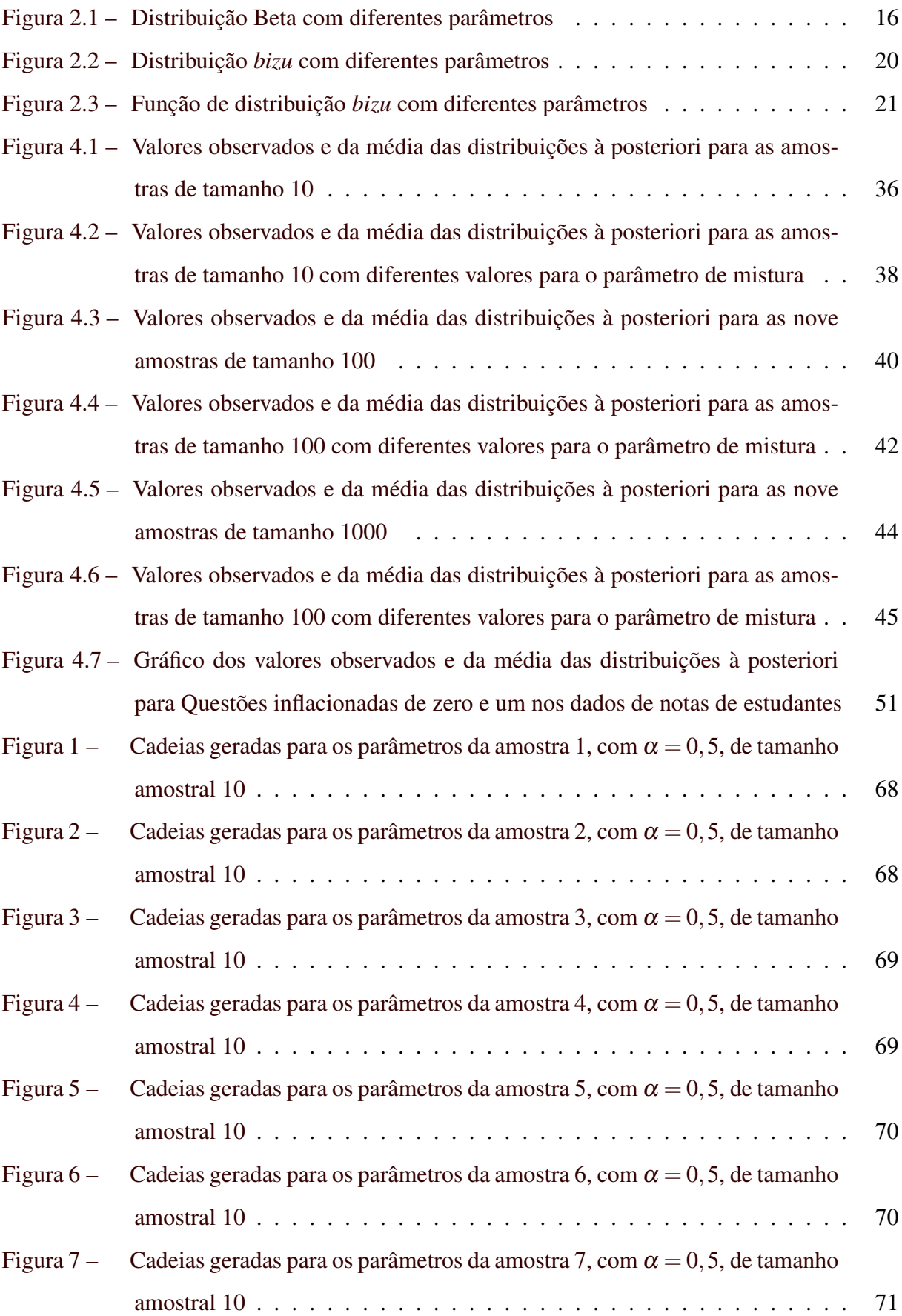

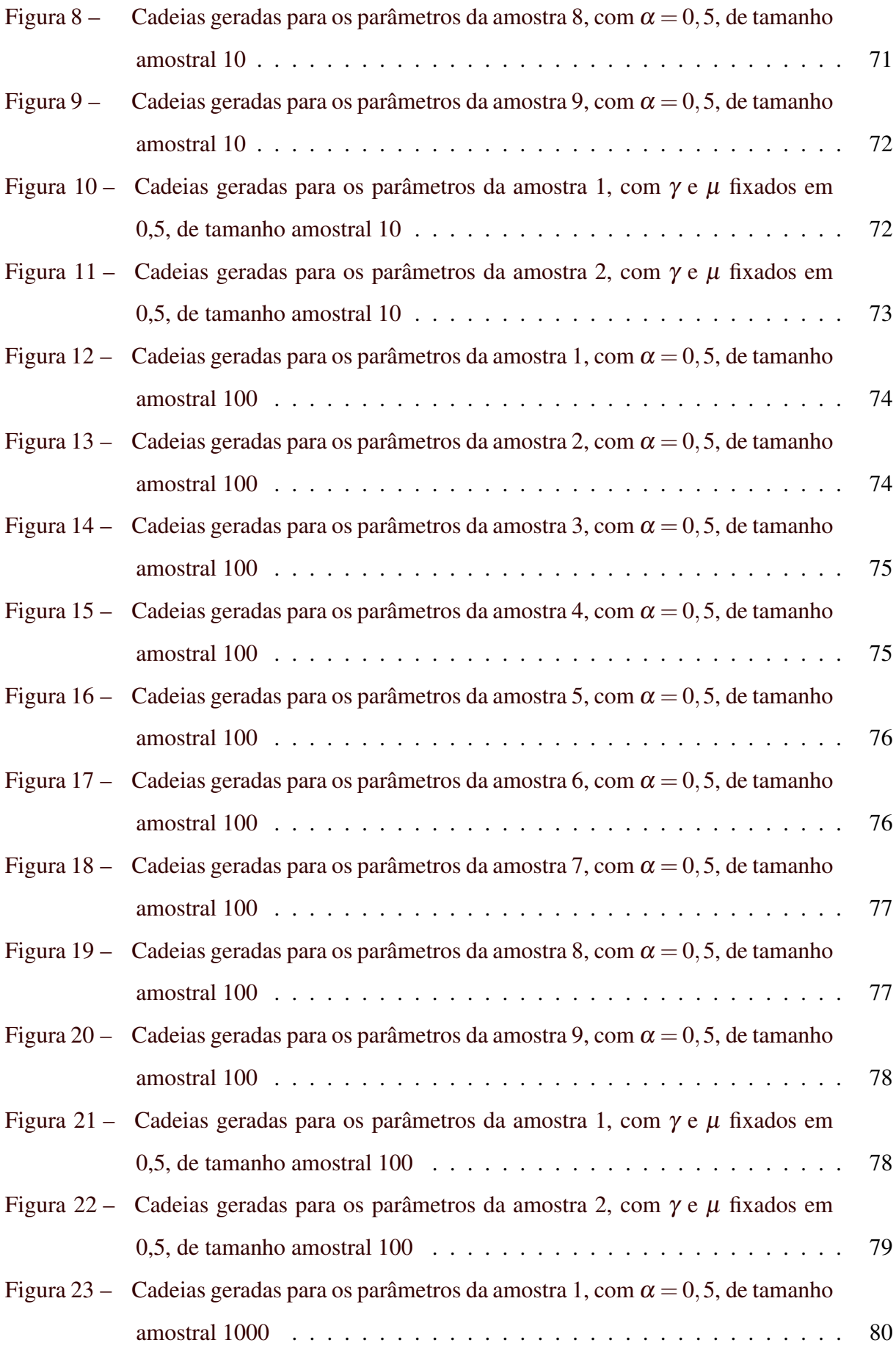

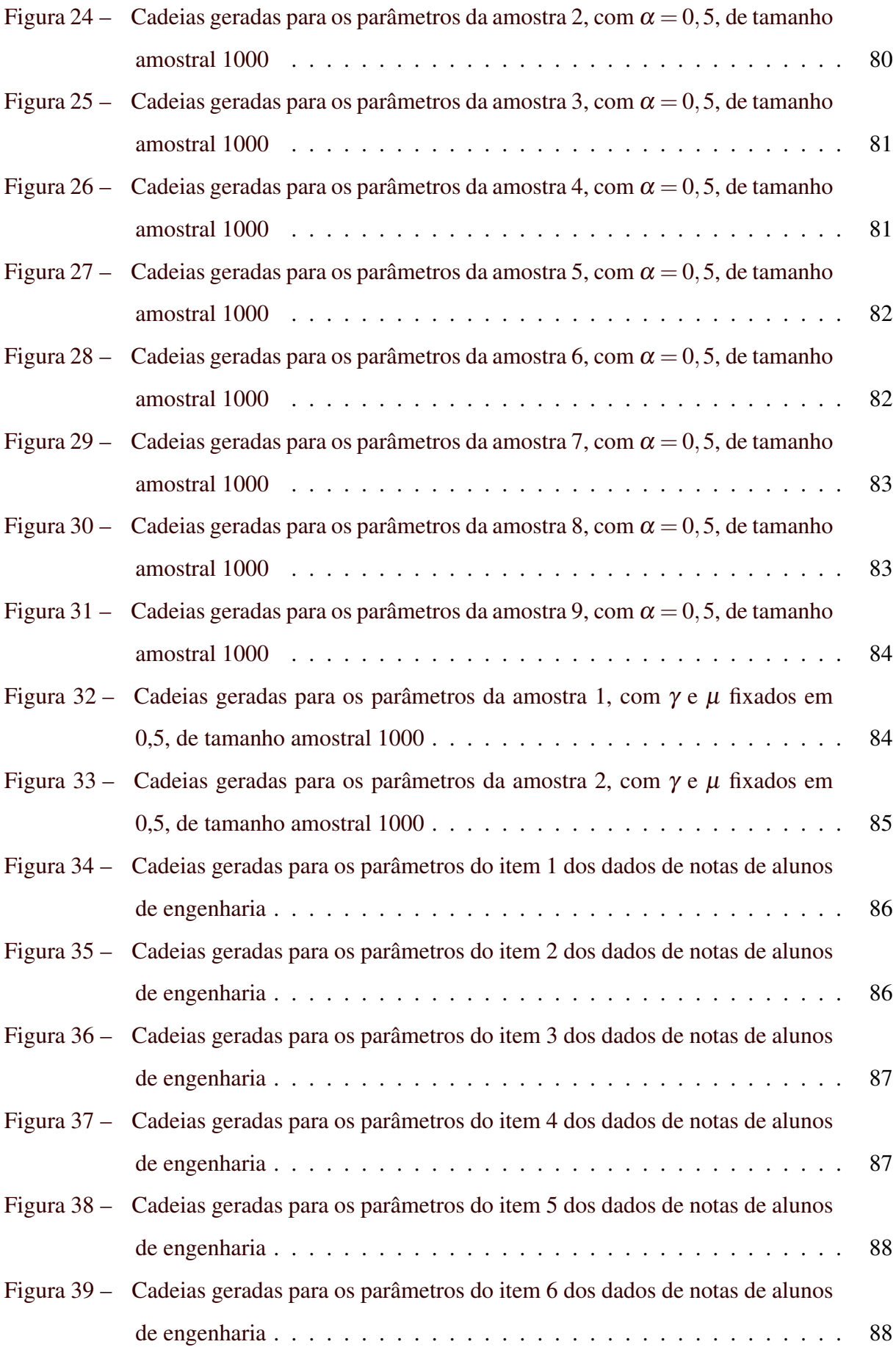

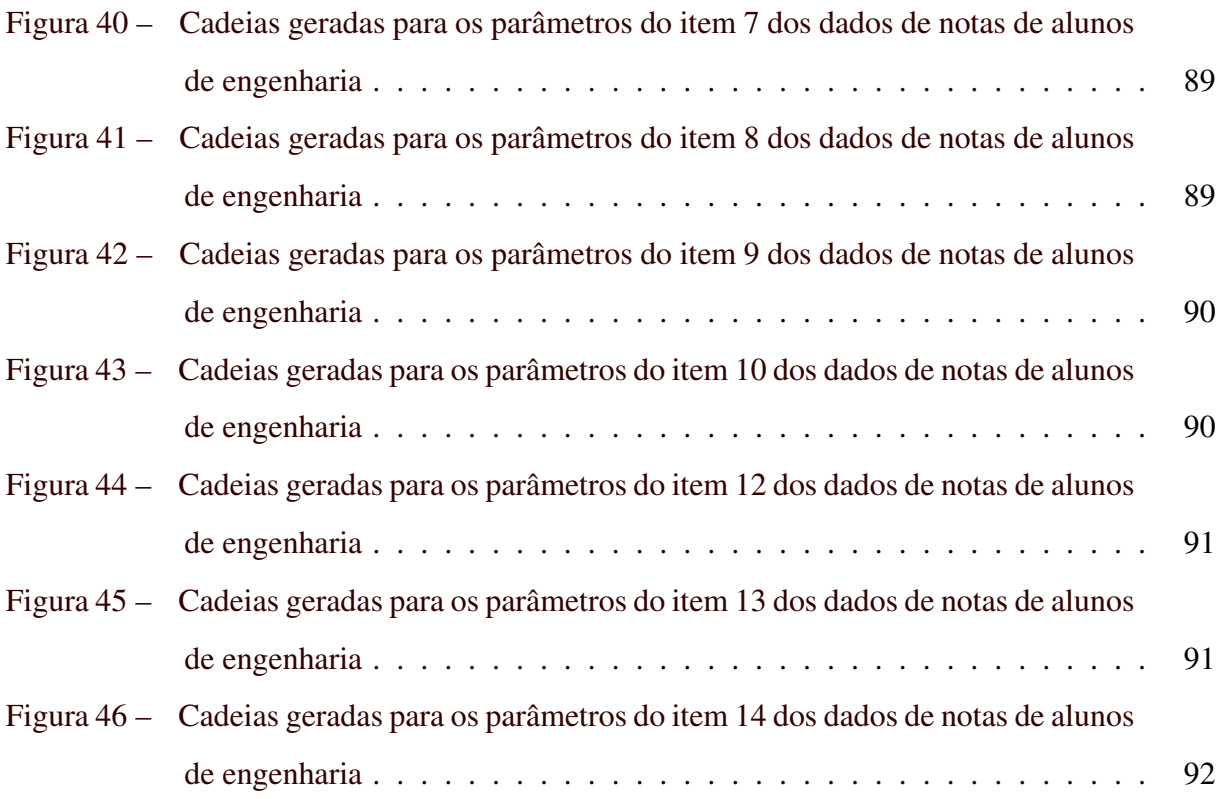

# LISTA DE TABELAS

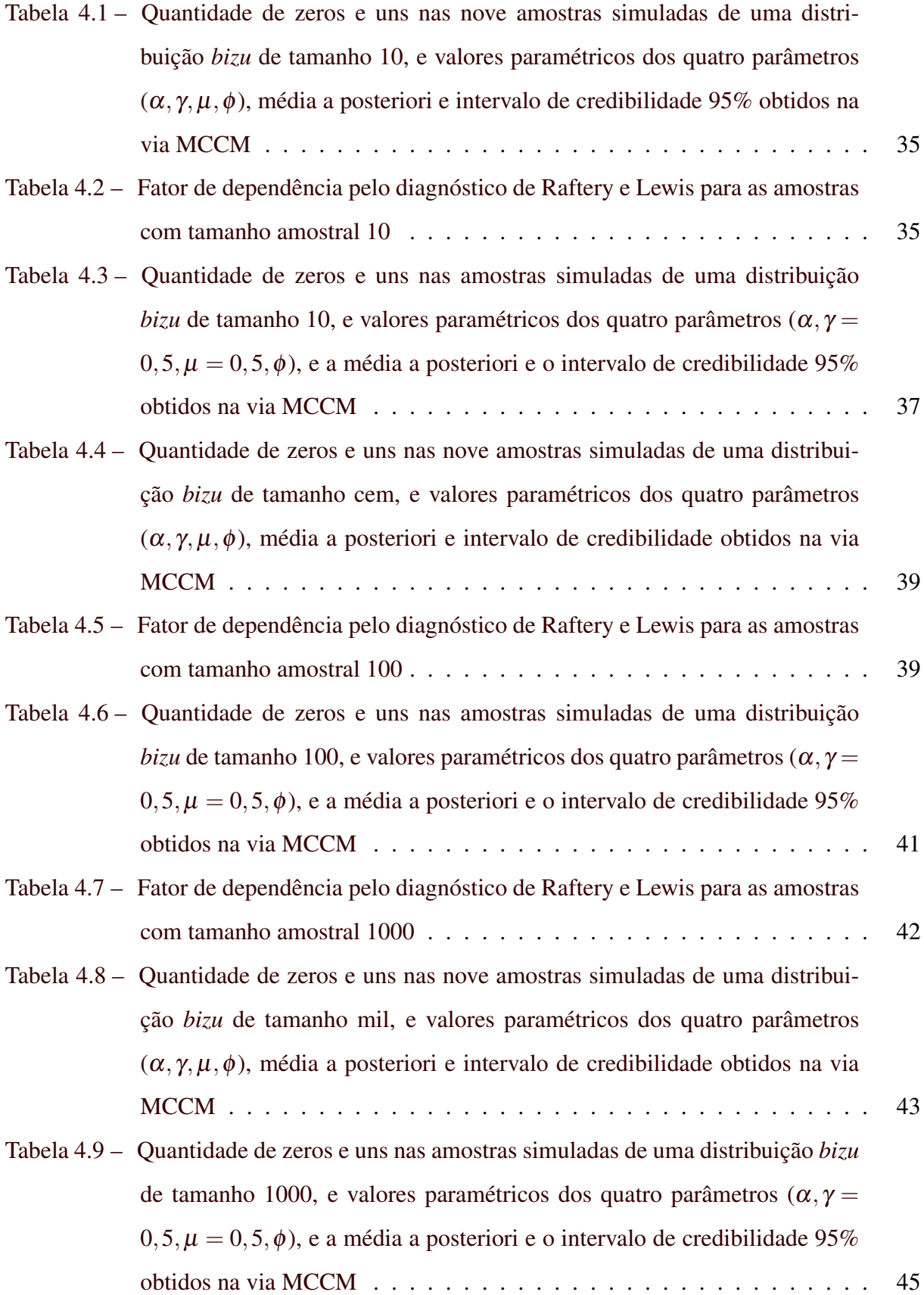

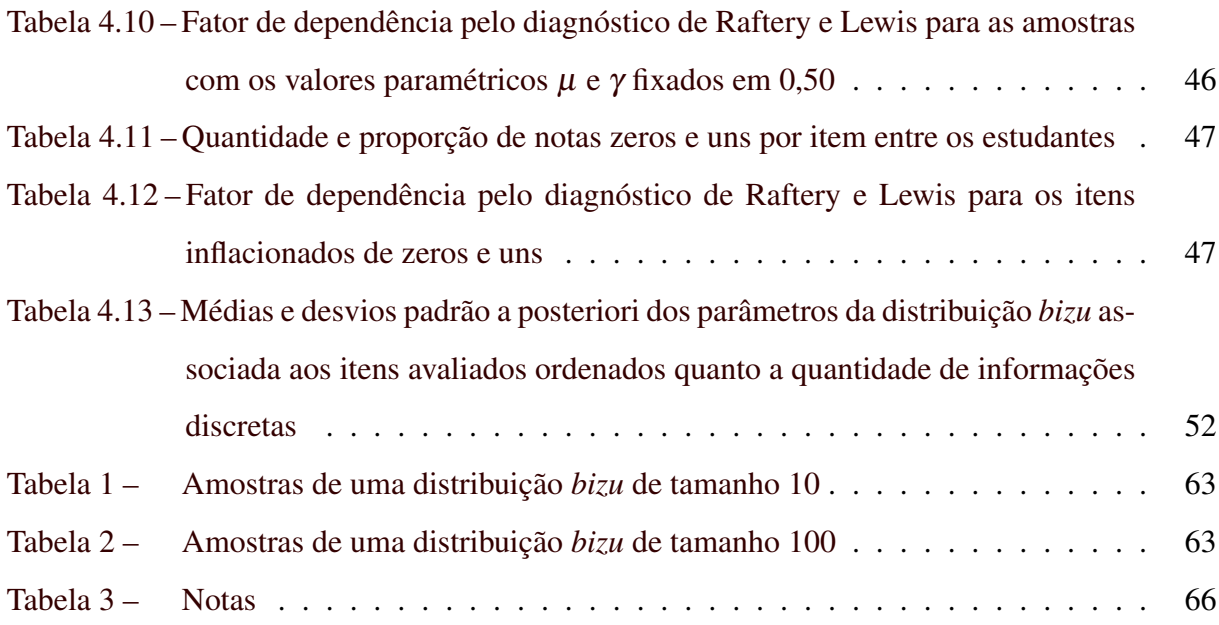

# SUMÁRIO

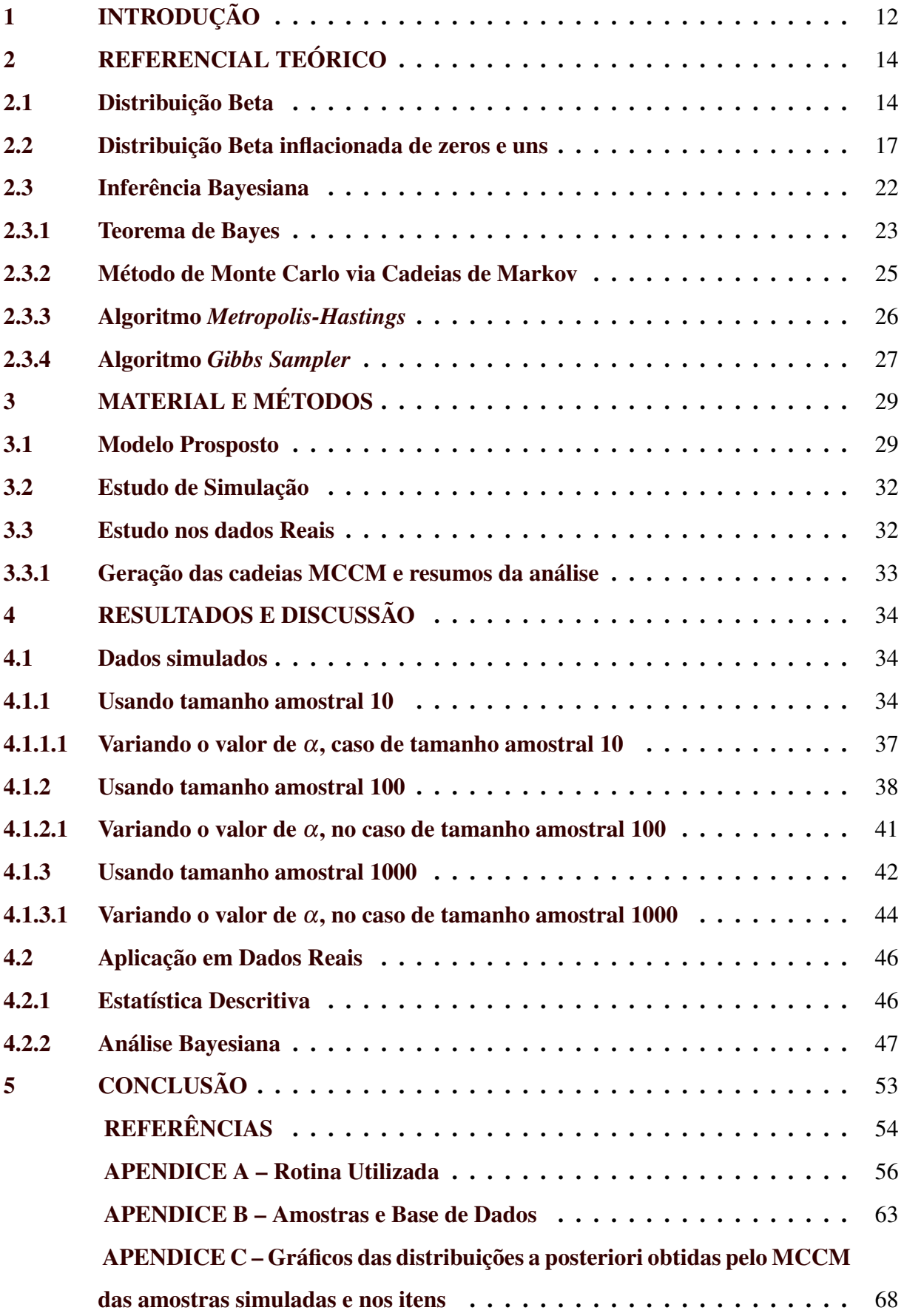

## <span id="page-14-0"></span>1 INTRODUÇÃO

Dados com valores entre zero e um são de ocorrência comum na natureza, como dados clínicos, notas e indicadores de avaliação qualitativa, dentre outros. No caso de notas de estudantes, avaliados em escalas finitas, estas podem ser facilmente reescaladas para o intervalo contínuo (0,1). Uma distribuição plausível para esse tipo de dados seria a distribuição Beta, pois essa assume valores nesse mesmo intervalo.

Em alguns casos, no entanto, os dados podem apresentar ponto de massa tanto em zero quanto em um (indicando respectivamente o fracasso total ou total sucesso na resposta a um item, no exemplo das notas). Desta forma surge como suporte o intervalo [0,1], mas a distribuição Beta não admite os valores zero e um em seu suporte. Para esse tipo de dados é interessante uma estrutura de probabilidade para os pontos de massa e as realizações contínuas, ou seja, é possível e desejável utilizar uma mistura entre a distribuição discreta que modela os valores 0 e 1 e a distrição contínua para os demais valores.

A distribuição *bizu* é uma opção teórica recentemente proposta para esse tipo de dados, sendo que nela o componente discreto é modelado pela distribuição de Bernoulli, com parâmetro γ, e o componente contínuo é modelado pela distribuição Beta. O parâmetro de mistura é a probabilidade  $\alpha$  (probabilidade de o dado ser discreto). Deste modo  $P(Y = 0 | \alpha, \gamma) = \alpha(1 - \gamma)$ e  $I\!\!P(Y=1|\alpha, \gamma) = \alpha(\gamma)$ . Para a distribuição Beta será utilizada a formalização de seus parâmetros em função da média e da precisão das observações contínuas, denotadas com  $\mu$  e  $\phi$ , respectivamente.

O presente trabalho tem como objetivo estender usando uma modelagem Bayesiana o modelo Beta inflacionado de zeros e uns e aplicá-la em dados de notas de estudantes na disciplina de Estatística Aplicada à Engenharia da Universidade Federal de Lavras, que foi ofertada no segundo semestre de 2015.

Será realizado um estudo de simulação, no qual serão geradas amostras de uma distribuição Beta Inflacionada de Zeros e Uns (*bizu*), com a finalidade de verificar até que ponto a média a posteriori recupera os valores paramétricos dos quais as amostras foram geradas.

Os dados serão agrupados por questão, sendo que dos quatorze itens analisados, treze apresentam excesso de zeros e uns, sendo adequados para ilustrar o problema de análise. O objetivo desta parte do trabalho é ilustrar que se poderia obter inferências separadas ou em agrupado para itens específicos.

O presente trabalho está dividido em seções. Na próxima, serão apresentadas as distribuições de interesse e suas propriedades, bem como discutidas as bases do processo de inferência. Para a distribuição *bizu* também serão apresentadas a função de verossimilhança e algumas estatísticas suficientes para a estimação dos parâmetros. O modelo proposto e a metodologia de análise são mais discutidos no Capítulo [3,](#page-31-0) em que se introduz as distribuições a priori de cada parâmetro e as respectivas distribuições condicionais completas. É descrito o processo de simulação e a apresentados os dados para o exemplo real que será analisado via inferência bayesiana. No próximo capítulo [\(4\)](#page-36-0) apresentam-se e comentam-se os principais resultados do estudo de simulação e da análise do exemplo real. Por fim, foi feito um capítulo com as conclusões. Os gráficos de convergência das Cadeias estão nos Apêndices, bem como a rotina que foi desenvolvida e compilada no software R e os dados das notas utilizados.

### <span id="page-16-0"></span>2 REFERENCIAL TEÓRICO

Nessa seção serão apresentados dois modelos probabilísticos sendo primeiro a distribuição Beta, o outro um modelo baseado na mistura da distribuição Beta com a distribuição de Bernoulli, usado quando se tem excesso de zeros e uns nos dados (*bizu*); esse modelo modela o excesso de zero e de um simultaneamente.

Para a distribuição Beta serão apresentados além de sua densidade de probabilidade as expressões da média e da sua variância, bem como gráficos com as diferentes formas que essa distribuição pode assumir. E também serão apresentadas outras formulações alternativas para a distribuição em questão.

O segundo modelo probabilístico apresentado é um modelo de mistura, no qual a variável aleatória possui um componente contínuo para valores no intervalo (0,1) e discretos para massa de dados em zero ou um. Os componentes contínuos são ajustados pela distribuição Beta, enquanto os discretos pela distribuição de Bernoulli. O modelo em questão modela ambos os pontos de massa,

O último modelo foi proposto por Ospina e Ferrari (2010), no trabalho deles também é apresentado um modelo de mistura quando há apenas um ponto de massa, zero ou um. Nesse trabalho só será usada a abordagem para a mistura com ambos os pontos de massa simultaneamente.

Após a apresentação dos modelos probabilísticos são apresentados alguns conceitos acerca da inferência bayesiana e os algoritmos baseados nos Métodos Monte Carlo via Cadeias de Markov (MCCM).

#### 2.1 Distribuição Beta

A distribuição Beta é uma função densidade de probabilidade contínua que possui suporte no intervalo (0,1), e é parametrizada por dois parâmetros positivos de forma, denotado por *a* e *b*.

A formulação usual da distribuição Beta também é conhecida como a distribuição Beta do primeiro tipo, mas também existe outra chamada de distribuição Beta do segundo tipo, que é uma formulação mais geral da distribuição Beta, com função de densidade de probabilidade

#### (JOHNSON; KOTZ; BALAKRISHNAN, 1995) conforme Equação 2.1.

$$
f(x;a,b,c,d) = \frac{1}{B(a,b)} \frac{(x-c)^{(a-1)}(d-x)^{(b-1)}}{(d-c)^{(a+b+1)}} I(x),
$$
\n(2.1)

sendo *a*, *b*, *c*, *d* > 0 e *B*(*a*,*b*) =  $\int_0^1 x^{a-1} (1-x)^{b-1} dx$  é a função beta, que pode ser reescrita pela relação com a distribuição Gama Γ(*a*+*b*)/(Γ(*a*)Γ(*b*)).

Se for feita a transformação *Y* = (*X* −*c*)/(*d* −*c*), será obtida a formulação usual da distribuição Beta, como na Equação 2.2, nesse trabalho quando for referenciada a distribuição Beta será de acordo com essa formulação.

$$
f(y;a,b) = \frac{1}{\beta(a,b)} y^{(a-1)} (1-y)^{(b-1)} I(y),
$$
\n(2.2)

esta função densidade de probabilidade é conhecida como função distribuição da beta padrão com parâmetros *a* e *b*.

Johnson, Kotz e Balakrishnan (1995) também comentam sobre a distribuição Beta ser bastante flexível e explica que essa flexibilidade é devido ao fato de ela apresentar diversas formas com diferentes valores de parâmetros *a* e *b*. E por essa flexibilidade a distribuição Beta é adequada para descrever dados contínuos no intervalo (0,1).

De acordo com Oliveira (2011), a distribuição Beta pode adquirir facilmente a forma de distribuições simétricas, assimétricas e constantes mediante simples transformação nos valores de seus parâmetros.

É muito comum apresentar a distribuição Beta, usando a relação entre a função beta com a função gama, em que β(*a*,*b*) = Γ(*a*)Γ(*b*)/(Γ(*a*+*b*)), assim a densidade da distribuição Beta passa a ser apresentada como

$$
f(y;a,b) = \frac{\Gamma(a+b)}{\Gamma(a)\Gamma(b)} y^{(a-1)} (1-y)^{(b-1)} I(y)
$$
\n(2.3)

em que *a* e *b* são maiores que zero e Γ(.) denota a função gama.

A variância da distribuição Beta conforme apresentado na Equação 2.3 é *Var*(*Y*) =  $ab/[(a+b)^2(a+b+1)]$  e o momento de ordem *r* é apresentado na Equação 2.4

$$
\mu'_r = E(Y^r) = \frac{Beta(a+r, b)}{\beta(a, b)},\tag{2.4}
$$

<span id="page-18-0"></span>em que *Beta*(*a*+*r*,*b*) é uma densidade Beta com parâmetros *a*+*r* e *b*.

Na Figura 2.1, pode-se observar a curva da distribuição Beta com diferentes parâmetros. Na Figura (a) tem-se as curvas quando  $a = 1$  e  $b = 1$ , que é uma reta horizontal;  $a = 2 e b = 1$ que é uma reta crescente e decrescente, *a* = 1 e *b* = 2, e quando *a* = 2 e *b* = 2, é uma parábola com ponto de máximo em *y* = 1/2. Já na Figura (b), quando *a* < 1 e *b* < 1 tem-se o formato de "U", e *a*  $\geq$  1 e *b* < 1 tem-se o formato de "J" invertido e se *a* < 1 e *b*  $\geq$  1 "J". Quando *a* < *b* a curva é assimétrica à esquerda (positiva) e se *b* < *a* é assimétrica à direita (negativa), ver Figura (c).

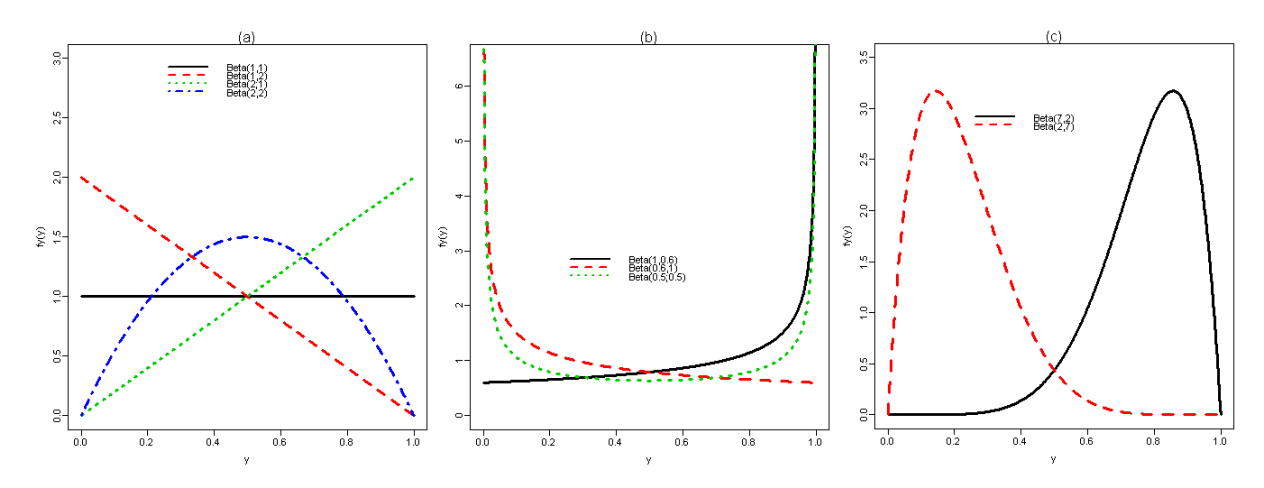

Figura 2.1 – Distribuição Beta com diferentes parâmetros

Nesse trabalho serão usados os parâmetros da distribuição Beta como funções da média (µ) e da precisão (φ) de forma que *a* = µφ e *b* = (1 − µ)φ. Dessa forma a variância de *Y* será Var $(Y) = (\mu(1 - \mu))/( \phi + 1)$ , que é a formulação modificada apresentada por Ferrari e Cribari-Neto (2004), que foi utilizada em contexto de modelos de regressão. Assim, a densidade da distribuição Beta seria conforme a apresentada na Equação 2.5.

$$
f(y; \mu, \phi) = \frac{\Gamma(\phi)}{\Gamma(\mu \phi) \Gamma((1 - \mu)\phi)} y^{(\mu \phi - 1)} (1 - y)^{(1 - \mu)\phi - 1)} I(y),
$$
 (2.5)

em que  $0 < \mu < 1$  e  $\phi > 0$ .

Para a distribuição Beta apresentada na Equação 2.5 o r-ésimo momento é apresentado na Equação 2.6 (OSPINA; FERRARI, 2010).

$$
\mu_r = E(Y^r) = \frac{\Gamma(\phi)\Gamma(\mu\phi + r)}{\Gamma(\phi + r)\Gamma(\mu\phi)}
$$
\n(2.6)

#### <span id="page-19-0"></span>2.2 Distribuição Beta inflacionada de zeros e uns

Ospina e Ferrari (2010) propõem uma distribuição que possui ponto de massa tanto em 0 como em 1 e continua no intervalo (0,1), isto é, uma distribuição para dados no intervalo [0,1]. Essa abordagem se deve pelo fato de a distribuição Beta não ser adequada para explicar dados desta natureza. A distribuição proposta é uma mistura entre a distribuição Beta e uma distribuição Bernoulli, de forma que o componente discreto é modelado pela distribuição de Bernoulli enquanto o contínuo pela distribuição Beta.

Seja *Y* uma variável aleatória com suporte no intervalo [0,1] sua função distribuição acumulada é apresentada na Equação 2.7.

$$
BIZU(Y; \alpha, \gamma, \mu, \phi) = \alpha Ber(Y; \gamma) + (1 - \alpha)F(Y; \mu, \phi)
$$
\n(2.7)

em que, *Ber*(*Y*; γ) representa a função distribuição acumulada de uma variável aleatória Bernoulli com parâmetro γ e *F*(*Y*;µ,φ) é a distribuição acumulada de *Beta*(µφ,(1 − µ)φ), com  $0 < \mu < 1, 0 < \gamma < 1, 0 < \alpha < 1$  e  $\phi > 0$ ,  $\alpha$  é o parâmetro de mistura.

A função distribuição apresentada na Equação 2.7 não é de uma variável absolutamente contínua pois apresenta pontos de massa em  $y = 0$  e  $y = 1$ .

Ospina e Ferrari (2010) definem o modelo em que se tenha uma variável aleatória *Y* que assume valores no intervalo fechado [0,1]. É dito que *y* segue uma distribuição *bizu* (Beta Inflacionada de Zeros e Uns) de parâmetros  $\alpha$ , γ,  $\mu$  e  $\phi$  se a função densidade em relação a quantidade *y* for dada pela mistura

$$
bizu(Y; \alpha, \gamma, \mu, \phi) = \begin{cases} \alpha(1-\gamma), & y = 0 \\ \alpha\gamma, & y = 1 \\ (1-\alpha)f(y; \mu, \phi), & y \in (0,1) \end{cases}
$$
 (2.8)

com  $0 < \alpha < 1$ ,  $0 < \gamma < 1$ ,  $0 < \mu < 1$  e  $\phi > 0$ , em que  $f(y; \mu, \phi)$  é a função densidade da distribuição Beta como na Equação [2.5](#page-18-0) com parâmetros  $a = \mu \phi e b = (1 - \mu) \phi$ . Note que, se  $Y \sim bizu(Y; \alpha, \gamma, \mu, \phi)$ , quando  $P(y=0) = \alpha(1-\gamma)$  e  $P(y=1) = \alpha \gamma$ .

O r-ésimo momento de *Y* e sua variância podem ser escritos como

$$
E(Y^r) = \alpha \gamma + (1 - \alpha)\mu_r, r = 1, 2, ...,
$$
  

$$
Var(y) = \alpha V_1 + (1 - \alpha)V_2 + \alpha(1 - \alpha)(\gamma - \mu)^2,
$$

em que  $\mu_r$  é o r-ésimo momento da distribuição  $Beta(\mu \phi, (1 - \mu)\phi)$ ,  $V_1 = \gamma(1 - \gamma)$  e  $V_2 =$ *V*( $\mu$ )/( $\phi$  + 1), em que *V*( $\mu$ ) =  $\mu$ (1 −  $\mu$ ). Observe que *E*( $y$ <sup>*r*</sup>) é a média ponderada do r-ésimo momento de uma Bernoulli com o parâmetro γ e o momento correspondente de uma distribuição *Beta* ( $\mu \phi$ , (1 –  $\mu$ ) $\phi$ ) com pesos  $\alpha$  e 1 –  $\alpha$ , respectivamente.

Segundo Ospina e Ferrari (2010), a distribuição Beta Inflacionada de Zeros e Uns é uma distribuição da família exponencial de quatro parâmetros. Ospina e Ferrari (2010) justificam isso a partir de um vetor  $\eta = (\eta_1, \eta_2, \eta_3, \eta_4)$  como função dos parâmetros.

- $\eta_1 = \{ \log[\alpha/(1-\alpha)] M(\eta_2) + \beta(\eta_3, \eta_4) \},\$
- $\eta_2 = \log[\gamma/(1-\gamma)]$ ,
- $n_3 = u\phi$ .

• 
$$
\eta_4 = (1 - \mu)\phi
$$
,

em que  $M(\eta_2) = (1 - e^{\eta_2}) e \beta(\eta_3, \eta_4) = log \left[ \frac{\Gamma(\eta_3) \Gamma(\eta_4)}{\Gamma(\eta_3 + \eta_4)} \right]$  $\Gamma(\eta_3+\eta_4)$  $\bigg[$  e seja  $T(y) = (t_1(y), t_2(y), t_3(y), t_4(y))$ um vetor de estatísticas amostrais tal que

• 
$$
t_1(y) = I(y),
$$
  
\n•  $t_2(y) = yI(y),$   
\n•  $t_3(y) = \begin{cases} \log(y), & y \in (0,1) \\ 0, & y \in 0,1 \end{cases}$   
\n•  $t_4(y) = \begin{cases} \log(1-y), & y \in (0,1) \\ 0, & y \in 0,1 \end{cases}$ 

A função densidade apresentada na Equação [2.8](#page-19-0) pode ser reescrita como

.

$$
\exp\left\{\eta^\top - \beta^*(\eta)\right\} h(y) \tag{2.9}
$$

em que β<sup>\*</sup> = *log*{1+exp[ $η_1$ +*M*( $η_2$ ) − β( $η_3$ , $η_4$ )] + β( $η_3$ , $η_4$ )} e *h*(*y*) é 1/(*y*(1 − *y*)) se *y* ∈ (0,1) ou 1 se *y* ∈ {0,1}. Portanto, a Equação 2.9 é a representação da distribuição *bizu* na forma de família exponencial de quatro parâmetros, a demostração está disponível em Ospina (2008).

Seja  $(y_1,..., y_n)$  uma amostra de uma distribuição *bizu* em que  $\sum_{i=1}^n T(y_i) = (T_1, T_2, T_3, T_4)$ , são estatísticas suficientes (OSPINA; FERRARI, 2010), com

\n- \n
$$
T_1 = \sum_{i=1}^{n} I(y_i),
$$
\n
\n- \n
$$
T_2 = \sum_{i=1}^{n} y_t I(y_i),
$$
\n
\n- \n
$$
T_3 = \sum_{i: y_i \in (0,1)} log(y_i),
$$
\n
\n- \n
$$
T_4 = \sum log(1 - x_i)
$$
\n
\n

•  $T_4 = \sum_{\alpha}$  $i: y_i \in (0,1)$  $y_i$ ).

Em Ospina e Ferrari (2010), a função de verossimilhança para  $\theta = (\alpha, \gamma, \mu, \phi)$  dada uma amostra (*y*1,..., *yn*) é expressa por

$$
L(\theta) = \prod_{t=1}^{n} bizu(y; \alpha, \gamma, \mu, \phi) = L_1(\alpha)L_2(\gamma)L_3(\mu, \phi)
$$
 (2.10)

em que

$$
L_1(\alpha) = \prod_{i=1}^n \alpha^{\{0,1\}} (1-\alpha)^{1-I(y_i)} = \alpha^{T_1} (1-\alpha)^{n-T_1},
$$
  
\n
$$
L_2(\gamma) = \prod_{i:y_i \in \{0,1\}} \gamma^{y_i} (1-\gamma)^{1-y_i} = \gamma^{T_2} (1-\gamma)^{T_1-T_2},
$$
  
\n
$$
L_3(\mu, \phi) = \prod_{t:y_i \in (0,1)} f(y_i; \mu, \phi).
$$

Ospina e Ferrari (2010) fatoraram a função de verossimilhança em três termos e os nomeou como *L*1, *L*<sup>2</sup> e *L*3; *L*<sup>1</sup> depende somente do parâmetro de mistura (α), *L*<sup>2</sup> somente do parâmetro da Bernoulli (γ) e *L*<sup>3</sup> que depende somente do parâmetro de média e precisão da Beta $(\mu \phi, (1 - \mu \phi)).$ 

Consequentemente, os parâmetros  $\alpha$ ,  $\gamma$  e  $(\mu, \phi)$  são separáveis e a inferência da máxima verossimilhança para  $\alpha$ , γ e ( $\mu$ , $\phi$ ) pode ser feita de forma independentemente para  $\alpha$  e γ de (µ *e* φ).

Assim, o logaritmo da função verossimilhança

$$
l(\theta) = log(L(\theta) = l_1(\alpha) + l_2(\gamma) + l_3(\mu, \phi),
$$

em que

<span id="page-22-0"></span>
$$
l_1(\alpha) = T_1 log \alpha + (n - T_1) log(1 - \alpha),
$$
  
\n
$$
l_2(\gamma) = T_2 log \gamma + (T_1 - T_2) log(1 - \gamma),
$$
  
\n
$$
l_3(\mu, \phi) = (n - T_1) log \left\{ \frac{\Gamma(\phi)}{\Gamma(\mu \phi) \Gamma((1 - \mu)\phi)} \right\} + T_3(\mu \phi - 1)
$$
  
\n
$$
+ T_4((1 - \mu)\phi - 1).
$$

As abordagens apresentadas nessa seção são sob uma perspectiva de Inferência Fiducial. Para esse trabalho nos propusemos a usar essa metodologia no contexto de Inferência Bayesiana. Na próxima seção serão apresentados alguns conceitos da Inferência Bayesiana, que serão utilizados nesse trabalho, e também o Método de Monte Carlo via Cadeia de Markov que é muito usado nesse tipo de inferência e também será utilizado para obtenção de resultados nesse trabalho.

Na Figura 2.2, são apresentados gráficos com diferentes valores paramétricos para a distribuição *bizu*(α, γ,µ,φ), e nesses gráficos pode-se observar o comportamento dessa distribuição. As barras verticais indicam os pontos de massas zero e um, e as curvas as densidades Betas associadas. Observando o último quadro, *bizu*(0.7; 0.3; 0.5; 2), pode-se ver que a parte contínua é uma reta, algo que acontece com uma *Beta*(1,1) e maior parte das observações são discretas.

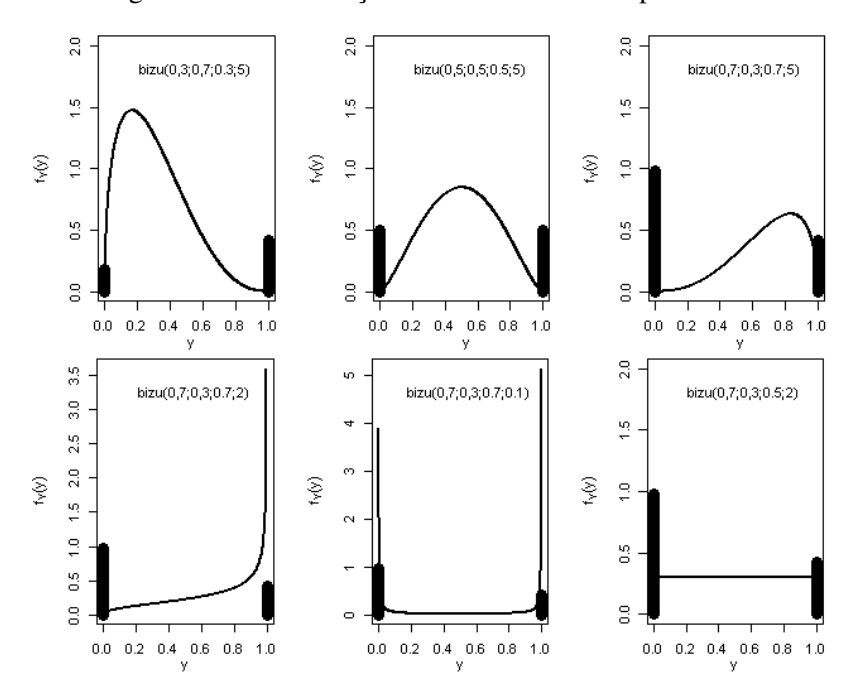

Figura 2.2 – Distribuição *bizu* com diferentes parâmetros

<span id="page-23-0"></span>Na Figura 2.3 são apresentados gráficos com diferentes valores para a função distribuição acumulada da *bizu*(α, γ,µ,φ), e nesses gráficos pode-se observar o comportamento dessa distribuição quanto a sua acumulada. As retas indicam a probabilidade acumulada da parte discreta e a curva, distribuição acumulativa do componente contínuo.

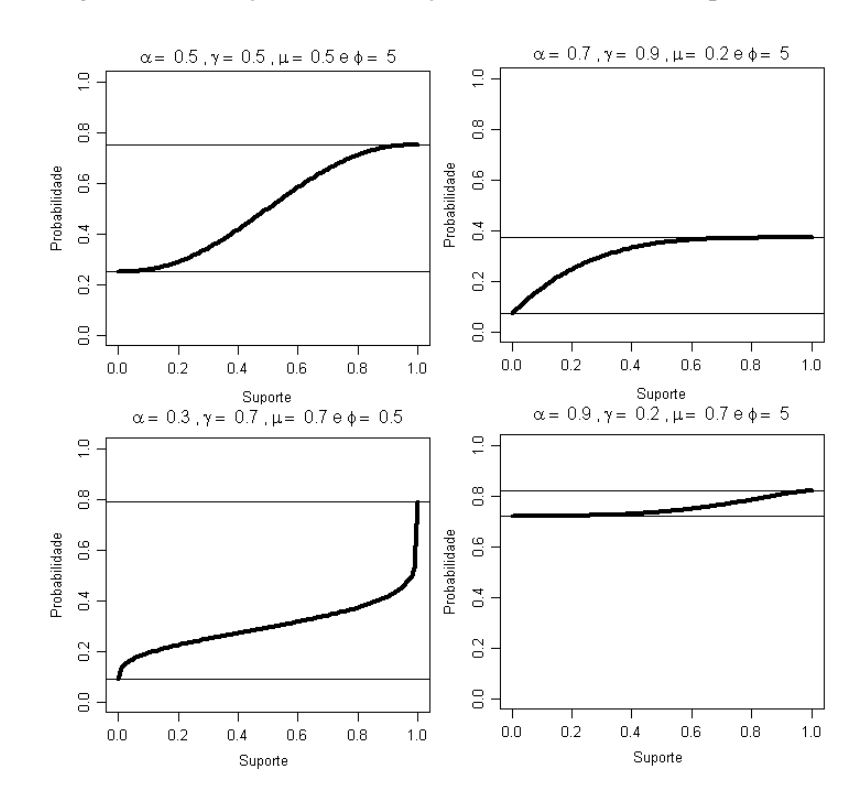

Figura 2.3 – Função de distribuição *bizu* com diferentes parâmetros

#### <span id="page-24-0"></span>2.3 Inferência Bayesiana

Fazer inferência sobre parâmetros populacionais é uma das finalidades primordiais da estatística, ou seja, suprir a necessidade de obter informações sobre uma quantidade desconhecida. Há diversas metodologias para se processar a informação amostral e inferir sobre a população. Uma forma muito aceita é a estimação que leva em conta apenas a função de verossimilhança, ou seja, obter estimativas para um parâmetro θ utilizando apenas a informação existente na amostra.

Outra abordagem é a Inferência Bayesiana, em que informações sobre a quantidade  $\theta$ que se possa ter além da informação amostral podem ser combinadas no processo de estimação. Estas informações pré-existentes podem ser, por exemplo, provindas de estudos anteriores ou de opiniões de especialistas sobre o fenômeno em estudo. E o resultado obtido por meio dessa combinação (informação amostral e prévia) pode ser atualizado quando novas informações se tornam disponíveis por meio do Teorema de Bayes (BERNARDO; SMITH, 1994).

Essa quantidade de interesse  $\theta$  para Inferência fiducial geralmente é considerada como um valor fixo, enquanto para Inferência Bayesiana a considera como uma variável aleatória.

Essas peculiaridades sobre a Inferência Bayesiana são muito bem descritas na literatura, como por exemplo, em Lindley (2011) e Press (2009).

A Inferência Bayesiana faz uso de outras fontes de informações, como a opinião de especialistas para se estimar alguma incerteza a algum parâmetro de interesse,  $\theta$ ,

Como exemplos recentes de publicações nacionais: Moura et al. (2007), que faz uma aplicação dessa forma de inferência para obtenção dos parâmetros do modelos de Processo de Renovação Generalizado, é um trabalho na área Engenharia de Produção; e Reis et al. (2011) que faz uma comparação de modelos bayesianos para desiquilíbrio de Hardy-Wienberg.

A inferência Bayesiana permitir incorporar algum conhecimento prévio sobre θ assumindo uma distribuição de probabilidade a priori (BOX; TIAO, 1992). De fato, a Inferência Bayesiana tem se tornado a forma mais importante e utilizada de inferência paramétrica em anos recentes (YOUNG; SMITH, 2005).

Espera-se que estimativas de parâmetros variem com diferentes amostras, mas que se reduza o grau de incerteza com o aumento da amostra. Analogamente, se houver maior informação a priori as estimativas resultantes podem ser mais precisas e uma das finalidades da Inferência Bayesiana é matematizar a incorporação dessa incerteza original na estimação de θ.

<span id="page-25-0"></span>Uma forma de combinar as informações prévias com as obtidas pelamostra é o uso do teorema de Bayes (ou da probabilidade condicional) que consiste em quantificar a chance de que um evento ocorra dado que um outro evento anterior já ocorreu (MEYER, 1978).

O Teorema de Bayes seria como um mecanismo que combina a informação a priori de θ com a verossimilhança. Esse Teorema será apresentado na Seção 2.3.1.

#### 2.3.1 Teorema de Bayes

O Teorema de Bayes é usado para aumentar o grau de certeza sobre  $\theta$  por meio dos dados *y*. Esse teorema é a base para Inferência Bayesiana. Esse Teorema é apresentado na Equação 2.11.

$$
I\!\!P(\theta|y) = \frac{I\!\!P(\theta,y)}{I\!\!P(y)} = \frac{I\!\!P(y|\theta)I\!\!P(\theta)}{I\!\!P(y)} = \frac{I\!\!P(y|\theta)I\!\!P(\theta)}{\int I\!\!P(\theta,y)d\theta}
$$
(2.11)

em que,

- $\bullet$  *IP*(*y*) não depende de  $\theta$ , serve como uma constante normalizadora de *IP*( $\theta$ |*y*);
- $\bullet$  *l*( $\theta$ |*y*) = *<i>P*( $\theta$ ), para um *y* fixado fornece a verossimilhança para os possíveis valores de θ;
- $I\!\!P(\theta)$  é a distribuição a priori de θ.

Como *IP*(*y*) é uma quantidade normalizadora, e não depende de θ, é usual usar essa forma para teorema de Bayes

$$
I\!\!P(\theta|y) \propto l(\theta|y)I\!\!P(\theta)
$$

em que,  $I\!\!P(\theta|y)$  a distribuição à posteriori,  $l(\theta|y)$  é a verossimilhança e « indica proporcionalidade.

Para Borges (2008), o teorema de Bayes pode ser entendido como uma regra de atualização no qual as informações a priori, sobre o parâmetro  $\theta$ , são atualizadas pelos dados e essa atualização resulta na distribuição a posteriori, que combina as informações da amostra e as informações a priori.

Segundo Press (2009), a função de verossimilhança de um conjunto de observações  $Y_1, \dots, Y_n$ , é a função de densidade de distribuição probabilidade conjunta quando vista como função do parâmetros desconhecido θ, que indexa a distribuição a partir do qual os *Y*'s foram gerados.

Nesse trabalho a função de verossimilhança, ou função da amostra, para um vetor de observações Y é definida por

$$
L(\boldsymbol{\theta}) = p(\mathbf{Y}|\boldsymbol{\theta})
$$

em que  $Y = Y_1, \dots, Y_n$ .

Ao se utilizar informações a priores deve-se pensar em modelos probabilísticos para representa-las. E como já foi mencionado a especificação de priores é baseado no grau de crença de pesquisadores ou de estudos anteriores.

As distribuições a priori podem ser classificadas quanto a forma de especificação como subjetivas e formas funcionais, associação de família paramétrica, classe de distribuições a priori conjugadas.

A conjugação ocorre quando a posteriori está na mesma família que a priori, como por exemplo em uma priori Beta uma verossimilhança Binomial, temos uma posteriori Beta e os hiperparâmetros são combinação da verossimilhança e da priori.

Como vantagem tem-se que quando é necessário o cálculo *IP*(y) e o núcleo da densidade resultante que define a posteriori. Porém não é possível sempre se trabalhar com priores conjugadas, e nessas situação podem serem usados os algoritmos *Metropolis Hasting* e o *Gibbs Sample*. Nesse trabalho serão usados ambos para amostrar uma Cadeia de Markov via Monte Carlo (MCCM).

A distribuição a priori de θ, marginal, é definida como

$$
\mathbf{P}(\theta) = \int \mathbf{P}(\theta, \lambda) \, d\lambda = \int \mathbf{P}(\theta | \lambda) \mathbf{P}(\lambda) \, d\lambda = \int \prod_{i=1}^{n} \mathbf{P}(\theta_i | \lambda) \mathbf{P}(\lambda) \, d\lambda
$$

Há diferentes formas de se classificar uma priori, por exemplo, quando uma priori é integrável ela é dita própria e quando não, é dita imprópria. As priori podem ser classificadas também como subjetiva e objetiva.

As priori subjetivas são as obtidas por informações de conhecimentos pessoais, de forma mais geral de algum grau de crença não comprovado. Já as priori objetivas são aquelas que possuem crença comprovada, quando a informação de uma priori subjetiva é comprovada ela passa a ser considerada uma priori objetiva.

Quando se quer classificar uma priori quanto ao nível de informação essas podem ser classificadas como priori informativa e não informativa. A priori não informativa é quando se assume total ignorância em relação ao parâmetro.

#### <span id="page-27-0"></span>2.3.2 Método de Monte Carlo via Cadeias de Markov

O Método de Monte Carlo via Cadeias de Markov (MCCM) é um método que permite a obtenção de amostras muito próxima o quanto se queira de uma determinada distribuição, que será chamada de distribuição alvo. Nesse método se deve conhecer o núcleo da função densidade da distribuição alvo.

Na inferência Bayesiana, que faz toda inferência baseada na distribuição a posteriori, o núcleo da distribuição a posteriori é sempre conhecido. Nem sempre podem-se obter analiticamente as distribuições marginais de interesse da distribuição a posteriori conjunta, e se faz necessário o uso de algum método numérico.

Os métodos MCCM permitem obter uma amostra da distribuição a posteriori de interesse, que não poderia ser simulada diretamente e são considerados métodos dos quais geramse amostras aleatórias de uma distribuição marginal sem conhecer sua densidade (BAUWENS; LUBRANO; RICHARD, 2000; CHIB; GREENBERG, 1995).

Os métodos MCCM são alternativas aos métodos não iterativos, tendo em vista resolver integrais complexas E a ideia desses métodos é obter uma amostra das distribuições marginais a posteriori dos paramentos de interesse (CASELLA; GEORGE, 1992).

Os métodos MCCM necessitam apenas que as probabilidades de aceitação possam ser calculadas para cada amostra gerada a partir de distribuições candidatas (GILKS; RICHARD-SON; SPIEGELHALTER, 1995).

Não é preciso necessariamente a independência das amostras, essa amostra pode ser construída através de uma cadeia de Markov que usa  $p(\theta)$  como distribuição de equilíbrio (GILKS; RICHARDSON; SPIEGELHALTER, 1995). No entanto, a independência facilita a análise posterior, que passa a ser uma estatística descritiva das distribuições marginais de interesse.

Por ser um método de simulação interativo baseado em cadeias de Markov, o MCCM sai de um problema estático para um de natureza dinâmica, a partir de um processo estocástico que seja facilmente simulável e convergi para a distribuição original.

Para os métodos MCCM é requerido que a cadeia também seja homogênea (a probabilidade de transição de um estado para outro deve ser independente de *t*), irredutível (cada estado pode ser atingido a partir de um outro em um número finito de iterações) e aperiódica (não apresenta ciclos).

<span id="page-28-0"></span>O método aqui descrito é uma aproximação numérica que calcula os quantis, tal como os momentos e os quantis da distribuição posterior e da densidade preditiva, que surgem na análises Bayesiana da priori e da posteriori.

#### 2.3.3 Algoritmo *Metropolis-Hastings*

O algoritmo de Metropolis-Hastings é um dos métodos de simulação estocástica. Ele é muito utilizado quando a posteriori não tem forma analítica. Proposto por Metropolis et al. (1953) e aprimorado por Hastings (1970).

No algoritmo Metropolis-Hasting um valor é gerado de uma distribuição dita auxiliar e esse valor é aceito com uma certa probabilidade. Esse fato de aceitar ou não um valor é tido como um mecanismo de correção, e esse mecanismo garante a convergência para uma distribuição de equilíbrio, que na Inferência Bayesiana é a distribuição a posteriori.

O algoritmo usa Equação 2.12, como regra de atualização de valores, em que a cadeia no estado θ<sub>2</sub> e um valor θ<sub>1</sub> que é gerado de uma distribuição proposta  $q(.|\theta_1)$  (SORENSEN; GIANOLA, 2007).

A regra de aceitação da amostra é apresentada a seguir

$$
\alpha(\theta_1, \theta_2) = \min\left(1, \frac{\pi(\theta_1)q(\theta_1|\theta_2)}{\pi(\theta_2)q(\theta_2|\theta_1)}\right),\tag{2.12}
$$

em que  $\pi$  é a distribuição de interesse.

Nesse método, uma característica é que para quantidade  $\phi$  é preciso conheça-l parcialmente e esse é um fato fundamental em aplicações Bayesiana em que não se conhece completamente a distribuição a posteriori.

O algoritmo de Metropolis-Hastings pode ser especificado pelos seguintes passos (NO-GAROTTO, 2013).

- 1. Inicialize a iteração com o contador  $j = 1$  e um valor inicial arbitrário  $\theta^{(0)}$ ;
- 2. Mova a cadeia para um novo valor ω gerado da densidade *q*(θ (*j*−1) ;.);
- 3. Avalie a probabilidade de aceitação expressa na Equação 2.12. Se a atualização for aceita,  $\theta^{(j)} = \omega$ , e se não,  $\theta^{(j)} = \theta^{(j-1)}$  e a cadeia não se atualiza;
- 4. Altere o contador de *j* para *j* + 1 e retorne ao passo 2 até que um número suficiente de iterações MCCM seja obtida.

<span id="page-29-0"></span>O passeio aleatório usando a distribuição normal é uma forma simples de implementar distribuições geradoras de candidatos com taxa de aceitação e eficiência computacional razoável. Neste processo simula-se de distribuições gaussianas centradas no último valor do parâmetro. Pode-se regular a variância da geradora de candidatos de forma a obter taxas de aceitação intermediárias (idealmente 50%) (PRESS, 2009).

#### 2.3.4 Algoritmo *Gibbs Sampler*

O *Gibbs Sampler* ou Amostrador de Gibbs é um algoritmo para gerar uma cadeia de amostras com a finalidade se obter a distribuição a posteriori. O amostrador de Gibbs pode ser considerado um caso particular do Metropolis-Hastings.

A distribuição distribuição conjunta dada por: *IP*(θ*<sup>i</sup>* |θ−*i*) = *IP*(θ)/  $\sqrt{2}$  $I\!\!P(\theta)d\theta_i$  $\setminus$ .

A ideia básica do amostrador de Gibbs é tornar um problema multivariado numa sequência de problemas univariados, entre os quais itera-se para produzir uma cadeia de Markov.

O amostrador pode ser visualizado como uma implementação prática do fato de que o conhecimento das distribuições condicionais é suficiente para a determinação da distribuição.

O algoritimo é especificado como:

- 1. Inicializar o contador da cadeia interação  $t = 1$  e especificar os valores iniciais.  $\boldsymbol{\theta}^{(0)} = (\boldsymbol{\theta}_1^{(0)}$  $\theta_d^{(0)},\ldots,\theta_d^{(0)}$  $\binom{0}{d}$ ';
- 2. Obter um novo valor para  $\theta^{(t)}$  para  $\theta^{(t-1)}$  através de sucessivas gerações.  $\boldsymbol{\theta}_1^{(t)} \sim I\!\!P(\boldsymbol{\theta}_1|\boldsymbol{\theta}_2^{(t-1)})$  $\theta_2^{(t-1)}, \theta_3^{(t-1)}$  $\theta_d^{(t-1)}, \ldots, \theta_d^{(t-1)}$  $\binom{l^{(l-1)}}{d}$  $\theta_2^{(t)} \sim I\!\!P(\theta_2|\theta_1^{(t)})$  $\theta_1^{(t)}, \theta_3^{(t-1)}$  $\theta_d^{(t-1)}, \ldots, \theta_d^{(t-1)}$  $\binom{l^{(l-1)}}{d}$ . . .  $\theta_d^{(t)} \sim I\!\!P(\theta_d | \theta_1^{(t)})$  $\theta_1^{(t)}, \theta_2^{(t)}$  $\theta_{d-}^{(t)},\ldots,\theta_{d-}^{(t)}$  $\binom{l}{d-1}$
- 3. Adicionar ao contador *t* para *t* + 1 e retornar ao passo 2 até que a convergência seja alcançada.

Caso se possa amostrar diretamente a distribuição condicional completa, a obtenção de amostras "úteis" , ou seja, que facilitem o processo de inferência sobre as distribuições marginais, é mais rápida que a do Metropolis-Hastings.

Em geral procura-se em algoritmos eficientes combinar os dois métodos e fazer o algoritmo chamado "Metropolis dentro de Gibbs", em que a forma algébrica da condicional completa é obtida e a partir dela se formam passos Metropolis para amostrar as distribuições condicionais completas.

## <span id="page-31-0"></span>3 MATERIAL E MÉTODOS

#### 3.1 Modelo Prosposto

A proposta desse trabalho é usar o modelo descrito por Ospina e Ferrari (2010), e estende-lo usando uma modelagem Bayesiana, conforme já foi comentado.

As distribuições a priori são geradas considerando-se que se η tem densidade *f*(.), o valor  $θ = F(η)$ , calculado como função distribuição acumulada até η, tem distribuição uniforme [0,1]. Isto valerá para as prioris de α, γ e µ. Para a distribuição a priori de η, escolhemos a distribuição lognormal, por ser uma distribuição comum em tamanhos amostrais e de fácil especificação de prioris pouco informativas.

Sejam,

$$
\alpha \propto \text{Beta}(1, 1)
$$
\n
$$
\gamma \propto \text{Beta}(1, 1)
$$
\n
$$
\eta_{\mu} \propto N(0, 1)
$$
\n
$$
\eta_{\phi} \propto N(log(n/2), \sqrt{2\pi}),
$$

em que  $\pi = 3, 14...$ 

Tomando *F*(.) como a distribuição acumulada normal padrão, os parâmetros de interesse são:

$$
\mu = F(\eta_{\mu})
$$
  

$$
\phi = e^{\eta_{\phi}}.
$$

Ou seja,

$$
\mu \sim U[0,1]
$$
  
\n
$$
\phi \sim Log - Normal(log(n/2), \sqrt{2\pi}).
$$

A expressão da função de verossimilhança é a mesma obtida por Ospina e Ferrari (2010) conforme a Equação [3.1.](#page-32-0) Esta expressão é fatorável em três partes, que depende de  $\alpha$ , de γ e de  $(\mu, \phi)$ . Esta expressão permite a implementação imediata da inferência bayesiana nos termos do algoritmo de MCCM.

$$
L(\theta) = \prod_{t=1}^{n} bizu(y; \alpha, \gamma, \mu, \phi) = L_{I}(\alpha)L_{2}(\gamma)L_{3}(\mu, \phi)
$$
\n(3.1)

<span id="page-32-0"></span>em que

$$
L_1(\alpha) = \prod_{t=1}^n \alpha^{\{0,1\}} (1-\alpha)^{1-I(y_t)} = \alpha^{T_1} (1-\alpha)^{n-T_1},
$$
  
\n
$$
L_2(\gamma) = \prod_{t:y_t \in \{0,1\}} \gamma^{y_t} (1-\gamma)^{1-y_t} = \gamma^{T_2} (1-\gamma)^{T_1-T_2},
$$
  
\n
$$
L_3(\mu, \phi) = \prod_{t:y_t \in (0,1)} f(y_t; \mu, \phi).
$$

Para o modelo posposto será usado o logaritmo da função de verossimilhança, conforme a apresentada por Ospina e Ferrari (2010), descrita na Equação [3.3.](#page-0-0)

$$
l(\theta) = log(L(\theta)) = l_1(\alpha) + l_2(\gamma) + l_3(\mu, \phi), \qquad (3.2)
$$

em que

$$
l_1(\alpha) = T_1 log \alpha + (n - T_1) log(1 - \alpha),
$$
  
\n
$$
l_2(\gamma) = T_2 log \gamma + (T_1 - T_2) log(1 - \gamma),
$$
  
\n
$$
l_3(\mu, \phi) = (n - T_1) log \left\{ \frac{\Gamma(\phi)}{\Gamma(\mu \phi) \Gamma((1 - \mu) \phi)} \right\} + T_3(\mu \phi - 1) + T_4((1 - \mu) \phi - 1).
$$

As quantidades que *T*1, *T*2, *T*<sup>3</sup> e *T*<sup>4</sup> são estatísticas suficientes para esse modelo. Elas são expressas da mesma forma que em Ospina e Ferrari (2010) e essa forma é a seguinte:

• 
$$
T_1 = \sum_{i=1}^n I(y_i)
$$
,   
{0,1}

• 
$$
T_2 = \sum_{i=1}^n y_t I(y_i),
$$
  
{0,1}

• 
$$
T_3 = \sum_{i:y_i \in (0,1)} log(y_i),
$$

• 
$$
T_4 = \sum_{i:y_i \in (0,1)} log(1-y_i).
$$

A expressão da distribuição a posteriori conjunta é

$$
I\!\!P(\alpha; \mu, \gamma, \phi | y) \propto I\!\!P(y | \alpha; \mu, \gamma, \phi) \times I\!\!P(\alpha) \times I\!\!P(\gamma) \times I\!\!P(\mu) \times I\!\!P(\phi)
$$
  
 
$$
\propto \prod_{t=1}^{n} bizu(y; \alpha, \gamma, \mu, \phi) \times F(\eta_{\phi})
$$

em que *IP*(*y*|α;µ, γ,φ) é a verossimilhança, *IP*(.) são as distribuições a priori para α, γ e µ. Note que apenas *IP*(φ) não é constante e entra no processo de inferência como distribuição *a priori* própria.

Então, as distribuições condicionais completas são dadas por:

$$
I\!\!P(\alpha|y;\mu,\gamma,\phi) \propto \alpha^{T_1}(1-\alpha)^{n-T_1}
$$
  
\n
$$
I\!\!P(\gamma|y;\alpha,\mu,\phi) \propto \gamma^{T_2}(1-\gamma)^{T_1-T_2}
$$
  
\n
$$
I\!\!P(\mu|y;\alpha,\gamma,\phi, \sigma) \propto \prod_{t:y_t \in (0,1)} f(y_t;\mu,\phi)
$$
  
\n
$$
I\!\!P(\phi|y;\alpha,\gamma,\mu, \sigma) \propto \prod_{t:y_t \in (0,1)} f(y_t;\mu,\phi) \times h(\eta,\phi)
$$

em que

- $\alpha$  é a proporção de elementos em  $\{0,1\}$  nos dados,
- $\bullet \gamma$  é a proporção de uns entre os elementos contidos em  $\{0,1\},\$
- *f*(*yt*;µ,φ) é a função densidade de probabilidade de uma *Beta*(µφ,(1− µ)φ),
- $\bullet$   $\mu$  é a média das observações contínuas e  $\phi$  é a precisão desses,
- $h(\eta_{\phi})$  é a densidade log-Normal a priori para o parâmetro  $\phi$ .
- *n* é o número de indivíduos.

Observando as condicionais completas para os parâmetros α e γ pode-se identificar que se tratam de núcleos de distribuições Beta. Dessa maneira pode-se amostrar diretamente  $\alpha$  de uma Beta(*T*<sub>1</sub> + 1,*n*−*T*<sub>1</sub> + 1) e γ de uma Beta(*T*<sub>2</sub> + 1,*T*<sub>1</sub> − *T*<sub>2</sub> + 1).

A forma geral da probabilidade de aceitação das amostras geradas nas cadeias MCCM é calculada por meio da Equação 3.3. Para α e γ a aceitação é 1, que faz possível a utilização do Amostrador de *Gibbs* para a estimação desses parâmetros.

$$
\alpha_c = \frac{\mathbf{P}(\theta^*|y)/q(\theta^*|y)}{\mathbf{P}(\theta|y)/q(\theta|y)},
$$
\n(3.3)

<span id="page-34-0"></span>em que *IP*(θ |*y*) é a amostra gerada no passo *i* para a distribuição a posteriori, e *IP*(θ ∗ |*y*) é a amostra gerada no passo *i* + 1 para a distribuição a posteriori. A distribuição de referência da qual se geram amostras é *q*(θ ∗ |θ,*s*) ou seja, no passo *i*, geram-se amostras de uma distribuição normal com média no valor do parâmetro no passo *i* − 1 e desvio padrão *s*. O valor de *s* é calibrado para aceitação intermediária. Neste caso, como a distribuição geradora de candidatos é Normal,  $q(\theta^*|\theta, s)q(\theta|\theta^*, s) = q(\theta|y)$ , simplificando a expressão em

$$
\alpha_c = \frac{\mathbf{P}(\theta^*|y)}{\mathbf{P}(\theta|y)}.
$$
\n(3.4)

#### 3.2 Estudo de Simulação

Para verificar se a metodologia é adequada para a análise do exemplo real foi realizado um estudo de simulação para verificar a capacidade do algoritmo desenvolvido recuperar os valores paramétricos simulados.

Neste estudo foram geradas amostras de diferentes tamanhos ( $n = 10$ ,  $n = 100$  e  $n = 100$ ) 1000), para cada caso foram simuladas nove amostras considerando diferentes valores paramétricos (0,3; 0,5 e 0,7) para μ e γ (fatorial completo 3<sup>2</sup>), sendo fixados  $\alpha = 0,5$  e  $\phi = n/2$ .

Posteriomente foi feita a análise dos dados das avaliações da disciplina de Estatística aplicada a Engenharia que foi ofertada no segundo semestre de 2015 para as turmas de ABI pela Universidade Federal de Lavras.

#### 3.3 Estudo nos dados Reais

As notas dos alunos seguem os seguintes padrões subjetivos:

- Acertou o item, obtendo nota 1;
- Errou o item, obtendo nota 0;
- Acertou/Errou parcialmente o item, obtendo nota entre 0 e 1.

A disciplina foi lecionada por dois professores, mas foi avaliado o conjunto das turmas de ambos, totalizando seis turmas e 103 estudantes.

Para melhor conhecimento dos dados foi, inicialmente, realizada uma análise descritiva destes com intuito de verificar quais itens são inflacionados de zeros e uns, e depois esse foi feita a análise Bayesiana.

#### <span id="page-35-0"></span>3.3.1 Geração das cadeias MCCM e resumos da análise

Foram geradas  $N = 4000$  amostras supostas independentes, com "jump" de 100 valores e "burn-in" de 1000 valores. Testou-se a convergência graficamente e usando o diagnóstico de Raftery e Lewis (1992).

Foram produzidas tabelas com intervalos de credibilidade HPD (95%) para os valores encontrados na distribuição conjunta. O que permite verificar se os parâmeros foram bem estimados no processo de simulação.

Adicionalmente, para produzir um gráfico resumo da distribuição acumulada, adotou-se o procedimento a seguir: com cada uma das cadeias que caracterizam a distribuição conjunta a posteriori foi produzida uma nova cadeia para a função de distribuição (acumulada) *bizu*. Para estas distribuições foram calculados intervalos de credibilidade HPD (95%) para cada nota, num total de 101 intervalos HPD. Foi produzido um gráfico resultante destes intervalos HPD para a distribuição acumulada *bizu*.
# 4 RESULTADOS E DISCUSSÃO

Para se obter as cadeias pelo método de MCCM foi criada uma rotina no software *R*, essa rotina encontra-se disponível no Apêndice [C,](#page-70-0) além das demais análises.

# 4.1 Dados simulados

Nessa seção será apresentado um estudo de simulação para dados de uma distribuição Beta inflacionada de zeros e uns.

O código que foi desenvolvido para gerar amostras de uma distribuição Beta inflacionada de zero e um é apresentado no Apêndice [A](#page-58-0) .

O estudo de simulação consiste na geração de amostras com três tamanhos amostrais (10, 100 e 1000), nessas simulações foram geradas amostras de uma *bizu* com diferentes valores paramétricos que serão melhor explicadas no decorrer do texto. As amostras estão disponíveis no Apêndice [B.](#page-65-0)

Para cada uma dessas amostras foi aplicada a metodologia proposta nesse trabalho, com o intuito de observar se os valores paramétricos de cada amostra era recuperado. E dessa aplicação foram geradas distribuições a posteriori e os gráficos referentes a cada uma delas está disponível no Apêndice [C.](#page-70-0)

### 4.1.1 Usando tamanho amostral 10

Nessa seção são apresentados os resultados obtidos pelaplicação da metodologia proposta para as amostras que foram geradas com um tamanho amostral de 10 observações.

Na Tabela [4.1](#page-37-0) são apresentadas informações das estimativas pontuais para os quatro parâmetros (α, γ, µ e φ) da distribuição *bizu*, também as médias a posteriori para esses parâmetros obtidos pelo método MCCM e a quantidade de zeros e uns, uma amostra de tamanho dez.

Nessas amostras foram fixados  $\alpha = 0.5$  e de  $\phi = 5$ , no decorrer dessa seção será apresentado um estudo com  $\alpha$  assumido valor 0,1 e 0,8 e os demais parâmetros fixados.

Observando a amostra 1, temos a presença de quatro valores zeros e três assumindo um, sendo assim maior parte dessa amostra é discreta e baseado no valor de  $\alpha$  era para ser cerca da metade. Isso ocorre devido ao tamanho amostral ser pequeno. Quanto a média a posteriori de todas as amostras pode-se verificar que em alguns casos esse valor chegou perto do valor <span id="page-37-0"></span>paramétrico, como em para  $\mu$  nas amostras 1 e 9, para  $\alpha$  nas amostras 3 e 8, e  $\gamma$  nas amostras 3 e 5, entretanto para φ houve médias a posteriori bem distantes do valor 5, sendo que isso ocorreu em seis das nove amostras.

Os gráficos de convergência para o método MCCM estão dispostos no Apendice [C,](#page-70-0) e nesses gráficos pode-se verificar as propriedades de convergência das cadeias obtidas pelo MCCM para cada parâmetro.

Essas cadeias apresentam boas propriedades e que mesmo com tamanho amostral pequeno, as distribuições estão bem amostradas, visitando todo o espaço paramétrico. Isto está de acordo com o disgnóstico de Raftery e Lewis (1992) (o fator de dependência é apresentado), sugeria valores menores de "jump" e de "burn-in" do que os praticados

Tabela 4.1 – Quantidade de zeros e uns nas nove amostras simuladas de uma distribuição *bizu* de tamanho 10, e valores paramétricos dos quatro parâmetros (α, γ,µ,φ), média a posteriori e intervalo de credibilidade 95% obtidos na via MCCM

| Amostra        |                | <b>Observado</b><br>na Amostra |          | <b>Valores</b><br>Paramétricos |       |   |                  |                | Média a posteriori e IC95% |                 |
|----------------|----------------|--------------------------------|----------|--------------------------------|-------|---|------------------|----------------|----------------------------|-----------------|
|                | 0              | 1                              | $\alpha$ | $\gamma$                       | $\mu$ | φ | $\tilde{\alpha}$ | $\tilde{\nu}$  | ũ                          | φ               |
| $\mathbf{1}$   | $\overline{4}$ | 3                              | 0,5      | 0,3                            | 0,3   | 5 | 0,66             | 0,44           | 0.31                       | 7,57            |
|                |                |                                |          |                                |       |   | [0,41;0,9]       | [0, 14; 0, 73] | [0,14;0,51]                | [0,39;19,03]    |
| $\overline{c}$ | 5              | 1                              | 0,5      | 0,5                            | 0,3   | 5 | 0.58             | 0.25           | 0.32                       | 4,13            |
|                |                |                                |          |                                |       |   | [0,33;0,84]      | [0.01; 0.52]   | [0,14;0,51]                | [0,5;9,37]      |
| 3              | 1              | $\overline{4}$                 | 0,5      | 0,7                            | 0,3   | 5 | 0.50             | 0,72           | 0.34                       | 4,88            |
|                |                |                                |          |                                |       |   | [0,22;0,75]      | [0,41;0.98]    | [0,18;0,5]                 | [0, 54; 10, 32] |
| $\overline{4}$ | $\overline{4}$ | $\overline{c}$                 | 0,5      | 0,3                            | 0.5   | 5 | 0.58             | 0,38           | 0.46                       | 18,42           |
|                |                |                                |          |                                |       |   | [0,32;0,84]      | [0,08;0,68]    | [0,33;0,58]                | [1,1;43,42]     |
| 5              | 3              | 3                              | 0,5      | 0,5                            | 0,5   | 5 | 0.59             | 0,50           | 0.43                       | 9.63            |
|                |                |                                |          |                                |       |   | [0,33;0,84]      | [0,17;0,82]    | [0,26;0,59]                | [0,78;22,64]    |
| 6              | 1              | $\overline{2}$                 | 0,5      | 0,7                            | 0.5   | 5 | 0.33             | 0.60           | 0.39                       | 17.18           |
|                |                |                                |          |                                |       |   | [0,09;0,6]       | [0, 22; 0, 97] | [0,3;0,49]                 | [2,67;36,74]    |
| 7              | 3              | 3                              | 0,5      | 0,3                            | 0,7   | 5 | 0.58             | 0.50           | 0.62                       | 12,53           |
|                |                |                                |          |                                |       |   | [0,29;0,87]      | [0, 16; 0, 83] | [0,45;0,77]                | [1,01;33,22]    |
| 8              | 1              | $\overline{4}$                 | 0,5      | 0,5                            | 0,7   | 5 | 0.50             | 0,71           | 0.71                       | 36,53           |
|                |                |                                |          |                                |       |   | [0,2;0,82]       | [0,36;0,99]    | [0,61;0,81]                | [1,27;100,89]   |
| 9              | 1              | 5                              | 0,5      | 0,7                            | 0,7   | 5 | 0,58             | 0.75           | 0,70                       | 4,90            |
|                |                |                                |          |                                |       |   | [0,26;0,9]       | [0,37;1]       | [0,42;0.9]                 | [0, 19; 15, 54] |

Na Tabela 4.2 são apresentados os fatores de dependência para cada amostra e foi observado que todos são inferiores a 5 indicando uma adequação das cadeias geradas.

Tabela 4.2 – Fator de dependência pelo diagnóstico de Raftery e Lewis para as amostras com tamanho amostral 10

| Amostra                                                           |  |  |  |  |  |
|-------------------------------------------------------------------|--|--|--|--|--|
| Fator de Dependência 2,36 2,05 1,75 2,79 1,83 3,42 2,82 3,07 3,72 |  |  |  |  |  |

É preciso notar que este procedimento poderia ser muito beneficiado com tamanhos pequenos pelo uso da inferência bayesiana com prioris mais concentradas em valores plausíveis de todos os parâmetros. Como o objetivo do trabalho era apenas verificar a viabilidade do procedimento, deixamos para uma próxima oportunidade a verificação.

<span id="page-38-0"></span>Uma maneira de estabelecer uma priori mais informativa sem que esta torne a análise extremamente sensível à priori, é assumir prioris beta com valores maiores do que *Beta*(1; 1), que corresponde à distribuição uniforme. Uma maneira simples de fazer isto no algoritmo construído é usar η = 1/(1+*exp*(−η)), ou seja, função distribuição acumulada da distribuição Logística. Como η foi gerado de uma normal padrão, os valores centrais são mais prováveis, resultando em uma priori próxima da distribuição *Beta*(1,92; 1,92). O mesmo poderia ser feito para a distribuição log-Normal associada a φ, utilizando-se uma variância menor para η.

Em geral, foi considerado que a rotina recupera bem os valores paramétricos simulados, embora os intervalos de credibilidade sejam amplos, devido ao tamanho amostral ser pequeno.

Figura 4.1 – Valores observados e da média das distribuições à posteriori para as amostras de tamanho 10

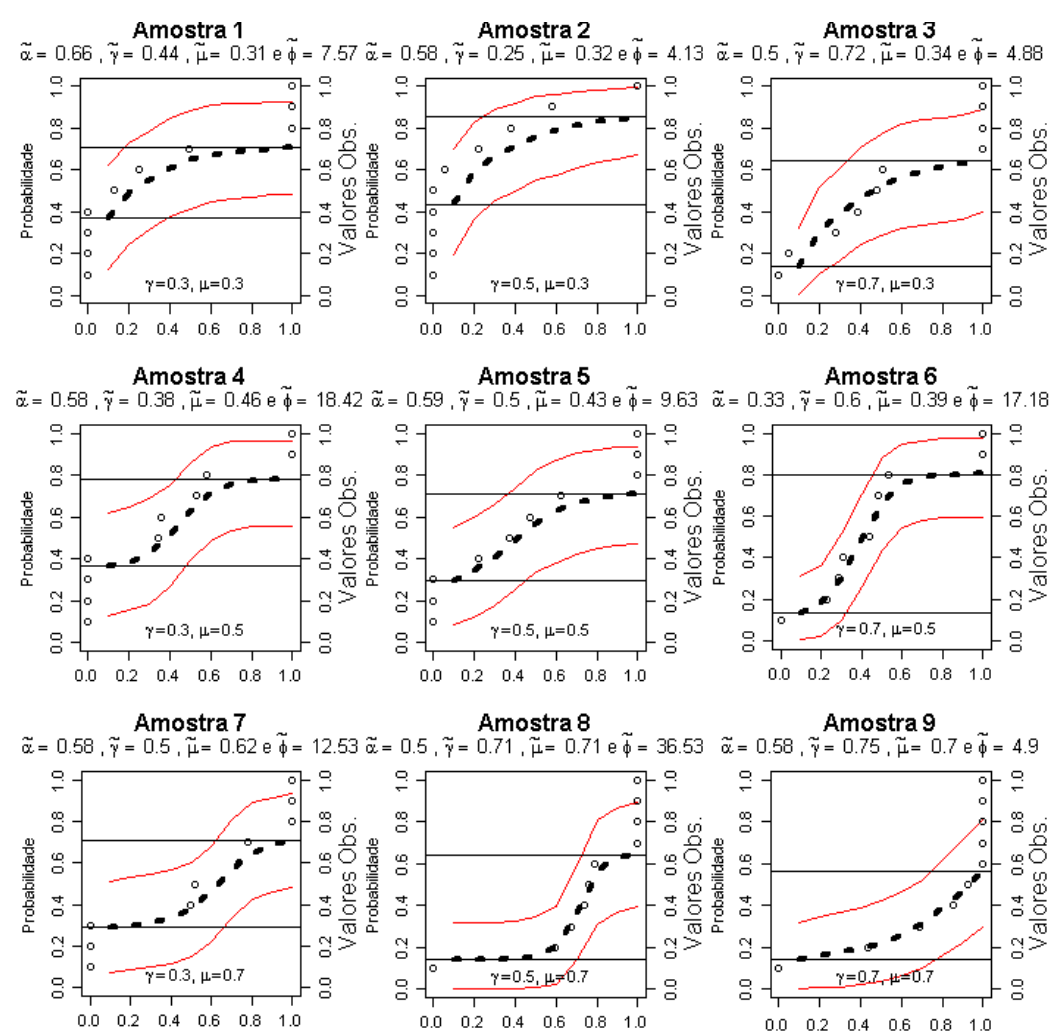

Na Figura 4.1 são apresentados gráficos para as amostras, que foram simuladas, de uma distribuição *bizy*, apresentada na Equação [2.8,](#page-19-0) com diferentes valores paramétricos.

Nesses gráficos, a curva tracejada representa a média posteriori, os círculos representam os valores observados na amostra, as outras curvas representam as bandas de confiança (obtidas por HPD 95%) para a média a posteriori e as retas verticais representam a quantidade  $\alpha(1-\gamma)$ , que é  $I\!P(y = 0)$  e  $\alpha \gamma$  a  $I\!P(y = 1)$ , esses pontos de massa estão bem perceptíveis nos valores amostrais.

Nos quadro tem-se que observações amostrais nas bandas de confiança, e essas são relativas as observações contínuas e enquanto as discretas relacionam apenas a média delas em cada ponto de massa. Dessa forma, pode-se verificar que os pontos referentes as informações contínuas estão dentro das bandas de confiança, indicando que há um bom ajuste no sentido de o método retornar o comportamento dos dados, porém deve-se avaliar outros tamanhos amostrais e outras configurações paramétrica. Na seção a seguir é apresentada uma outra configuração.

## 4.1.1.1 Variando o valor de  $\alpha$ , caso de tamanho amostral 10

Nessa seção foi feito um estudo em que o parâmetro de mistura assume valores 0,1 e 0,8 e os demais parâmetros foram fixados em 0,5, exceto  $\phi = 10(1 - \alpha)$ . De forma que os resultados obtidos são apresentados na Tabela 4.3.

Observando a Tabela 4.3 os valores paramétricos não foram retornados nas amostras usadas, sendo que somente a média a posteriori da amostra 2 retornou o valor de γ. Posteriormente, foi avaliada essa configuração de parâmetros para amostra de tamanhos amostrais maiores que serão apresentadas nas outras seções referentes aos outros tamanhos amostrais que foram considerados.

Tabela 4.3 – Quantidade de zeros e uns nas amostras simuladas de uma distribuição *bizu* de tamanho 10, e valores paramétricos dos quatro parâmetros ( $\alpha$ ,  $\gamma = 0.5$ ,  $\mu = 0.5$ ,  $\phi$ ), e a média a posteriori e o intervalo de credibilidade 95% obtidos na via MCCM

| Amostra | Observado<br>na Amostra |          | Valores<br>Paramétricos |     |   | Média a posteriori e IC95% |              |             |               |  |
|---------|-------------------------|----------|-------------------------|-----|---|----------------------------|--------------|-------------|---------------|--|
|         |                         | $\alpha$ |                         | и   |   | ã                          |              |             |               |  |
|         |                         | 0.1      | 0.5                     | 0.5 | 9 | 0.50                       | 0.57         | 0.49        | 10.68         |  |
|         |                         |          |                         |     |   | [0,23;0,76]                | [0, 23; 0.9] | [0,36;0,63] | [1,02;22,56]  |  |
|         | 4                       | 0.8      | 0.5                     | 0.5 |   | 0.75                       | 0.50         | 0.12        | 94.05         |  |
|         |                         |          |                         |     |   | [0.52:0.95]                | [0,21;0,78]  | [0,02;0,24] | [0,14;320,42] |  |

Na Figura [4.2](#page-40-0) são apresentados o gráfico da média a posteriori e suas bandas de confiança para as duas amostras no qual foi considerado os parâmetros fixados, exceto  $\alpha$  (0,1 e 0,8). Pode-se observar uma forma de "s", que é normalmente é apresentada na distribuição acumulada de variáveis contínuas. Os valores contínuos estão dentro das bandas de confiança <span id="page-40-0"></span>e podem-se também observar os valores amostrais nos pontos de massa. A média a posteriori para o parâmetro de mistura não recuperou o valor paramétrico, algo que só aconteceu para γ.

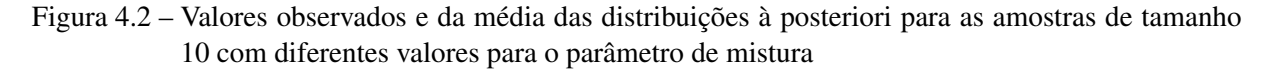

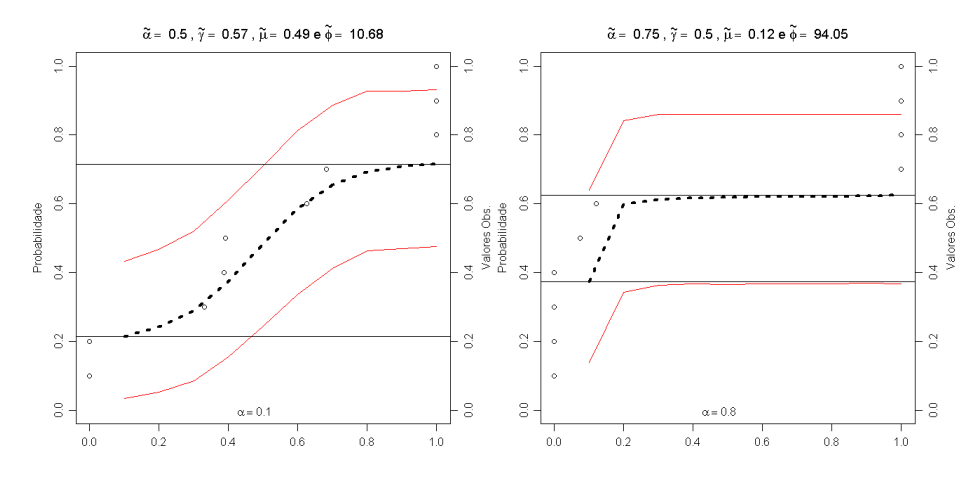

### 4.1.2 Usando tamanho amostral 100

Pelos gráficos referentes à distribuição gerada para as posteriori (Apêndice [C\)](#page-70-0) podese verificar que as propriedades de convergência das cadeias obtidas pelo MCCM para cada parâmetro são boas e as distribuições são bem amostradas e que elas visitam todo o espaço paramétrico. Isto está de acordo com o disgnóstico de Raftery e Lewis (1992) (apresentando o fator de dependência), que sugeria valores menores de "jump" e de "burn-in" do que os praticados.

Nota-se que com esse tamanho amostral é bem próximo do tamanho da aplicação em dados reais, sendo esse 103.

Na Tabela [4.4](#page-41-0) são apresentadas informações das estimativas pontuais para os quatro parâmetros (α, γ, µ e φ) da distribuição *bizu* e também as estimativas para esses parâmetros obtidos pelo método MCCM e a quantidade de zeros e uns, uma amostra de tamanho cem. As estimativas pontuais da média posteriori ficaram mais próximas dos valores paramétricos usados para geração das amostras. O intervalo de credibilidade ficou mais estreito.

Na amostra 2, a maioria das médias posteriori é bem próxima dos valores paramétricos. E a média a posteriori para a média das observações contínuas foi bem próxima dos valores paramétricos em todas as amostras. O valor paramétrico para φ foi bem próximo das média a posteriori para ele, porém em algumas amostras ele foi superestimado.

<span id="page-41-0"></span>Tabela 4.4 – Quantidade de zeros e uns nas nove amostras simuladas de uma distribuição *bizu* de tamanho cem, e valores paramétricos dos quatro parâmetros  $(\alpha, \gamma, \mu, \phi)$ , média a posteriori e intervalo de credibilidade obtidos na via MCCM

| <b>Observado</b> |          |            |          | <b>Valores</b> |              | Média a posteriori e IC95% |                  |                      |                |                  |
|------------------|----------|------------|----------|----------------|--------------|----------------------------|------------------|----------------------|----------------|------------------|
| Amostra          |          | na Amostra |          |                | Paramétricos |                            |                  |                      |                |                  |
|                  | $\bf{0}$ | 1          | $\alpha$ | $\gamma$       | $\mu$        | ø                          | $\tilde{\alpha}$ | $\tilde{\mathbf{v}}$ | ũ              | $\phi$           |
| 1                | 42       | 15         | 0.5      | 0,3            | 0,3          | 50                         | 0,57             | 0,27                 | 0,29           | 80,41            |
|                  |          |            |          |                |              |                            | [0.47:0.66]      | [0,16;0,37]          | [0, 28; 0, 31] | [48,95:114,76]   |
| $\overline{2}$   | 22       | 30         | 0.5      | 0,5            | 0,3          | 50                         | 0.52             | 0.58                 | 0,31           | 50,27            |
|                  |          |            |          |                |              |                            | [0,43;0,62]      | [0,45;0,71]          | [0, 29; 0, 33] | [31,8;70,49]     |
| 3                | 11       | 33         | 0,5      | 0,7            | 0,3          | 50                         | 0,44             | 0.75                 | 0,30           | 52,48            |
|                  |          |            |          |                |              |                            | [0,34;0,54]      | [0,62;0,87]          | [0, 28; 0, 32] | [35, 28; 72, 59] |
| $\overline{4}$   | 34       | 15         | 0,5      | 0,3            | 0,5          | 50                         | 0.49             | 0.31                 | 0,50           | 66,22            |
|                  |          |            |          |                |              |                            | [0,4;0,59]       | [0,19;0,43]          | [0,48;0,52]    | [44,19:93,91]    |
| 5                | 25       | 17         | 0,5      | 0,5            | 0,5          | 50                         | 0.42             | 0,41                 | 0,49           | 45,19            |
|                  |          |            |          |                |              |                            | [0,33;0,52]      | [0,26;0,55]          | [0,48;0,51]    | [29, 54; 61, 62] |
| 6                | 11       | 33         | 0,5      | 0,7            | 0,5          | 50                         | 0.44             | 0,75                 | 0,49           | 55,84            |
|                  |          |            |          |                |              |                            | [0,34;0,54]      | [0,62;0,88]          | [0,47;0,5]     | [35, 12; 77, 32] |
| 7                | 34       | 14         | 0,5      | 0,3            | 0,7          | 50                         | 0.48             | 0.29                 | 0,70           | 77,83            |
|                  |          |            |          |                |              |                            | [0,37;0,59]      | [0,16;0,44]          | [0.69:0.72]    | [45,77;110,11]   |
| 8                | 24       | 27         | 0,5      | 0,5            | 0,7          | 50                         | 0.51             | 0.53                 | 0,72           | 51,14            |
|                  |          |            |          |                |              |                            | [0.39:0.63]      | [0,37;0,69]          | [0,7;0,74]     | [30, 28; 77, 4]  |
| 9                | 19       | 40         | 0,5      | 0,7            | 0,7          | 50                         | 0.59             | 0.68                 | 0,70           | 68,73            |
|                  |          |            |          |                |              |                            | [0,46;0,71]      | [0.52; 0.83]         | [0.68:0.72]    | [33,18:110,85]   |

Em geral, foi considerado que a rotina recupera bem os valores paramétricos simulados, o intervalo de credibilidade é mais estreitos que os obtidos no caso de amostras de tamanho 10, isso se deve ao aumento do tamanho amostral, pois poucos valores paramétricos não foram recuperados.

Na Tabela 4.5 são apresentados os fatores de dependência para cada amostra e foi observado que todos são inferiores a 5 indicando uma adequação das cadeias geradas.

Tabela 4.5 – Fator de dependência pelo diagnóstico de Raftery e Lewis para as amostras com tamanho amostral 100

| Amostra                                                        |  |  |  |  |  |
|----------------------------------------------------------------|--|--|--|--|--|
| Fator de Dependência 2,7 1,6 1,57 1,91 1,44 1,87 1,6 1,79 1,71 |  |  |  |  |  |

Na Figura [4.3](#page-42-0) são apresentados gráficos para as noves amostras, que foram simuladas, de uma distribuição *bizy*, apresentada na Equação [2.8,](#page-19-0) com diferentes valores paramétricos; essas amostras são de tamanho cem. Assim como na Figura [4.1](#page-38-0) ; a curva tracejada representa a média posteriori, os ciclos representam os valores observados na amostra, as outras curvas representam as bandas de confiança para a média a posteriori e as retas verticais representam as quantidades  $α(1 – γ)$ , que é  $I\!P(y = 0)$  e  $αγ$  a  $I\!P(y = 1)$ , esses pontos de massa estão bem perceptíveis nos valores amostrais.

Pode-se observar que nesse tamanho amostral é possível ter-se de forma mais clara a forma de "s" da acumulada da distribuição da média a posteriori. Também é perceptível a média a posteriori para  $\mu$  deslocar as assíntotas das distribuições acumuladas, algo que não era

<span id="page-42-0"></span>visualmente identificado no caso de tamanho amostral 10. Os intervalos são mais largos nas extremidades, isso é devido ao fato de se ter poucas informações contínuas nas amostras nesses pontos.

Como as bandas de confiança presentes neste trabalho não levam em consideração os pontos de massa, em outra oportunidade pode-se pensar em bandas de confiança que ajustam ambos (discretos e contínuos).

Figura 4.3 – Valores observados e da média das distribuições à posteriori para as nove amostras de tamanho 100

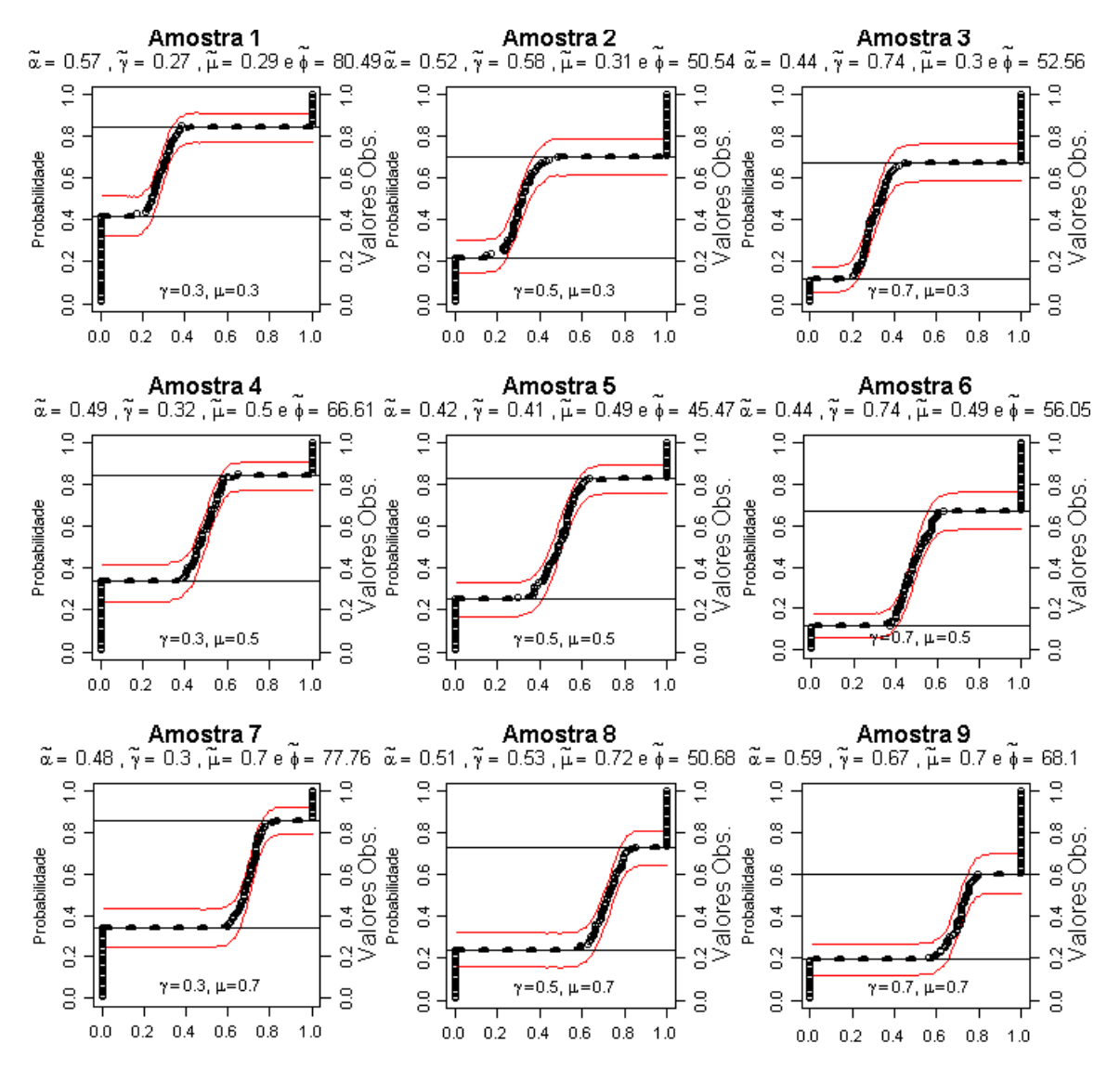

#### 4.1.2.1 Variando o valor de  $\alpha$ , no caso de tamanho amostral 100

Nessa seção foi feito um estudo em que o parâmetro de mistura assume valores 0,1 e 0,8 e os demais parâmetros foram fixados em 0,5, exceto  $\phi$  que é 100(1−α). De forma que os resultados obtidos são apresentados na Tabela 4.6.

Observando a Tabela 4.6 as médias a posteriori se aproximam razoavelmente dos valores paramétricos adotados, exceto para  $\phi$  que apresentou valores plausíveis porém um distante valor paramétrico e os seus intervalos de credibilidade são mais amplos que os demais.

Tabela 4.6 – Quantidade de zeros e uns nas amostras simuladas de uma distribuição *bizu* de tamanho 100, e valores paramétricos dos quatro parâmetros ( $\alpha$ ,  $\gamma = 0.5$ ,  $\mu = 0.5$ ,  $\phi$ ), e a média a posteriori e o intervalo de credibilidade 95% obtidos na via MCCM

| Amostra |    | <b>Observado</b><br>na Amostra |          | Paramétricos | Valores |    | Média a posteriori e IC95% |             |             |                   |
|---------|----|--------------------------------|----------|--------------|---------|----|----------------------------|-------------|-------------|-------------------|
|         | 0  |                                | $\alpha$ |              | и       |    | $\alpha$                   |             |             |                   |
|         |    | 6                              | 0.1      | 0.5          | 0.5     | 90 | 0.14                       | 0.47        | 0.50        | 84.77             |
|         |    |                                |          |              |         |    | [0,07;0,21]                | [0,23;0,71] | [0,49;0,51] | [64, 56; 106, 64] |
| 2       | 38 | 44                             | 0.8      | 0.5          | 0.5     | 20 | 0.81                       | 0.53        | 0.50        | 26.30             |
|         |    |                                |          |              |         |    | [0,74;0,89]                | [0,43;0,64] | [0,46;0,55] | [11,7:42,59]      |

Na Figura [4.4](#page-44-0) são apresentados o gráfico da média a posteriori e suas bandas de confiança para as duas amostras no qual foi considerado os parâmetros fixados, exceto  $\alpha$  (0,1 e 0,8). Pode-se observar uma forma de "s", que é normalmente apresentada na distribuição acumulada de variáveis contínuas.

As distribuições acumuladas das duas amostras possuem comportamento diferente, sendo a primeira com uma distribuição acumulada em que os valores crescem mais rápido que a segunda amostra. Uma explicação para isso é a quantidade de dados discretos, pois como o valor de α é alto na segunda amostra, essa apresenta, visivelmente pelo gráfico, um excesso de observações nos pontos de massa, o que desloca as retas que indicam os zeros e uns.

No segundo gráfico (amostra 2) as bandas de confiança são mais largas que no primeiro gráfico, sendo assim há menos dados contínuos na amostra dois que na outra amostra, que é esperável uma vez que o parâmetro de mistura do segundo assuma valor mais elevado que o da primeira amostra.

<span id="page-44-0"></span>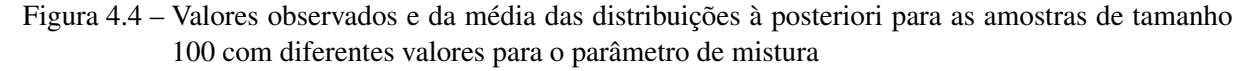

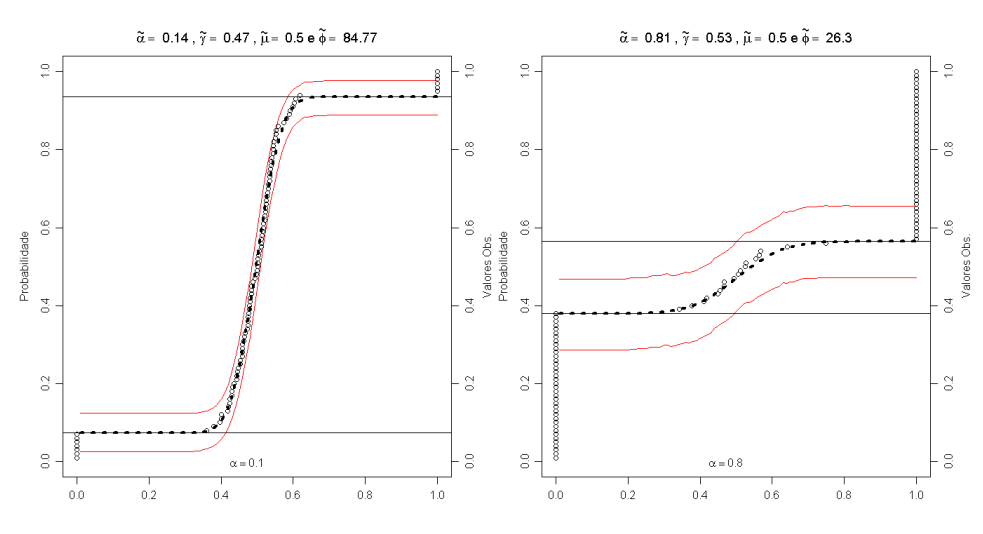

#### 4.1.3 Usando tamanho amostral 1000

Pelos gráficos referentes à distribuição gerada para as posteriori (Apêndice [C\)](#page-70-0) podese verificar que as propriedades de convergência das cadeias obtidas pelo MCCM para cada parâmetro são boas e as distribuições são bem amostradas e que elas visitam todo o espaço paramétrico. Isto está de acordo com o disgnóstico de Raftery e Lewis (1992) (apresentando o fator de dependência), que sugeria valores menores de "jump" e de "burn-in" do que os praticados.

Na Tabela [4.9](#page-47-0) são apresentados os fatores de dependência para cada amostra e foi observado que todos são inferiores a 5 indicando uma adequação das cadeias geradas.

Tabela 4.7 – Fator de dependência pelo diagnóstico de Raftery e Lewis para as amostras com tamanho amostral 1000

| Amostra                                                        |  |  |  |  |  |
|----------------------------------------------------------------|--|--|--|--|--|
| Fator de Dependência 1,38 1,42 1,32 1,5 1,6 1,6 1,32 1,17 1,32 |  |  |  |  |  |

Na Tabela [4.8](#page-45-0) são apresentadas informações das estimativas pontuais para os quatro parâmetros (α, γ, µ e φ) da distribuição *bizu* e também as estimativas para esses parâmetros obtidos pelo método MCCM e a quantidade de zeros e uns, uma amostra de tamanho mil.

Em geral, as estimativas pontuais da média posteriori ficaram mais próximas dos valores paramétricos usados para geração das amostras. O intervalo de credibilidade ficou mais estreito, destacando-se os intervalos referentes ao  $\mu$  que foram os mais estreitos. Para a precisão, as médias posteriores nem sempre se aproximaram dos valores paramétricos para este parâmetro.

<span id="page-45-0"></span>As amostras 1 e 7 foram as que apresentaram médias a posteriori mais próximas dos valores paramétricos para todos os parâmetros.

Tabela 4.8 – Quantidade de zeros e uns nas nove amostras simuladas de uma distribuição *bizu* de tamanho mil, e valores paramétricos dos quatro parâmetros  $(\alpha, \gamma, \mu, \phi)$ , média a posteriori e intervalo de credibilidade obtidos na via MCCM

| Amostra        |              | Observado<br>na Amostra |          | Paramétricos | Valores |     | Média a posteriori e IC95% |                           |             |                 |  |
|----------------|--------------|-------------------------|----------|--------------|---------|-----|----------------------------|---------------------------|-------------|-----------------|--|
|                | $\mathbf{0}$ | 1                       | $\alpha$ | γ            | $\mu$   | ø   | $\tilde{\alpha}$           | $\tilde{\mathbf{\gamma}}$ | ũ           | Φ               |  |
| 1              | 354          | 135                     | 0,5      | 0.3          | 0.3     | 500 | 0.49                       | 0,28                      | 0,30        | 488,07          |  |
|                |              |                         |          |              |         |     | [0,45;0,52]                | [0,23;0,31]               | [0,29;0,3]  | [439,79:533,79] |  |
| $\overline{2}$ | 229          | 232                     | 0,5      | 0.5          | 0,3     | 500 | 0,46                       | 0,50                      | 0,30        | 468.40          |  |
|                |              |                         |          |              |         |     | [0,43;0,49]                | [0,45;0,54]               | [0.29:0.3]  | [424,98:509,64] |  |
| 3              | 162          | 318                     | 0,5      | 0,7          | 0,3     | 500 | 0.48                       | 0.66                      | 0,30        | 542,85          |  |
|                |              |                         |          |              |         |     | [0,44;0.5]                 | [0.61;0.7]                | [0.29:0.3]  | [490,58;594,6]  |  |
| $\overline{4}$ | 345          | 154                     | 0,5      | 0,3          | 0,5     | 500 | 0.50                       | 0,31                      | 0,50        | 462,12          |  |
|                |              |                         |          |              |         |     | [0,46;0.53]                | [0,27;0,35]               | [0,49;0,5]  | [418,91;507,95] |  |
| 5              | 248          | 230                     | 0,5      | 0.5          | 0,5     | 500 | 0,48                       | 0.48                      | 0,50        | 557,20          |  |
|                |              |                         |          |              |         |     | [0,44;0,51]                | [0,43;0,52]               | [0,49;0,5]  | [509,69;610,65] |  |
| 6              | 148          | 348                     | 0,5      | 0,7          | 0,5     | 500 | 0.50                       | 0.70                      | 0,50        | 489.03          |  |
|                |              |                         |          |              |         |     | [0,46;0.52]                | [0.65:0.74]               | [0,49;0.5]  | [442,7:540,07]  |  |
| 7              | 350          | 149                     | 0,5      | 0,3          | 0.7     | 500 | 0.50                       | 0.30                      | 0,70        | 500,40          |  |
|                |              |                         |          |              |         |     | [0,46;0,53]                | [0,25;0,34]               | [0.69; 0.7] | [449,02;558,55] |  |
| 8              | 236          | 257                     | 0,5      | 0,5          | 0.7     | 500 | 0.49                       | 0,52                      | 0,70        | 484,11          |  |
|                |              |                         |          |              |         |     | [0,45;0,52]                | [0.47:0.57]               | [0.69:0.7]  | [433,24:546,23] |  |
| 9              | 165          | 339                     | 0,5      | 0,7          | 0,7     | 500 | 0.50                       | 0.67                      | 0,70        | 518,72          |  |
|                |              |                         |          |              |         |     | [0,46;0,54]                | [0,61;0,72]               | [0.69:0.7]  | [455,24:583,93] |  |

Em geral, foi considerado que a rotina recupera bem os valores paramétricos simulados, e estreitamentos dos intervalos de credibilidade, isso é devido ao aumento do tamanho amostral. Lembrando que nem sempre é possível se obter uma amostral com a mesma (ou com mais) dimensão que a utilizada na simulação nesta seção.

Na Figura [4.5](#page-46-0) são apresentados um gráfico que mostra as bandas de confiança (curvas), os valores obtidos após a simulação pelo Método MCCM (tracejado), e os valores observados (bolinhas), assim como foi apresentado para uma amostra de tamanho mil, da mesma forma que para os outros tamanhos amostrais.

As bandas de confiança são bem mais finas que para os outros tamanhos amostrais. As linhas horizontais também representam as quantidades  $\alpha(1 - \gamma)$  quando *y* = 0 e αγ quando *y* = 1, conforme a distribuição apresentada na Equação [2.8.](#page-19-0) Alguns valores observados não estão nas bandas de confiança e essas ficaram mais estreitas.

Assim como no caso de tamanho amostral 100, é graficamente visível que há um deslocamento das assíntotas, isso é devido ao parâmetro  $\mu$ . E o  $\gamma$  desloca a distribuição acumulada da média a posteriori para cima ou para baixo, dependendo da quantidade de uns nas amostras.

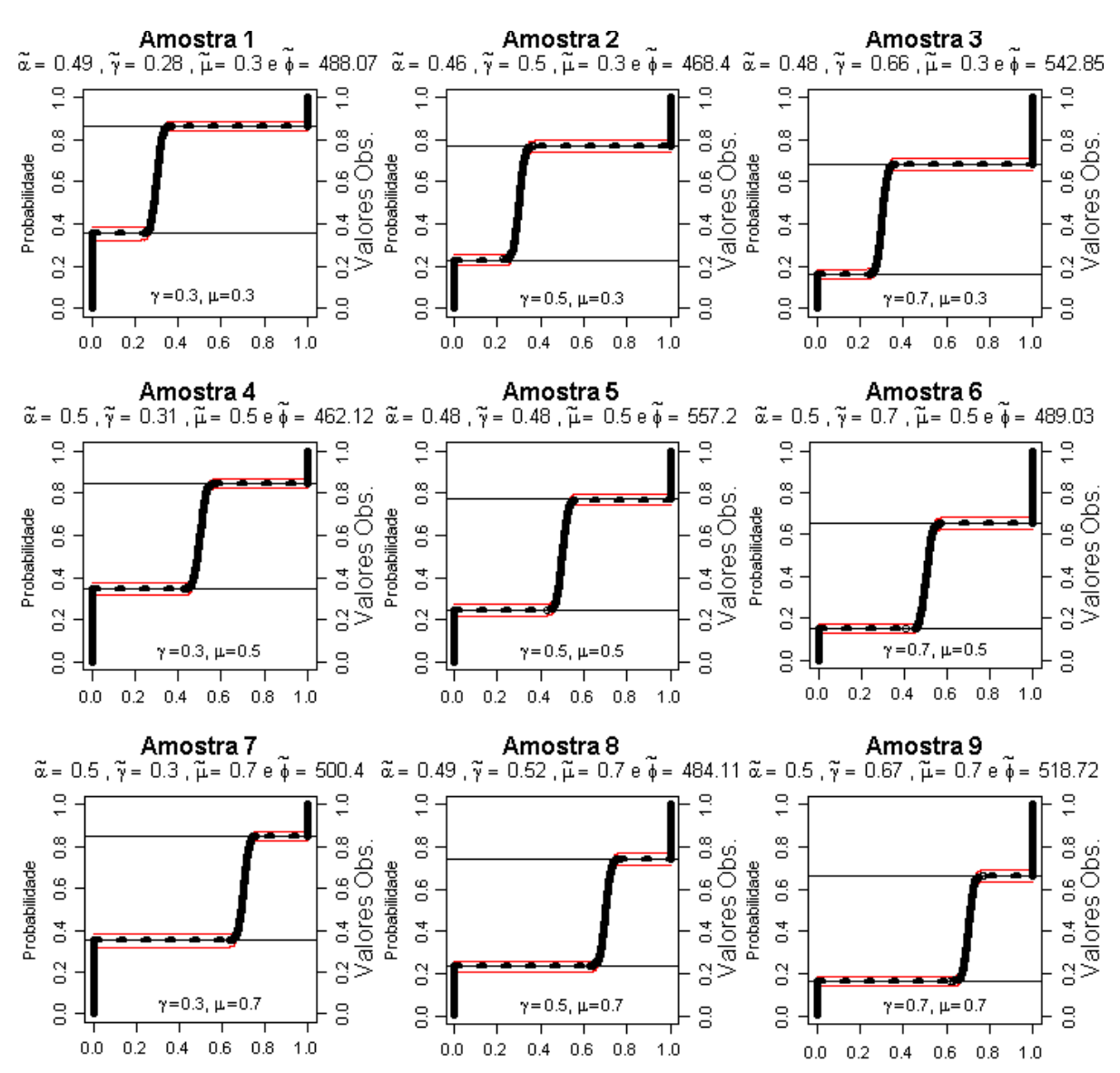

<span id="page-46-0"></span>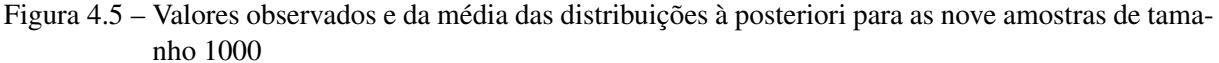

## 4.1.3.1 Variando o valor de  $\alpha$ , no caso de tamanho amostral 1000

Nessa seção foi feito um estudo em que o parâmetro de mistura assume valores 0,1 e 0,8 e os demais parâmetros foram fixados em 0,5, exceto  $\phi$  que é dado em função de  $\alpha$ (1000 ∗ (1 −  $\alpha$ )). De forma que os resultados obtidos são apresentados na Tabela [4.9.](#page-47-0)

Observando a Tabela [4.9](#page-47-0) as médias a posteriori se aproximam razoavelmente dos valores paramétricos adotados, para  $\phi$  há intervalos mais largos que os demais.

<span id="page-47-0"></span>Tabela 4.9 – Quantidade de zeros e uns nas amostras simuladas de uma distribuição *bizu* de tamanho 1000, e valores paramétricos dos quatro parâmetros ( $\alpha$ ,  $\gamma = 0.5$ ,  $\mu = 0.5$ , φ), e a média a posteriori e o intervalo de credibilidade 95% obtidos na via MCCM

| Amostra |     | Observado<br>na Amostra | Valores<br>Paramétricos |     |     |     |             | Média a posteriori e IC95% |            |                |  |
|---------|-----|-------------------------|-------------------------|-----|-----|-----|-------------|----------------------------|------------|----------------|--|
|         | 0   |                         | $\alpha$                |     | и   | Ø   | ÕΖ          | $\tilde{v}$                |            |                |  |
|         | 44  | 59                      | 0.1                     | 0.5 | 0.5 | 900 | 0.10        | 0.57                       | 0.50       | 878.62         |  |
|         |     |                         |                         |     |     |     | [0,09;0,12] | [0,48;0,67]                | [0,49;0,5] | [817,2;940,11] |  |
|         | 388 | 385                     | 0.8                     | 0.5 | 0.5 | 200 | 0.77        | 0.50                       | 0.49       | 232.47         |  |
|         |     |                         |                         |     |     |     | [0.75:0.8]  | [0,46;0,53]                | [0,49;0.5] | [201,3;267,01] |  |

Na Figura 4.6 são apresentados o gráfico da média a posteriori e suas bandas de confiança para as duas amostras no qual foi considerado os parâmetros fixados, exceto  $\alpha$  (0,1 e 0,8). Pode-se observar uma forma de "s", que é normalmente apresentada na distribuição acumulada de variáveis contínuas.

As distribuições acumuladas das duas amostras possuem comportamento diferente, sendo a primeira com uma distribuição acumulada em que os valores crescem mais rápido que a segunda amostra. Uma explicação para isso é a quantidade de dados discretos, pois como o valor de  $\alpha$  é alto na segunda amostra e essa apresenta, visivelmente pelo gráfico, um excesso de observações nos pontos de massa, o que desloca as retas que indicam os zeros e uns.

No segundo gráfico (amostra 2) as bandas de confiança são um pouco mais largas que no primeiro gráfico, sendo assim há menos dados contínuos na amostra dois que na outra amostra, que é esperável uma vez que o parâmetro de mistura do segundo assume valor mais elevado que o da primeira amostra.

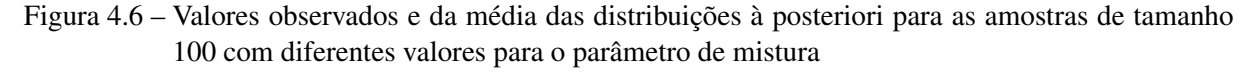

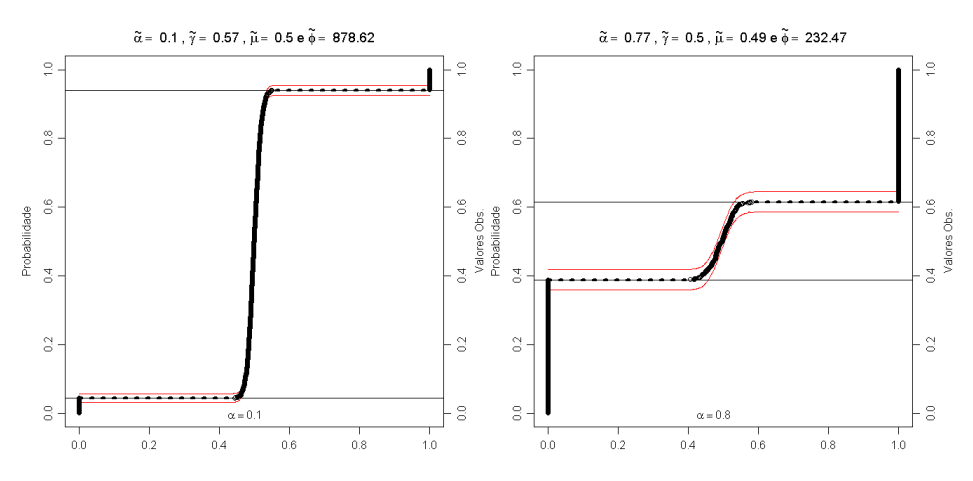

Na Tabela [4.10](#page-48-0) são apresentados os fatores de dependência para as amostras e os valores de α e φ não foram fixados. Pode-se observar que todos, exceto para a segunda amostra de

| Tamanho  |      | Amostra       |
|----------|------|---------------|
| amostral |      | $\mathcal{L}$ |
| 10       | 1,83 | 5,46          |
| 100      | 1,5  | 1,79          |
| 1000     | 1,65 | 2,36          |

<span id="page-48-0"></span>Tabela 4.10 – Fator de dependência pelo diagnóstico de Raftery e Lewis para as amostras com os valores paramétricos  $\mu$  e  $\gamma$  fixados em 0,50

tamanho a amostral 10, ficaram abaixo de 5 (ou próxima), e isso indica que a cadeia gerada tem boas propriedades.

# 4.2 Aplicação em Dados Reais

### 4.2.1 Estatística Descritiva

Com a finalidade de melhor compreender os dados foram observadas algumas estatísticas descritivas e inicialmente foi verificada a quantidade de zeros e uns na amostra dos alunos que cursaram a disciplina Estatística aplicada à Engenharia para as turmas de Engenharia na Universidade Federal de Lavras.

Na Tabela [4.11](#page-49-0) são apresentadas quantidades de zeros e uns por cada item, bem como a proporção entre todos os alunos e as proporções contidas no total são em relação a cada observação. Observando-a é possível ver que a maior concentração de uns foi na questão 6 com proporção de 0,84 entre as notas do alunos para esse item, e apenas 7 notas entre (0,1).

Ainda na Tabela [4.11,](#page-49-0) as questões 2 e 4 também apresentam poucas notas entre zero e um correspondendo a, respectivamente, 32,04% e 14,56% das notas. A questão que mais apresentou valores contidos no intervalo (0,1) foi a questão 11 que apresentou 101 notas nesse intervalo, que corresponde a 98,06% das notas desse item.

A proporção de zeros em relação a todas as observações (1442) foi 0,13, enquanto a de uns foi 0,33, isto é, 45,35% das notas são 0 ou 1 (654). A proporção de zeros entre as notas contidas em {0,1} é aproximadamente 0,28.

| <b>Item</b>    | $\bf{0}$       | Proporção de 0 |                | Proporção de 1 | (0,1) | Proporção de $(0,1)$ |
|----------------|----------------|----------------|----------------|----------------|-------|----------------------|
| ı              |                | 0,01           | 18             | 0,17           | 84    | 0,82                 |
| $\overline{2}$ | 7              | 0,07           | 63             | 0,61           | 33    | 0,32                 |
| 3              | 34             | 0,33           | 20             | 0,19           | 49    | 0,48                 |
| 4              | 25             | 0,24           | 63             | 0,61           | 15    | 0,15                 |
| 5              | $\overline{2}$ | 0,02           | 30             | 0,29           | 71    | 0,69                 |
| 6              | 9              | 0,09           | 87             | 0,84           | 7     | 0,07                 |
| 7              | 19             | 0,18           | 74             | 0,72           | 10    | 0,10                 |
| 8              | 30             | 0,29           | 44             | 0,43           | 29    | 0,28                 |
| 9              | 9              | 0,09           | 17             | 0,17           | 77    | 0,75                 |
| 10             | 6              | 0,06           | 12             | 0,12           | 85    | 0,83                 |
| 11             | $\overline{0}$ | 0,00           | $\overline{2}$ | 0,02           | 101   | 0,98                 |
| 12             | 26             | 0,25           | 13             | 0,13           | 64    | 0,62                 |
| 13             | 11             | 0,11           | 22             | 0,21           | 70    | 0,68                 |
| 14             | 3              | 0,03           | $\overline{7}$ | 0,07           | 93    | 0,90                 |
| <b>Total</b>   | 182            | 0,13           | 472            | 0,33           | 788   | 0,55                 |

<span id="page-49-0"></span>Tabela 4.11 – Quantidade e proporção de notas zeros e uns por item entre os estudantes

## 4.2.2 Análise Bayesiana

Os gráficos de convergência para o método MCCM estão disposto na Apêndice [C.](#page-88-0) Nesses gráficos são apresentados de forma gráfica a convergência das cadeias obtidas pelo MCCM para cada parâmetro e todos os itens, exceto o item 11 que não foi avaliado por ser inflacionado apenas de zeros, apresentam boas propriedades. Isso está de acordo com o diagnóstico de Raftery e Lewis, o qual foi apresentado nesse trabalho, com fatores de dependência na Tabela 4.12 inferiores a 5 indicando uma adequação das cadeias geradas.

Tabela 4.12 – Fator de dependência pelo diagnóstico de Raftery e Lewis para os itens inflacionados de zeros e uns

| <b>Item</b> | Fator de dep. |    | Item Fator de dep. |
|-------------|---------------|----|--------------------|
|             | 1,36          |    | 1,18               |
| 2           | 1,87          | 9  | 1,24               |
| 3           | 1,83          | 10 | 1,24               |
| 4           | 1,24          | 11 |                    |
| 5           | 1,10          | 12 | 1,60               |
| 6           | 2,10          | 13 | 1,24               |
|             |               | 14 | 1,57               |

Na Figura [4.7](#page-53-0) são apresentados gráficos com uma curva de valores obtidos via MCCM. As bandas de confiança, que foram obtidas por meio do intervalo de credibilidade a 95% desses, também é possível ver os valores observados na amostra e as retas horizontais indicam  $\alpha(1-\gamma)$ , a linha inferior, e αγ, a linha superior.

A quantidade α é o parâmetro de mistura e γ é o parâmetro de uma distribuição de Bernoulli. O parâmetro  $\mu$  é a média das notas contínuas enquanto  $\phi$  é a precisão desses itens.

Para o item 1, a média a posteriori para  $\alpha$  de 0,19, ou seja, este item possui mais notas contínuas que discretas, e a grande maioria assume o valor 1, conforme  $\tilde{\gamma} = 0.91$ . A nota média entre as notas que são contínuas é representada pela média a posteriori  $\tilde{\mu} = 0.53$  e a precisão foi  $\tilde{\phi} = 4,25$ . Quanto à dificuldade desse item ele foi considerado intermediário, pois a maior parte das notas contínuas estão entre (0,1) e nota média é próxima de 0,5 e com poucas informações nos pontos de massa, o que indica que poucos alunos obtiveram notas 0 e 1.

Já para o item 2, foi observada uma média a posteriori  $\tilde{\alpha}$  de 0,68, que indica que mais da metade das notas são discretas, e a média posteriori  $\tilde{\gamma} = 0.89$  indica que dessas informações discretas a maioria assume valor 1. As média a posteriori  $\tilde{\mu} = 0.45$  e  $\tilde{\phi} = 2.28$ . Esse item é mais variável que o item 1, pois para um µ fixado quanto maior for o valor de φ menor é a variância, ou seja, a precisão e a variância são inversamente proporcionais. Esse item é considerado mais fácil que o item 1, ainda classificado como fácil devido à quantidade de notas uns e notas próximas desta.

E para item 3 foi obtido  $\tilde{\alpha} = 0.52$  indicando que cerca da metade das notas são discretas e destas a maioria assume valores no ponto de massa 0,  $\tilde{\gamma} = 0.37$ . Nesse item  $\tilde{\mu} = 0.43$  e  $\tilde{\phi} =$ 3,79. O grau de dificuldade desse item está entre os dois itens anteriores, mas foi considerado intermediário, pois as notas estão bem distribuídas, como as da questão 1.

No item 4 boa parte dos dados são discretos, com  $\tilde{\alpha} = 0.85$ , e a maioria desses assume valor no ponto de massa 1. As médias a posteriori  $\tilde{\mu}$  e  $\tilde{\phi}$  assumem os valores, respectivamente, 0,56 e 2,83, isto é, a média das notas contínuas foi 0,56 enquanto a precisão destes foi 2,83. Esse item foi considerado fácil pelo grande volume de notas altas e os alunos que obtiveram as notas zeros têm um rendimento bem abaixo da turma para esse item.

No item 5 um pouco mais de um quarto das notas é discreto,  $\tilde{\alpha} = 0.31$  e dessas notas quase todos assumem o valor um,  $\tilde{\gamma} = 0.91$ . As médias a posteriori para a média e a precisão das notas contínuas para esse item são, respectivamente, 0,61 e 3,23. A dificuldade desse item é similar ao do item 1, sendo que a média a posteriori da precisão no item 5 é menor que a no item 1.

Para as notas do item 6, maior parte delas é discreta,  $\tilde{\alpha} = 0.92$ , e entre essas a maior parte assumem o valor 1,  $\tilde{\gamma} = 0.9$ . A média a posteriori para  $\mu$  e  $\phi$  são respectivamente 0,66 e 4,98. Esse item foi considerado fácil pois a nota 1 foi obtida por muitos alunos, e os alunos com notas zeros têm rendimento muito inferior que os demais para esse item.

As notas do item 7 apresentam excesso de notas discretas,  $\tilde{\alpha} = 0.9$  e entre os discretos a maioria assume valores no ponto de massa 1,  $\tilde{\gamma} = 0.79$ . Esse item é o mais homogêneo entre todos os demais itens, pois  $\tilde{\phi} = 18,21$  e esse item também é considerado fácil assim como o item 4, com uma grande quantidade de alunos com notas máxima e poucos sem essa nota e também apresenta um grupo de alunos com a nota zero, como no item 4; esses alunos possuem rendimento bem abaixo com relação aos demais alunos.

Para o item 8, a média a posteriori  $\tilde{\alpha} = 0.71$  indica que a maior parte das notas é discreta e um  $\tilde{\gamma} = 0.59$  indica que mais da metade das notas discretas assume o valor 1, isto é, boa parte dos alunos obtiveram notas máximas. A média a posteriori dos parâmetros da parte contínuas são  $\tilde{\mu} = 0.51$  e  $\tilde{\phi} = 7.33$ , sendo esse item o segundo menos variável comparado aos demais itens. O item quanto a sua dificuldade foi considerado como intermediário.

Já o para item 9 a média a posteriori;  $\tilde{\alpha} = 0.26$  indica que cerca de um quarto das notas é discreta e  $\tilde{\gamma} = 0.64$ , por sua vez, indica que pouco mais da metade assume valor no ponto de massa 1. A média a posteriori  $\tilde{\mu} = 0.54$  indica a média das notas contínuas e  $\tilde{\phi} = 2.29$  a precisão dessas notas. O item foi classificado como de dificuldade intermediária, pois as notas estão bem dispersas e um grande acumulado de pontas em algum ponto.

Para o item 10, tomando como base a média a posteriori  $\tilde{\alpha} = 0, 18$ , as notas são mais contínuas nesse item em questão, e com um valor de  $\tilde{\gamma} = 0.65$  indica que mais da metade das notas discretas assume valor 1. A média a posteriori  $\tilde{\mu} = 0.51$  representa a média das notas contínuas obtida pelo alunos, e  $\tilde{\phi} = 3.73$ , a precisão das notas dos alunos na questão 10. Esse item foi considerado intermediário quanto a sua dificuldade.

Para o item 12, as médias a posteriori são  $\tilde{\alpha} = 0.38$  indicando que maior parte das notas são contínuas e que  $\tilde{\gamma} = 0.34$  indicando que maior parte das notas discretas estão no ponto de massa 0, algo que só ocorreu para esse item;  $\tilde{\mu} = 0,52$  a média das notas contínuas e  $\tilde{\phi} = 4,47$ que é a precisão das notas contínuas. Esse item foi considerado de dificuldade intermediária, apenas da massa de zeros, que não foi tão grande por que há poucas informações discretas.

Para o item 13 foi observada uma distribuição das notas sem muita aglomeração de notas semelhantes. Nesse item a média posteriori  $\tilde{\alpha} = 0, 32$ , o que indica que maior parte das notas é contínua, e a maior parte das notas discretas está no ponto de massa 1,  $\tilde{\gamma} = 0.66$ . Para as

notas contínuas, as médias a posteriori  $\tilde{\mu} = 0.56$ , que é a média dessas notas, e  $\tilde{\phi} = 4.15$ , que é precisão.

E na questão 14 foi obtida uma média a posteriori  $\tilde{\alpha} = 0, 11$  indicando que a grande maioria das notas está no intervalo (0,1), sendo a parte contínua da mistura. Entre todos os itens analisados esse é o que possui menor valor de média a posteriori  $\tilde{\alpha}$ . Entre as notas discretas a média a posteriori  $\tilde{\gamma} = 0.67$  indicando que a maior parte delas está no ponto de massa um. Para as notas contínuas as médias a posteriori são  $\tilde{\mu} = 0.7$ , que é a média dessas notas, e  $\tilde{\phi} = 4.36$ , que é precisão.

As bandas de confiança apresentadas nos gráficos da Figura [4.7](#page-53-0) são representação gráfica dos intervalos de credibilidade a 95% , lembrando que essas são referentes a informações presentes no intervalo (0,1).

O item 6 é o mais discreto e que tem maior quantidade de notas uns, essa questão apresenta os maiores valores de média a posteriori para  $\alpha$  e  $\gamma$  que representam, respectivamente, a proporção de discretos e a proporção de uns entre os discretos. O item 14 é o mais contínuo, pois entre todos as outras a questão 14 foi a que apresentou menor valor na estimativa de  $\alpha$ , com a uma média a posteriori para esse parâmetro é 0,11.

O comportamento da forma das médias a posteriori nos gráficos da Figura [4.7](#page-53-0) é similar entre os itens 1, 5, 9, 10, 12, 13 e 14. Para esses itens foram obtidas médias a posteriori para  $\alpha$ inferior a 0,5. As médias a posteriori para  $\mu$ , entre esses itens, são próximas de 0,5, exceto para a questão 14. Para γ os valores variam entre 0,3 a 0,91, e os de φ pouco variaram entre si.

Na Tabela [4.13](#page-54-0) estão dispostas as médias e os desvios a posteriori para cada um dos quatro parâmetros. A dispersão de todos os parâmetros  $\alpha$ ,  $\gamma$  e  $\mu$  é pequena em relação aos de  $φ$ . Pode-se observar que a média a posteriori para  $α$  na questão 14 foi 0,10, que entre todas as médias posteriori para  $\alpha$ , esse é o menor indicando que entre todos os itens a questão 14 é o mais contínuo e para esse item a média a posteriori para γ foi 0,69, γ é a quantidade de uns entre os discretos.

Para o item 1, as médias a posteriori dos parâmetros foram  $\tilde{\alpha} = 0, 19, \tilde{\gamma} = 0, 90, \tilde{\mu} = 0, 53$ e  $\tilde{\phi} = 4,28$ , ver Tabela [4.13.](#page-54-0) O item 1 é o segundo mais contínuo entre todos, logo seguindo pelo item 10, e ambos itens possuem mais notas uns que zero, como em todos os outros, exceto nos itens 3 e 12 que apresentam mais notas zeros que um.

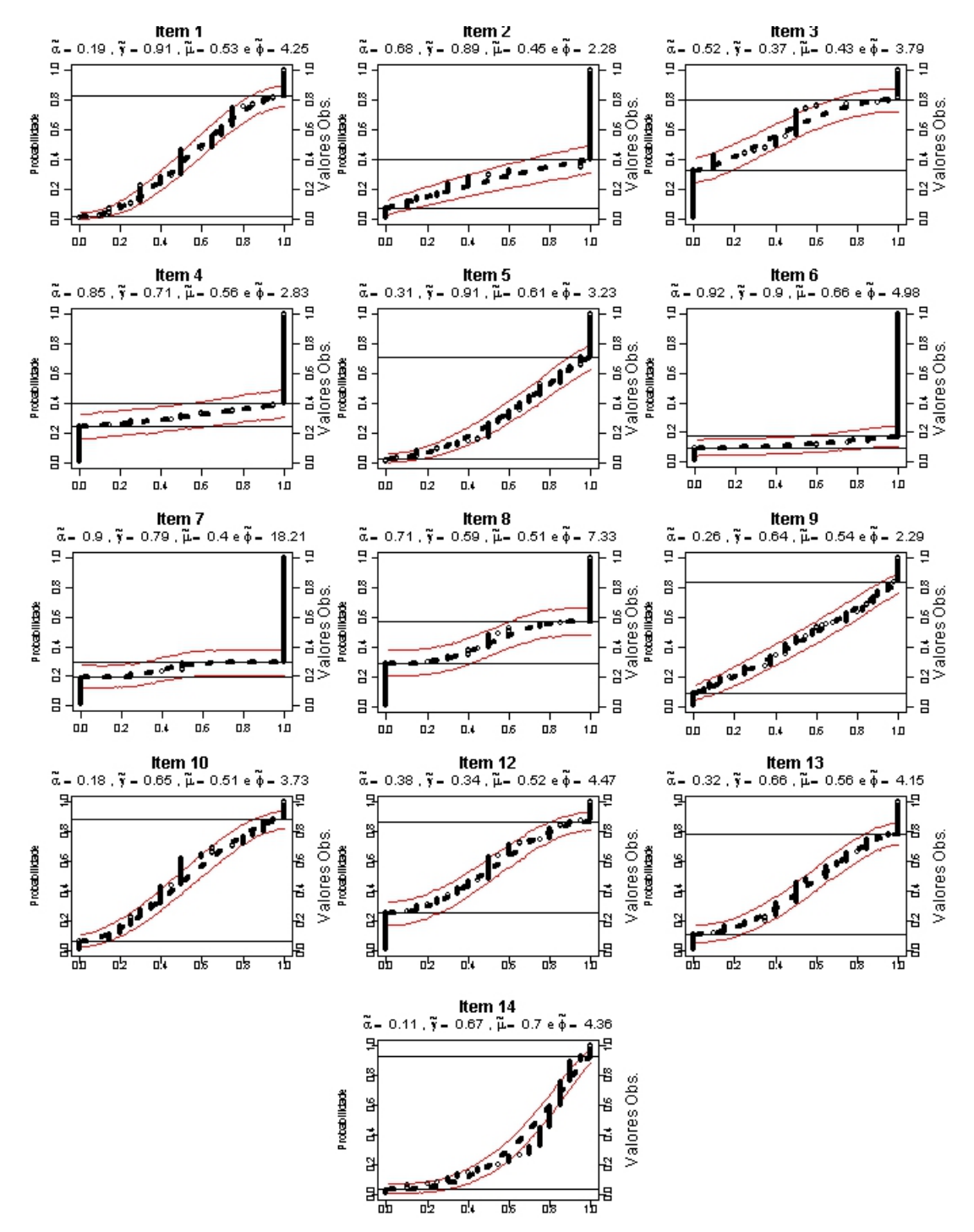

<span id="page-53-0"></span>Figura 4.7 – Gráfico dos valores observados e da média das distribuições à posteriori para Questões inflacionadas de zero e um nos dados de notas de estudantes

O item 6 é o mais discreto com uma média a posteriori  $\tilde{\alpha} = 0.92$ , o que nos dados é coerente porque para esse item apenas sete notas eram contínuas. É esse  $\tilde{\gamma} = 0.89$ , que indica que quase todos os discretos assumem valor no ponto de massa zero.

O item 7 é o mais homogêneo entre todos para as notas contínuas, pois a média a posteriori  $\tilde{\phi} = 17,87$ , sendo esse valor bem discrepante dos demais, e essa medida é inversamente <span id="page-54-0"></span>proporcional à variância. Dessa forma, o item mais heterogêneo para as notas contínuas foi a questão 2 com  $\tilde{\phi} = 2.28$ .

Pode-se pensar em agurpar os itens em dois grupos mais contínuos: itens 14, 10, 1, 9, 5 e 12 (em ordem do mais discreto); e os mais discretos: itens 2, 8, 4, 7 e 6. O item 5 por apresentar uma média a posterior de  $\alpha$  próxima de 0,5 ficaria como intermediário desses comportamentos.

Avaliando esses grupos formados pode-se querer saber em cada um deles quanto à quantidade de zeros e uns. Dessa forma, baseando-se nos valores de γ tem-se primeiramente para o grupo de notas contínuas: mais notas uns nos itens 5, 1, 14, 13, 9 e 10 (em ordem decrescente de quantidade de uns em relação a de zeros) e o item 12 com mais zeros que uns. Para o segundo grupo, dos itens mais discretos: todos os itens possuem mais notas um que zero, em ordem decrescente são 6, 2, 7, 4 e 8.

Tabela 4.13 – Médias e desvios padrão a posteriori dos parâmetros da distribuição *bizu* associada aos itens avaliados ordenados quanto a quantidade de informações discretas

| Questão        | $\tilde{\alpha}$ | $sd_{\alpha}$ | Ϋ    | $sd_{\gamma}$ | ũ    | $sd_{\mu}$ | $\phi$ | $sd_{\phi}$ |
|----------------|------------------|---------------|------|---------------|------|------------|--------|-------------|
| 14             | 0.10             | 0,03          | 0,66 | 0,13          | 0,69 | 0,01       | 4,36   | 0,54        |
| 10             | 0,18             | 0,03          | 0,64 | 0,10          | 0,51 | 0,02       | 3,72   | 0,47        |
| 1              | 0.19             | 0,03          | 0,90 | 0,06          | 0,53 | 0,02       | 4,25   | 0,53        |
| 9              | 0,25             | 0,04          | 0,64 | 0,08          | 0,53 | 0,02       | 2,28   | 0,29        |
| 5              | 0,31             | 0,03          | 0,91 | 0,06          | 0,60 | 0,02       | 3,23   | 0,53        |
| 13             | 0,32             | 0,04          | 0,65 | 0,08          | 0,55 | 0,02       | 4,14   | 0,58        |
| 12             | 0.38             | 0,04          | 0.33 | 0,07          | 0,51 | 0,02       | 4,46   | 0,65        |
| 3              | 0,52             | 0,04          | 0,37 | 0,06          | 0,42 | 0,03       | 3,78   | 0,63        |
| $\overline{2}$ | 0,67             | 0,04          | 0.88 | 0.03          | 0,45 | 0,04       | 2,27   | 0.45        |
| 8              | 0,71             | 0.03          | 0,59 | 0,04          | 0,51 | 0,06       | 7,33   | 0,89        |
| 4              | 0,84             | 0,03          | 0,71 | 0,04          | 0,56 | 0,06       | 2,82   | 0,89        |
| 7              | 0.89             | 0.04          | 0.78 | 0,06          | 0,40 | 0,03       | 18,21  | 0,63        |
| 6              | 0,92             | 0,04          | 0,89 | 0,03          | 0,65 | 0,04       | 4,98   | 0,45        |

# 5 CONCLUSÃO

A metodologia proposta se mostrou eficiente para a estimação dos parâmetros da distribuição Beta inflacionada de zeros e uns, como pode-se observar nas simulações, que em geral apresentaram médias a posteriori para os parâmetros dessa distribuição bem próximos dos valores paramétricos utilizados na geração das amostras. E os intervalos de credibilidade para esses parâmetros foram estreitos em algumas situações, sendo o melhor resultado apresentado nas amostras de tamanho mil. Os intervalos de credibilidade para a precisão foram mais largos que os demais, pode-se sugerir a troca da distribuição a priori usada por uma distribuição a priori mais informativa.

Na aplicação em dados reais foi observado que os intervalos de credibilidade eram mais largos para o parâmetro φ que para os demais, o que pode ser devido ao uso de uma priori extremamente pouco informativa, mas em geral pode indicar que o processo só funciona bem para amostras grandes.

Uma descoberta interessante é que  $\gamma e \mu$  não são sempre concordantes, medindo parâmetros diferentes e justificando o uso de um modelo complexo como este. Por exemplo, se  $\gamma > 0.5$  e  $\mu < 0.5$  o item pode ser considerado fácil e a correção subjetiva procurar compensar estudantes que fizeram qualquer aspecto do item mesmo não dominando tal item fácil. O oposto pode ser o que ocorre com itens difíceis.

O modelo proposto se mostrou eficaz para um indicativo da dificuldade do item, de forma que ao se avaliar as estimativas dos parâmetros e bem como a análise gráfica apresentada nesse trabalho foi possível classificar os itens quanto a sua dificuldade. Esse modelo é indicado para a classificação dos itens aos pesquisadores da área, sendo que possivelmente o modelo proposto pode ser a curva adequada para ser utilizada na Teoria de Resposta ao Item.

Foi observado haver uma relação do parâmetro  $\mu$  com a localização das assíntotas das distribuições acumuladas de forma que para valores menores que 0,5 essas tendem a ser localizadas mais à esquerda e o contrário para valores maiores que 0,5.

Para trabalhos futuros, pretende-se avaliar efeitos diferenciais de docentes e de turmas. Modelos específicos para estudantes têm pouca informação e ficam para etapas posteriores de estudo em que se disponha de mais dados. Pretende-se também estender a aplicação desta distribuição a dados de outra natureza.

# REFERÊNCIAS

BAUWENS, L.; LUBRANO, M.; RICHARD, J. Bayesian inference in dynamic econometric models. Oxford: OUP, 2000. 366 p.

BERNARDO, J. M.; SMITH, A. F. M. Bayesian theory. London: J. Wiley, 1994. 610 p.

BORGES, L. C. Análise bayesiana do modelo fatorial dinâmico para um vetor de séries temporais usando distribuições elípticas. 2008. 91 p. Tese (Doutorado em Estatística)-Instituto de Matemática e Estatística, Universidade de São Paulo, São Paulo, 2008.

BOX, G. E.; TIAO, G. C. Bayesian inference in statistical analysis. J. Wiley, 2011. 608 p.

CASELLA, G.; GEORGE, E. I. Explaining the Gibbs sampler. The American Statistician, Washington, v. 46, n. 3, p. 167-174, 1992.

CHIB, S.; GREENBERG, E. Understanding the metropolis-hastings algorithm. The American Statistician, Washington, v. 49, n. 4, p. 327-335, 1995.

FERRARI, S. L. P.; CRIBARI-NETO, F. Beta regression for modelling rates and proportions. Journal of Applied Statistics, Abingdon, v. 31, p. 799-815, 2004.

GILKS, W. R.; RICHARDSON, S.; SPIEGELHALTER, D. (Ed.). Markov chain Monte Carlo in practice. Boca Raton: CRC, 1995. 512 p.

HASTINGS, W. K. Monte Carlo sampling methods using Markov chains and their applications. Biometrika, London, v. 57, n. 1, p. 97-109, 1970.

JOHNSON, N.; KOTZ, S.; BALAKRISHNAN, N. Continuous univariate distributions. 2*nd* ed. New York: Wiley, 1995. 761 p.

LINDLEY, D. V. Introduction to probability and Statistics from a Bayesian viewpoint: part 2, inference. CUP Archive, 2011. 308 p.

METROPOLIS, N. et al. Equation of state calculations by fast computing machines. The Journal of Chemical Physics, New York, v. 21, n. 6, p. 1087-1092, 1953.

MEYER, P. L. Probabilidade: aplicações à estatística. Rio de Janeiro: Livros Técnicos e Científicos, 1978. 426 p.

MOURA, M. das C. et al. Avaliação bayesiana da eficácia da manutenção via processo de renovação generalizado. Pesquisa Operacional, Rio de Janeiro, v. 27, n. 3, p. 569-589, 2007.

NOGAROTTO, D. Inferência bayesiana em modelos de regressão beta e beta inflacionados. 2013. 190 p. Dissertação (Mestrado em Estatística)-Instituto de Matemática, Estatística e Computação Científica, Universidade Estadual de Campinas, Campinas, 2013.

OLIVEIRA, C. C. F. de. Uma priori Beta para distribuição Binomial Negativa. 2011. 68 f. Dissertação (Mestrado em Biometria e Estatística Aplicada)-Universidade Federal Rural de Pernambuco, Recife, 2011.

OSPINA, R.; FERRARI, S. L. P. Inflated beta distributions. Statistical Papers, New York, v. 51, n. 1, p. 111-126, 2010.

PRESS, S. J. Subjective and objective Bayesian statistics: principles, models, and applications. 2*nd* ed. New York: J. Wiley, 2009. 600 p.

RAFTERY, A. L.; LEWIS, S. How many iterations in the Gibbs sampler? Bayesian Statistics, Kyoto, v. 4, n. 2, p. 763-773, 1992.

REIS, R. L. dos et al. Comparação bayesiana de modelos com uma aplicação para o equilíbrio de Hardy-Weinberg usando o coeficiente de desequilíbrio. Ciência Rural, Santa Maria, v. 41, n. 5, p. 834-840, 2011.

SORENSEN, D.; GIANOLA, D. Likelihood, Bayesian, and MCMC methods in quantitative genetics. New York: Springer Science & Business Media, 2007. 740 p.

YOUNG, G. A.; SMITH, R. L. Essentials of statistical inference. Cambridge: Cambridge University Press, 2005. 236 p.

# APÊNDICE A – Rotina Utilizada

### <span id="page-58-0"></span>Código para Geração de Várias amostras *bizu*

```
n.val <- c(10,100,1000)
a.val <- .5
g.val \leftarrow c(.3,.5,.7)m.val \leftarrow c(.3,.5,.7)base <- expand.grid(n.val,a.val,g.val,m.val)
n <- base[,1]
a \leftarrow base[,2]
q \leftarrow base [, 3]
m \leftarrow base[,4]
f \leftarrow n*(1-a)
Amostra <- matrix(0,length(n),max(n))
for(i in 1: length(n)){
for(j in 1:max(n)) {
if(runif(1)\langle a[i] \rangle{
Amostra[i, j] <- sample(c(1,0),1,prob=c(g[i],(1-g[i])))
}else{
Amostra[i,j] <- rbeta(1,\mathrm{m}[i]*f[i],(1-\mathrm{m}[i])*f[i])}
}
}
```
# Código para Geração do MCCM

Nessa seção será disponibilizado os códigos de rotina no software *R*.

```
#-------------------------------------------------------------------#
# Programa Beta Inflacionada #
#-------------------------------------------------------------------#
rm(list=ls(all=T)) #limpa as listas
# Entrando com os dados
load("y10.1.rda")
y \leftarrow y10.1sum(y==0)
sum(y==1)
n <- length(y)
indica.discreto <- y==0|y==1
yd <- y[which(indica.discreto==TRUE)]
yc <- y[which(indica.discreto==FALSE)]
(alpha <- length(yd)/n)
(eta.alpha <- log(alpha/(1-alpha)))
```

```
(gama <- sum(yd)/length(yd))
(eta.gama <- log(gama/(1-gama)))
# Inicializando Phi unico:
(phi <- length(yc))
eta.phi <- log(phi)
# Inicializando mu
mu <- mean(yc)
eta.mu \leftarrow log(mu/(1-mu))
amplitude.phi <- 0.1
amplitude.mu <- 0.1
#-------------------------
#Condicionais Completas
#-------------------------
#Inicianado
source("Leitura.R")
#Priores - Beta(1,1)
priori.alpha <- c(1,1)
priori.gama \leq c(1,1)#Aceitacao do valor amostrado
aceita <- function(lnum, lden){
decisao <- 0
if(lnum > lden){
decisao <- 1
}else{
if(runif(1) < exp(lnum-lden)){
decisao <- 1
}}
return(decisao=decisao)
}
# Estatisticas suficientes
(T1 <- sum(indica.discreto))
(T2 <- sum(yd))
(T3 \le - \text{sum}(\log(yc)))(T4 \leftarrow sum(log(1-yc))T.vec < -c(T1, T2, T3, T4)(eta2 <- log(gama/(1-gama)))
(M.eta2 <- log(1+exp(eta2)))
(eta3 <- mu*phi)
(\text{eta4} < - (1-mu) *phi)(eta1 <- log(alpha/(1-alpha))-M.eta2+beta(eta3,eta4))
```

```
# Log Verossimilhanca
(11 <- T.vec[1]*log(alpha) + (n - T\text{.vec}[1])*log(1-alpha))
(l2 <- T.vec[2]*log(gama) + (T.vec[1]-T.vec[2])*log(1-gama))
(13 \leftarrow (n - T \cdot vec[1]) * log(1/beta(eta3,eta4)) +T.vec[3] * (eta3-1) + T.vec[4] * (eta4-1))# Atualiza Phi
\leftarrow \log(\text{length}(y)/2 - \text{pi})atualiza.phi <- function(eta.phi,l3){
eta.phi.cand <- rnorm(1,eta.phi,amplitude.phi)
phi.cand <- exp(eta.phi.cand)
eta3.cand <- mu*phi.cand
eta4.cand <- (1-mu)*phi.cand
lnum \leftarrow (n - T.vec[1]) *log(1/beta(eta3.cand,eta4.cand)) +
T.vec[3]*(eta3.cand-1) + T.vec[4]*(eta4.cand-1)+dnorm(eta.phi.cand,lnc,sqrt(2*pi))
lden <- l3+dnorm(eta.phi,lnc,sqrt(2*pi))
```

```
eta4 <- eta4.cand
l3 <- lnum
}
return(list(phi=phi,eta.phi=eta.phi,eta3=eta3,eta4=eta4,l3=l3))
}
# Atualiza mu
atualiza.mu <- function(eta.mu,l3){
eta.mu.cand <- rnorm(1,eta.mu,amplitude.mu)
mu.cand <- pnorm(eta.mu.cand)
eta3.cand <- mu.cand*phi
eta4.cand <- (1-mu.cand)*phi
lnum <- (n - T.vec[1]) *log(1/beta(eta3.cand,eta4.cand)) +
```
if(aceita(lnum,lden)==1){ eta.phi <- eta.phi.cand phi <- phi.cand eta3 <- eta3.cand

```
T.vec[3]*(eta3.cand-1) + T.vec[4]*(eta4.cand-1)
lden <- l3
```

```
if(aceita(lnum,lden)==1){
mu <- mu.cand
eta.mu <- eta.mu.cand
eta3 <- mu*phi
eta<sup>4</sup> \left(-\left(1-\text{mu}\right)\right)\times \text{phi}eta1 <- log(alpha/(1-alpha))-M.eta2+beta(eta3,eta4)
l3 <- lnum
}
```
return(list(mu=mu,eta.mu=eta.mu,eta3=eta3,eta4=eta4,eta1=eta1,l3=l3))

}

```
# Amostrando
#Inicianado
source("Leitura.R")
source("CondicionaisCompletas.R")
```
#### # Atualiza Alpha

```
alpha <- rbeta(1,(T.vec[1]+priori.alpha[1]),(n-T.vec[1]+priori.alpha[2]))
```
#### # Atualiza Gama

```
gama <- rbeta(1,(T.vec[2]+priori.gama[1]),(T.vec[1]-T.vec[2]+priori.gama[2]))
```
#### # Atualiza Phi

```
a.phi <- atualiza.phi(eta.phi,l3)
phi <- a.phi$phi
eta.phi <- a.phi$eta.phi
eta3 <- a.phi$eta3
eta4 <- a.phi$eta4
l3 <- a.phi$l3
```
#### # Atualiza mu

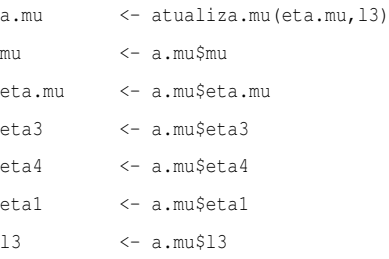

contador.m <- a.mu\$contador.m

```
#Gerando caideias MCCM
rm(list=ls(all=T))
```
source("inicializador.com.MH.R")

#Desvios padrao para o passeio aleatorio amplitude.mu <- 0.07 amplitude.phi <- 0.07

#### #--------------------------

```
# Gerando amostra MCMC
#--------------------------
#Tamanho da Cadeia
B \leq -1000J \left( -100 \right)nef <- 4000
nsMC <- B+nef*J
cont < -0
```

```
# Laco de Atualizacao de parametros
while(cont \leq nsMC){
# Atualiza Alpha
alpha <- rbeta(1,(T.vec[1]+priori.alpha[1]),(n-T.vec[1]+priori.alpha[2]))
# Atualiza Gama
gama <- rbeta(1,(T.vec[2]+priori.gama[1]),(T.vec[1]-T.vec[2]+priori.gama[2]))
# Atualiza Phi
a.phi <- atualiza.phi(eta.phi,l3)
phi <- a.phi$phi
eta.phi <- a.phi$eta.phi
eta3 <- a.phi$eta3
eta4 <- a.phi$eta4
l3 <- a.phi$l3
# Atualiza mu
a.mu <- atualiza.mu(eta.mu, 13)
mu <- a.mu$mu
eta.mu <- a.mu$eta.mu
eta3 <- a.mu$eta3
eta4 <- a.mu$eta4
etal <- a.mu$etal
l3 <- a.mu$l3
theta <- c(alpha,gama,mu,phi)
#Imprimir valores dos parametros
if(cont%%J==0 && cont>B){
write(t(theta), "cadeia.theta1.txt", ncol=length(theta), append = TRUE)
\mathbf{I}cont<-cont+1
}
#Dignostico das Cadeias
rm(list=ls(all=T))
cadeia <- read.table("cadeia.theta1.txt")
library(coda)
cadeia <- mcmc(cadeia)
#Mudando a indentificacao das cadeias
alpha <- cadeia[,1]
gama <- cadeia[,2]
mu \leq cadeia[,3]
phi \leftarrow cadeia[,4]
cadeia <- cbind(alpha, gama, mu, phi)
```

```
cadeia <- mcmc(cadeia)
dim(cadeia)
rd <- raftery.diag(cadeia)
## Burn-in
max(rd$resmatrix[,1])
##Cadeia Total
max(rd$resmatrix[,2])
## Jump (baseado no fator de dependencia)
max(rd$resmatrix[,4])
write(max(rd$resmatrix[,4]),"maxjump.txt")
plot(cadeia)
res <- summary(cadeia)
res
(media <- res$statistics[,1])
HPDinterval(cadeia,0.95)
#Geracao das Figuras
load("y10.1.rda")
y \leftarrow y10.1y <- sort(y)
x <- 1:length(y)/length(y)
plot(x,y)
yd \leftarrow y[which(y==0|y==1)]yc \leftarrow y[which(y>0\&y<1)]xd \leftarrow x[which(y==0|y==1)]xc \leftarrow x[which(y>0.6y<1)]theta <- media
n <- length(x)
a \leftarrow \text{theta}[1]g \leftarrow \text{theta}[2]m \leftarrow \text{theta}[3]f \leftarrow \text{theta}[4]p \leftarrow rep(0, length(x))FD \leftarrow function(theta, x){
n <- length(x)
a \leftarrow \text{theta}[1]g <- theta[2]
m \leftarrow \text{theta}[3]f \leftarrow \text{theta}[4]p[1] < -a*(1-q)
```

```
p[n] \leftarrow 1-a*g
for(i in 2: (n-1)){
p[i] \leftarrow a*(1-q) + (1-a)*pbeta(x[i], m*f,((1-m)*f))}
return(p)
}
# Melhor construir HPD
n \leftarrow length (x)Saida \leq matrix (0, 4000, n)for(j in 1:4000){
Saida[j, ] \leftarrow FD (cadeia[j, ], x)
}
Saida <- mcmc(Saida)
HPD <- HPDinterval (Saida)
LI \leftarrow HPD[, 1]
LS \leftarrow HPD [, 2]
Media <- apply(Saida, 2, mean)
(mediav <- round(media,2))
par(mar=c(3.5, 3.5, 3, 3.2), mgp=c(2.4, 0.8, 0), las=0)
plot(x, Media, type="l", ylim=c(0,1), xlim=c(0,1), lwd=4, lty=3,
ylab="Probabilidade",xlab="Suporte",
main=bquote(tilde(alpha) == \sim .(mediav[1]) \sim "," \simtilde(gamma) == \sim .(mediav[2]) \sim "," \simtilde(mu) == \sim .(mediav[3]) \sim "e" \simtilde(phi) == \sim .(mediav[4])))
par(new=TRUE)
plot(x,LI,type="l",ylim=c(0,1),xlim=c(0,1),col=2,ylab="Probabilidade",xlab="Suporte")
par(new=TRUE)
plot(x,LS,type="l",ylim=c(0,1),xlim=c(0,1),col=2,ylab="Probabilidade",xlab="Suporte")
par(new=TRUE)
plot(y,x,ylim=c(0,1),xlim=c(0,1),ylab="Probabilidade",xlab="Suporte")
abline(h=a*(1-q))
abline(h=1-a*g)
axis(4)
mtext("Valores Obs.", 4,2.1)
legend("bottom", expression(paste(mu=="0.3",", ",gamma=="0.5")),
pch = NULL, title = "Parâmetros",bty="n")
```
# APÊNDICE B – Amostras e Base de Dados

### <span id="page-65-0"></span>Estudo de Simulação

Nessa seção são apresentados as amostras simuladas de uma distribuição *bizu* ()os dados com tamanho amostral mil não são apresentados aqui, caso o queiram entrar em contato) e os gráfico de convergencia das cadeias para os diferentes tamanhos amostrais (10, 100 e 1000).

# Amostra de tamanho 10

Na Tabela 1 estão dispostas amostras de tamanho dez, que foram geradas pelo o código da Seção [A.](#page-58-0)

| Amostras |              |      |                  |      |      |      |      |      |  |  |  |  |  |
|----------|--------------|------|------------------|------|------|------|------|------|--|--|--|--|--|
| 1        | $\mathbf{2}$ | 3    | $\boldsymbol{4}$ | 5    | 6    | 7    | 8    | 9    |  |  |  |  |  |
| 0.50     | 0,00         | 0.51 | 0,00             | 1,00 | 0,00 | 0,78 | 1,00 | 0,43 |  |  |  |  |  |
| 1,00     | 0,00         | 0.00 | 0.34             | 0,22 | 0.48 | 1,00 | 1,00 | 1,00 |  |  |  |  |  |
| 0.25     | 0.00         | 1.00 | 1.00             | 1.00 | 0.47 | 1,00 | 0,68 | 1,00 |  |  |  |  |  |
| 0.00     | 1.00         | 0.38 | 0.00             | 0.62 | 0.53 | 0.00 | 0.79 | 0,86 |  |  |  |  |  |
| 1,00     | 0,22         | 0.05 | 0,00             | 0,00 | 1,00 | 0.73 | 1,00 | 1,00 |  |  |  |  |  |
| 0.00     | 0.05         | 1,00 | 0.58             | 0,00 | 0.23 | 0,50 | 0,74 | 0,00 |  |  |  |  |  |
| 0.13     | 0.00         | 0.48 | 0.00             | 0.00 | 1.00 | 1,00 | 0,60 | 0.69 |  |  |  |  |  |
| 1,00     | 0.38         | 1.00 | 0.53             | 0.47 | 0.44 | 0.00 | 0.76 | 1,00 |  |  |  |  |  |
| 0.00     | 0.58         | 1.00 | 0.36             | 0,37 | 0,31 | 0,00 | 1.00 | 0.93 |  |  |  |  |  |
| 0.00     | 0,00         | 0.28 | 1.00             | 1,00 | 0,28 | 0,52 | 0,00 | 1,00 |  |  |  |  |  |

Tabela 1 – Amostras de uma distribuição *bizu* de tamanho 10

#### Amostra de tamanho 100

Na Tabela 2 estão dispostas amostras de tamanho de e as de tamanho 100, que foram geradas pelo o código da Seção [A,](#page-58-0) para um  $\alpha$  fixado. Para acesso as demais amostras, favor entrar em contato com o autor.

Tabela 2 – Amostras de uma distribuição *bizu* de tamanho 100

| Amostras     |                |      |      |      |      |      |      |      |  |  |  |  |  |
|--------------|----------------|------|------|------|------|------|------|------|--|--|--|--|--|
| $\mathbf{1}$ | $\overline{2}$ | 3    | 4    | 5    | 6    | 7    | 8    | 9    |  |  |  |  |  |
| 0.00         | 0.25           | 1,00 | 0,58 | 0,00 | 1,00 | 0,74 | 1,00 | 1,00 |  |  |  |  |  |
| 0,00         | 1,00           | 0.25 | 0,52 | 0.38 | 0,00 | 0,00 | 0,00 | 1,00 |  |  |  |  |  |
| 0,24         | 0.33           | 0,26 | 0.53 | 0.52 | 0,51 | 0,71 | 0,70 | 0,67 |  |  |  |  |  |
| 0.00         | 0,00           | 1,00 | 0,44 | 0,00 | 0.58 | 0,66 | 0.69 | 0.75 |  |  |  |  |  |
| 1,00         | 0,32           | 0,32 | 0,50 | 0,00 | 0.59 | 0,72 | 1,00 | 1,00 |  |  |  |  |  |
| 0,22         | 0.35           | 0,27 | 0,00 | 0,00 | 0,00 | 0.73 | 0,66 | 0.65 |  |  |  |  |  |
| 1,00         | 1,00           | 0,27 | 0,52 | 0,42 | 1,00 | 0,00 | 0,80 | 0.59 |  |  |  |  |  |
| 0.37         | 0.15           | 0,34 | 0,00 | 0.53 | 0,56 | 0,00 | 0,71 | 1,00 |  |  |  |  |  |
| 0,00         | 0,28           | 0,28 | 0,52 | 0,44 | 0,00 | 0,00 | 0,81 | 0,00 |  |  |  |  |  |
| 0.35         | 0.29           | 0,00 | 0,00 | 0.54 | 1,00 | 0,00 | 0.69 | 0,62 |  |  |  |  |  |
| 1,00         | 0.00           | 1,00 | 0,51 | 0,00 | 0.57 | 0,76 | 1,00 | 0,00 |  |  |  |  |  |

*Continua na próxima página*

| Taocia 2 (Communica)<br>Amostras                |      |      |      |              |      |              |      |           |  |  |  |  |
|-------------------------------------------------|------|------|------|--------------|------|--------------|------|-----------|--|--|--|--|
| $\mathbf{2}$<br>3<br>4<br>5<br>6<br>7<br>8<br>1 |      |      |      |              |      |              |      |           |  |  |  |  |
| 0,00                                            | 0,43 | 0,12 | 1,00 | 0,50         | 1,00 | 0,74         | 0,72 | 9<br>0,64 |  |  |  |  |
| 0,29                                            | 0,23 | 1,00 | 0,00 | 0,00         | 0,55 | $_{0,00}$    | 1,00 | 1,00      |  |  |  |  |
| 1,00                                            | 0,31 | 0,35 | 1,00 | 0,00         | 0,00 | 0,74         | 1,00 | 1,00      |  |  |  |  |
| 1,00                                            | 0,39 | 0,29 | 0,00 | 0,51         | 1,00 | 0,60         | 0,00 | 0,00      |  |  |  |  |
| 0,31                                            | 1,00 | 1,00 | 0,48 | 0,53         | 0,42 | 0,63         | 0,00 | 0,00      |  |  |  |  |
| 0,00                                            | 1,00 | 0,36 | 0,55 | 1,00         | 0,00 | 0,00         | 0,78 | 0,72      |  |  |  |  |
| 0,38                                            | 1,00 | 0,25 | 1,00 | 1,00         | 1,00 | 0,73         | 0,69 | 0,65      |  |  |  |  |
| 0,00                                            | 1,00 | 0,39 | 0,00 | 0,00         | 0,45 | 0,00         | 0,72 | 1,00      |  |  |  |  |
| 0,00                                            | 0,00 | 1,00 | 1,00 | 0,47         | 0,57 | 0,70         | 1,00 | 0,00      |  |  |  |  |
| 0,37                                            | 1,00 | 0,31 | 1,00 | 1,00         | 0,00 | 0,66         | 0,75 | 1,00      |  |  |  |  |
| 0,26                                            | 0,00 | 0,28 | 0,51 | 0,00         | 1,00 | 0,00         | 1,00 | 1,00      |  |  |  |  |
| 0,25                                            | 0,49 | 1,00 | 0,48 | 0,49         | 0,60 | 0,70         | 0,00 | 1,00      |  |  |  |  |
| 0,26                                            | 0,28 | 0,39 | 0,00 | 0,48         | 0.63 | 0,68         | 0,00 | 1,00      |  |  |  |  |
| 0,31                                            | 0,36 | 1,00 | 0,00 | 0,55         | 0,42 | 0,63         | 1,00 | 0,71      |  |  |  |  |
| 0,30                                            | 1,00 | 0,00 | 0,00 | 0,00         | 0,40 | 0,69         | 1,00 | 1,00      |  |  |  |  |
| 0,29                                            | 1,00 | 1,00 | 0,00 | 0,56         | 0,52 | 0,61         | 0,00 | 0,76      |  |  |  |  |
| 0,00                                            | 0,36 | 0,45 | 0,48 | 0,55         | 1,00 |              | 1,00 | 1,00      |  |  |  |  |
| 0,34                                            | 0,30 | 0,26 | 0,48 | 0,00         | 1,00 |              | 0,75 | 0,73      |  |  |  |  |
| 1,00                                            | 0,37 | 0,00 | 0,00 | 0,46         | 0,48 | 0,73<br>0,73 | 0,00 | 1,00      |  |  |  |  |
| 0,23                                            | 0,00 | 0,20 | 1,00 | 0,00         | 1,00 |              | 0,79 | 0,73      |  |  |  |  |
| 0,00                                            | 0,00 | 0,27 | 1,00 | 0,39<br>0,43 |      | 0,00<br>0,70 | 1,00 | 0,00      |  |  |  |  |
| 0,00                                            | 0,00 | 0,34 | 0,47 | 0,53         | 0,55 |              | 1,00 | 1,00      |  |  |  |  |
| 0,00                                            | 1,00 | 0,25 | 0,00 | 0,57         | 0,52 |              | 0,73 | 1,00      |  |  |  |  |
| 0,33                                            | 1,00 | 0,28 | 0,00 | 0,00         | 0,42 |              | 0,64 | 1,00      |  |  |  |  |
| 0,28                                            | 1,00 | 1,00 | 0,57 | 0,00         | 1,00 | 0,67         | 1,00 | 1,00      |  |  |  |  |
| 0,00                                            | 0,24 | 0,00 | 0,00 | 1,00         | 0,60 | 0,72<br>1,00 |      | 0,00      |  |  |  |  |
| 1,00                                            | 1,00 | 0,00 | 0,50 | 0,55         | 0,40 | 1,00         | 0,70 | 0,70      |  |  |  |  |
| 0,25                                            | 1,00 | 1,00 | 1,00 | 0,56         | 0,49 | 0,62         | 1,00 | 0,76      |  |  |  |  |
| 0,00                                            | 0,34 | 0,35 | 0,00 | 0,51         | 1,00 | 1,00         | 0,85 | 0,73      |  |  |  |  |
| 0,00                                            | 0,00 | 0,33 | 0,49 | 0,58         | 0,44 | 0,68         | 0,59 | 0,00      |  |  |  |  |
| 0,36                                            | 0,30 | 0,21 | 0,40 | 0,56         | 1,00 | 0,00         | 0,64 | 0,68      |  |  |  |  |
| 0,27                                            | 0,32 | 1,00 | 0,00 | 0,52         | 0,48 | 1,00         | 0,66 | 1,00      |  |  |  |  |
| 0,00                                            | 0,31 | 1,00 | 1,00 | 0,37         | 0,57 | 0,00         | 0,66 | 1,00      |  |  |  |  |
| 0,00                                            | 0,00 | 0,42 | 0,57 | 0,00         | 0,46 | 0,00         | 1,00 | 1,00      |  |  |  |  |
| 0,00                                            | 0,00 | 0,22 | 0,42 | 0,00         | 0,40 | 0,00         | 1,00 | 1,00      |  |  |  |  |
| 1,00                                            | 0,31 | 0,24 | 0,53 | 0,49         | 0,57 | 1,00         | 0,72 | 1,00      |  |  |  |  |
| 1,00                                            | 0,41 | 1,00 | 0,58 | 1,00         | 1,00 | 0,76         | 1,00 | 0,74      |  |  |  |  |
| 0,00                                            | 0,00 | 0,37 | 0,00 | 0,60         | 0,52 | 1,00         | 0,79 | 0,79      |  |  |  |  |
| 0,31                                            | 0,28 | 0,00 | 0,00 | 0,58         | 1,00 | 0,73         | 1,00 | 1,00      |  |  |  |  |
| 0,21                                            | 0,40 | 1,00 | 0,57 | 0,42         | 0,51 | 1,00         | 0,76 | 0,65      |  |  |  |  |
| 0,00                                            | 1,00 | 0,31 | 0,00 | 0,61         | 0,44 | 0,64         | 1,00 | 0,00      |  |  |  |  |
| 0,24                                            | 0,29 | 0,31 | 1,00 | 1,00         | 0,46 | 1,00         | 0,79 | 0,72      |  |  |  |  |
| 0,33                                            | 0,00 | 1,00 | 0,55 | 0,00         | 0,50 | 0,00         | 1,00 | 0,00      |  |  |  |  |
| 1,00                                            | 1,00 | 0,00 | 0,00 | 0,44         | 1,00 | 0,78         | 1,00 | 1,00      |  |  |  |  |
| 0,00                                            | 0,26 | 0,35 | 1,00 | 1,00         | 1,00 | 1,00         | 0,79 | 0,00      |  |  |  |  |

Tabela 2 *(Continuação)*

*Continua na próxima página*

| Taocia 2 (C <i>ommudguo)</i><br>Amostras |              |              |                         |      |                      |              |              |           |  |  |  |  |
|------------------------------------------|--------------|--------------|-------------------------|------|----------------------|--------------|--------------|-----------|--|--|--|--|
| 1                                        | $\mathbf{2}$ | 3            | $\overline{\mathbf{4}}$ | 5    | 6                    | 7            | 8            | 9         |  |  |  |  |
| 0,00                                     | 0,17         | 0,30         | 0,41                    | 1,00 | 0,46                 | 0,78         | 0,00         | 0,71      |  |  |  |  |
| 1,00                                     | 0,00         | 0,25         | 0,00                    | 0,54 | 0,49                 | 0,65         | 0,00         | 0,64      |  |  |  |  |
| 0,00                                     | 0,30         | 1,00         | 0,57                    | 0,56 | 1,00                 | 0,00         | 0,00         | 0,72      |  |  |  |  |
| 0,00                                     | 0,32         | 1,00         | 0,57                    | 1,00 | 0,56                 | 0,71         | 0,75         | 0,70      |  |  |  |  |
| 0,25                                     | 0,00         | 1,00         | 1,00                    | 1,00 | 1,00                 | 0,68         | 0,00         | 1,00      |  |  |  |  |
| 0,00                                     | 0,33         | 0,34         | 0,00                    | 0,40 | 1,00                 | 0,76         | 0,00         | 0,75      |  |  |  |  |
| 0,00                                     | 0,29         | 0,22         | 0,40                    | 0,53 | 0,44                 | 0,00         | 0,00         | 0,00      |  |  |  |  |
| 0,00                                     | 0,25         | 1,00         | 0,00                    | 0,62 | 1,00                 | 0,00         | 0,73         | 0,00      |  |  |  |  |
| 0,00                                     | 1,00         | 0,00         | 0,45                    | 0,41 | 0,54                 | 0,74         | 0,00         | 0,00      |  |  |  |  |
| 0,00                                     | 0,27         | 0,27         | 0,54                    | 0,53 | 0,57                 | 0,68         | 0,74         | 1,00      |  |  |  |  |
| 0,25                                     | 1,00         | 0,25         | 1,00                    | 0,51 | 1,00                 | 0,73         | 0,78         | 0,70      |  |  |  |  |
| 0,25                                     | 0,00         | 0,28         | 0,55                    | 0,43 | 0,00                 | 0,68         | 0,75         | 0,71      |  |  |  |  |
| 0,31                                     | 0,00         | 1,00         | 0,00                    | 0,59 | 0,44                 | 1,00         | 0,66         | 0,00      |  |  |  |  |
| 0,33                                     | 1,00         | 1,00         | 0,00                    | 0,53 | 1,00                 | 0,00         |              | 1,00      |  |  |  |  |
| 0,17                                     | 0,33         | 1,00         | 0,43                    | 0,38 | 0,00                 | 0,69         | 0,76<br>0,67 | 1,00      |  |  |  |  |
| 0,38                                     | 0,44         | 1,00         | 0,00                    | 0,00 | 0,00                 | 0,00         | 0,79         | 0,80      |  |  |  |  |
| 0,23                                     | 1,00         | 0,27         | 0,45                    |      |                      | 0,00         | 0,72         | 0,00      |  |  |  |  |
| 0,33                                     | 0,27         | 0,22         | 0,54                    |      | 1,00<br>0,41         |              | 0,00         | 1,00      |  |  |  |  |
| 1,00                                     | 1,00         | 0,00         | 0,41                    | 0,43 | 1,00<br>0,53<br>1,00 |              | 0,64         | 1,00      |  |  |  |  |
| 0,27                                     | 0,35         | 1,00         | 0,53                    | 0,00 |                      |              | 0,00         | 0,00      |  |  |  |  |
| 1,00                                     | 1,00         | 0,35         | 0,65                    |      | 0,45                 |              | 0,00         |           |  |  |  |  |
|                                          |              |              |                         |      | 0,38<br>0,49         |              |              | 0,72      |  |  |  |  |
| 0,30<br>0,30                             | 1,00         | 1,00         | 0,00                    | 0,47 | 0,38<br>1,00         | 0,00<br>0,73 | 0,69         | 1,00      |  |  |  |  |
| 0,26                                     | 0,00<br>1,00 | 0,26<br>1,00 | 1,00                    |      | 0,54                 |              | 0,83         | $_{0,00}$ |  |  |  |  |
|                                          |              | 0,34         | 0,45                    | 0,53 | 1,00                 | 0,60         | 0,67         | 0,72      |  |  |  |  |
| 0,28                                     | 0,33         |              | 0,47                    | 0,00 | 0,38                 | 0,00         | 1,00         | 0,72      |  |  |  |  |
| 0,00                                     | 1,00         | 0,36         | 0,45                    | 1,00 | 0,48                 | 0,71         | 0,74         | 1,00      |  |  |  |  |
| 0,33                                     | 0,23         | 0,25         | 0,58                    | 1,00 | 0,50                 | 0,00         | 0,00         | 0,66      |  |  |  |  |
| 0,00                                     | 1,00         | 0,00         | 0,39                    | 0,29 | 0,00                 | 0,81         | 0,59         | 1,00      |  |  |  |  |
| 1,00                                     | 0,00         | 0,29         | 0,00                    | 0,00 | 1,00                 | 0,74         | 1,00         | 1,00      |  |  |  |  |
| 0,00                                     | 0,27         | 0,31         | 0,46                    | 0,00 | 0,43                 | 0,68         | 0,65         | 1,00      |  |  |  |  |
| $0,\!00$                                 | 1,00         | 0,28         | 0,41                    | 1,00 | 0,41                 | 0,71         | 0,69         | 1,00      |  |  |  |  |
| 0,00                                     | 0,24         | 0,36         | 0,00                    | 0,47 | 1,00                 | 0,83         | 1,00         | 0,71      |  |  |  |  |
| 0,26                                     | 0,28         | 0,41         | 0,00                    | 0,37 | 1,00                 | 0,66         | 1,00         | 0,00      |  |  |  |  |
| 0,00                                     | 0,27         | 1,00         | 0,00                    | 0,44 | 0,47                 | 0,67         | 0,70         | 0,75      |  |  |  |  |
| 0,00                                     | 1,00         | 1,00         | 0,54                    | 0,64 | 0,00                 | 0,00         | 0,00         | 1,00      |  |  |  |  |
| 0,00                                     | 0,00         | 0,28         | 0,00                    | 0,37 | 0,51                 | 0,00         | 0,00         | 0,78      |  |  |  |  |
| 0,32                                     | 1,00         | 1,00         | 0,00                    | 0,49 | 1,00                 | 0,00         | 0,00         | 0,75      |  |  |  |  |
| 0,00                                     | 0,38         | 1,00         | 0,60                    | 1,00 | 1,00                 | 0,72         | 0,63         | 1,00      |  |  |  |  |
| 1,00                                     | 0,00         | 0,38         | 0,47                    | 0,44 | 1,00                 | 0,71         | 0,80         | 0,72      |  |  |  |  |
| 0,00                                     | 0,30         | 0,37         | 0,46                    | 0,48 | 1,00                 | 1,00         | 0,00         | 0,59      |  |  |  |  |
| 0,00                                     | 0,00         | 0,00         | 0,55                    | 1,00 | 0,43                 | 0,00         | 1,00         | 0,56      |  |  |  |  |
| 0,35                                     | 1,00         | 0,27         | 1,00                    | 0,00 | 0,40                 | 1,00         | 0,00         | 0,74      |  |  |  |  |
| 0,00                                     | 0,32         | 1,00         | 0,00                    | 0,00 | 0,45                 | 0,00         | 0,00         | 1,00      |  |  |  |  |
| 0,00                                     | 0,00         | 1,00         | 0,45                    | 0,00 | 0,48                 | 0,00         | 0,74         | 0,62      |  |  |  |  |

Tabela 2 *(Continuação)*

# Aplicação em Dados Reais

Nessa seção são apresentados o banco de dados referente as notas dos alunos de Estatística aplicada a Engenharia no segundo semestre de 2015 e os gráfico de convergência dos parâmetros para cada item que são inflacionados de zero e um.

# Banco de Dados

Tabela 3 – Notas dos aluno de Engenharia para a disciplina de estatística no segundo semente de 2015.

|                | Professor         | Individuo      | Turma        | Q1           | Q <sub>2</sub> | Q <sub>3</sub> | Q4           | Q5           | Q <sub>6</sub> | Q7           | Q8           | Q <sub>9</sub> | Q10          | Q11          | Q12          | Q13          | Q14          |
|----------------|-------------------|----------------|--------------|--------------|----------------|----------------|--------------|--------------|----------------|--------------|--------------|----------------|--------------|--------------|--------------|--------------|--------------|
| $\mathbf{1}$   | $\mathbf{1}$      | $\mathbf{1}$   | A            | 0.85         | 1.00           | 1.00           | 1.00         | 0.55         | 1.00           | 1.00         | 0.00         | 0.88           | 0.15         | 0.15         | 0.50         | 1.00         | 0.75         |
| $\overline{c}$ | $\mathbf{1}$      | $\overline{2}$ | A            | 0.65         | 0.95           | 0.25           | 0.00         | 0.50         | 1.00           | 1.00         | 1.00         | 0.58           | 0.15         | 0.45         | 0.80         | 0.65         | 0.35         |
| 3              | $\mathbf{1}$      | 3              | A            | 1.00         | 1.00           | 0.60           | 1.00         | 0.90         | 1.00           | 1.00         | 1.00         | 0.68           | 0.90         | 0.65         | 1.00         | 0.50         | 0.85         |
| $\overline{4}$ | $\mathbf{1}$      | 4              | A            | 1.00         | 1.00           | 1.00           | 1.00         | 1.00         | 1.00           | 1.00         | 1.00         | 1.00           | 0.85         | 0.95         | 1.00         | 1.00         | 0.75         |
| 5              | 1                 | 5              | A            | 0.15         | 1.00           | 1.00           | 0.00         | 1.00         | 1.00           | 0.00         | 0.00         | 0.05           | 0.50         | 0.30         | 1.00         | 0.15         | 0.85         |
| 6              | 1                 | 6              | A            | 0.95         | 1.00           | 1.00           | 1.00         | 0.85         | 1.00           | 1.00         | 1.00         | 0.98           | 0.85         | 0.85         | 0.80         | 0.80         | 0.80         |
| $\tau$         | $\mathbf{1}$      | $\tau$         | A            | 1.00         | 1.00           | 0.00           | 1.00         | 0.55         | 1.00           | 1.00         | 0.00         | 0.08           | 0.35         | 0.60         | 0.65         | 0.75         | 0.80         |
| 8              | $\mathbf{1}$      | 8              | A            | 0.75         | 1.00           | 0.50           | 1.00         | 1.00         | 1.00           | 1.00         | 1.00         | 0.95           | 0.65         | 0.90         | 0.75         | 1.00         | 0.80         |
| 9              | 1                 | 9              | A            | 0.65         | 1.00           | 1.00           | 1.00         | 1.00         | 1.00           | 1.00         | 1.00         | 0.95           | 0.35         | 0.40         | 1.00         | 0.90         | 0.35         |
| 10             | 1                 | 10             | A            | 1.00         | 1.00           | 1.00           | 0.00         | 0.95         | 1.00           | 1.00         | 0.00         | 0.08           | 0.50         | 0.70         | 1.00         | 0.00         | 0.80         |
| 11             | 1                 | 11             | A            | 0.25         | 0.95           | 0.60           | 1.00         | 0.50         | 1.00           | 1.00         | 1.00         | 1.00           | 0.50         | 0.60         | 0.95         | 0.40         | 0.80         |
| 12             | $\mathbf{1}$      | 12             | A            | 0.65         | 0.00           | 0.00           | 0.00         | 0.50         | 1.00           | 1.00         | 0.00         | 0.75           | 0.25         | 0.50         | 1.00         | 0.65         | 0.75         |
| 13             | 1                 | 13             | A            | 0.75         | 1.00           | 1.00           | 1.00         | 1.00         | 1.00           | 1.00         | 1.00         | 0.75           | 0.65         | 0.80         | 0.60         | 0.95         | 0.70         |
| 14             | $\mathbf{1}$      | 14             | A            | 1.00         | 1.00           | 1.00           | 1.00         | 0.90         | 1.00           | 1.00         | 1.00         | 0.00           | 0.00         | 0.40         | 0.50         | 0.40         | 0.85         |
| 15             | $\mathbf{1}$      | 15             | A            | 1.00         | 1.00           | 0.00           | 1.00         | 1.00         | 1.00           | 1.00         | 1.00         | 0.75           | 0.25         | 0.65         | 1.00         | 0.65         | 0.80         |
| 16             | $\mathbf{1}$      | 16             | А            | 0.95         | 0.40           | 0.00           | 1.00         | 0.45         | 1.00           | 0.00         | 1.00         | 0.40           | 1.00         | 0.85         | 0.80         | 1.00         | 0.75         |
| 17             | 1                 | 17             | А            | 0.90         | 0.95           | 0.50           | 1.00         | 0.85         | 1.00           | 1.00         | 0.00         | 0.45           | 0.50         | 0.60         | 0.35         | 0.35         | 0.30         |
| 18             | $\mathbf{1}$      | 18             | A            | 0.75         | 1.00           | 0.35           | 1.00         | 0.95         | 1.00           | 1.00         | 1.00         | 1.00           | 1.00         | 0.60         | 1.00         | 0.55         | 0.90         |
| 19             | 1                 | 19             | A            | 1.00         | 1.00           | 1.00           | 1.00         | 1.00         | 1.00           | 1.00         | 0.00         | 0.85           | 0.90         | 0.65         | 1.00         | 1.00         | 0.75         |
| 20             | $\mathbf{1}$      | 20             | А            | 0.30         | 0.10           | 0.50           | 1.00         | 1.00         | 1.00           | 1.00         | 0.00         | 0.45           | 0.95         | 0.45         | 0.50         | 0.70         | 0.90         |
| 21             | 1                 | 21             | A            | 0.15         | 0.95           | 0.50           | 1.00         | 1.00         | 1.00           | 0.00         | 1.00         | 0.90           | 0.50         | 0.80         | 1.00         | 1.00         | 0.85         |
| 22             | 1                 | 22             | А            | 0.75         | 1.00           | 1.00           | 1.00         | 0.90         | 1.00           | 1.00         | 0.00         | 0.88           | 0.40         | 0.50         | 0.50         | 1.00         | 0.80         |
| 23             | 1                 | 23             | B            | 0.00         | 0.00           | 0.00           | 1.00         | 0.85         | 1.00           | 0.00         | 1.00         | 0.45           | 0.50         | 0.70         | 0.00         | 0.50         | 0.85         |
| 24             | 1                 | 24             | B            | 1.00         | 0.10           | 1.00           | 0.90         | 0.75         | 1.00           | 1.00         | 1.00         | 0.18           | 0.65         | 0.50         | 0.60         | 0.40         | 0.80         |
| 25             | 1                 | 25             | B            | 1.00         | 0.40           | 0.50           | 0.00         | 0.45         | 0.00           | 0.00         | 0.00         | 0.13           | 1.00         | 0.50         | 0.00         | 0.10         | 0.90         |
| 26             | 1                 | 26             | B            | 0.85         | 1.00           | 0.50           | 0.50         | 1.00         | 1.00           | 0.00         | 1.00         | 0.75           | 0.75         | 0.55         | 0.50         | 0.85         | 0.75         |
| 27             | 1                 | 27             | B            | 0.20         | 0.10           | 0.00           | 0.00         | 0.15         | 1.00           | 0.00         | 0.00         | 0.45           | 0.85         | 0.60         | 0.45         | 0.15         | 0.45         |
| 28             | 1                 | 28             | B            | 0.15         | 1.00           | 1.00           | 1.00         | 0.70         | 1.00           | 1.00         | 1.00         | 0.58           | 1.00         | 0.70         | 0.00         | 0.55         | 0.95         |
| 29             | 1                 | 29<br>30       | B<br>B       | 0.65         | 1.00<br>1.00   | 0.90<br>0.50   | 0.00<br>1.00 | 0.35<br>0.65 | 1.00<br>1.00   | 1.00<br>1.00 | 0.00<br>1.00 | 0.25<br>0.45   | 0.60         | 0.45         | 0.40<br>0.50 | 0.90<br>0.70 | 0.75         |
| 30<br>31       | 1<br>$\mathbf{1}$ | 31             | B            | 0.70<br>1.00 | 1.00           | 0.50           | 1.00         | 0.65         | 1.00           | 1.00         | 1.00         | 0.63           | 0.90<br>0.45 | 0.30<br>0.70 | 0.00         | 0.25         | 0.35<br>0.85 |
| 32             | $\mathbf{1}$      | 32             | B            | 0.75         | 1.00           | 0.00           | 0.00         | 0.15         | 1.00           | 0.00         | 0.00         | 0.83           | 0.50         | 0.60         | 0.00         | 1.00         | 0.75         |
| 33             | $\mathbf{1}$      | 33             | $\, {\bf B}$ | 0.75         | 1.00           | 0.10           | 1.00         | 0.75         | 1.00           | 1.00         | 0.00         | 0.13           | 0.90         | 0.80         | 0.00         | 0.85         | 0.80         |
| 34             | $\mathbf{1}$      | 34             | $\, {\bf B}$ | 0.70         | 1.00           | 0.50           | 1.00         | 0.70         | 1.00           | 1.00         | 0.00         | 0.08           | 1.00         | 0.35         | 0.00         | 0.40         | 0.45         |
| 35             | $\mathbf{1}$      | 35             | B            | 0.75         | 1.00           | 0.50           | 1.00         | 1.00         | 1.00           | 1.00         | 1.00         | 0.85           | 0.90         | 0.65         | 0.00         | 1.00         | 0.75         |
| 36             | $\mathbf{1}$      | 36             | B            | 0.75         | 0.25           | 0.10           | 1.00         | 0.50         | 1.00           | 1.00         | 1.00         | 0.45           | 1.00         | 0.55         | 0.00         | 0.95         | 0.30         |
| 37             | $\mathbf{1}$      | 37             | B            | 0.65         | 0.75           | 0.00           | 1.00         | 0.95         | 1.00           | 1.00         | 0.00         | 0.45           | 0.90         | 0.70         | 0.00         | 0.70         | 0.80         |
| 38             | $\mathbf{1}$      | 38             | B            | 0.70         | 1.00           | 0.50           | 1.00         | 0.00         | 1.00           | 1.00         | 1.00         | 0.00           | 0.50         | 0.65         | 0.35         | 0.00         | 0.30         |
| 39             | $\mathbf{1}$      | 39             | B            | 0.70         | 1.00           | 0.95           | 0.95         | 1.00         | 0.00           | 1.00         | 0.00         | 0.65           | 1.00         | 0.70         | 0.50         | 1.00         | 0.80         |
| 40             | $\mathbf{1}$      | 40             | B            | 1.00         | 1.00           | 0.00           | 0.00         | 0.50         | 1.00           | 0.00         | 1.00         | 0.50           | 0.25         | 0.40         | 0.40         | 0.00         | 0.40         |
| 41             | 1                 | 41             | B            | 0.50         | 0.10           | 0.50           | 1.00         | 0.85         | 1.00           | 1.00         | 0.00         | 0.95           | 0.50         | 0.25         | 1.00         | 0.50         | 0.95         |
|                |                   | 42             | C            | 0.70         | 1.00           | 0.00           | 0.00         | 0.50         | 1.00           | 0.00         | 1.00         | 0.55           | 0.75         | 0.85         | 0.40         | 0.55         | 0.70         |
| 43             | 1                 | 43             | С            | 1.00         | 1.00           | 1.00           | 1.00         | 1.00         | 1.00           | 1.00         | 1.00         | 1.00           | 0.95         | 0.70         | 1.00         | 0.50         | 0.95         |
| 44             | $\mathbf{1}$      | 44             | C            | 0.75         | 0.25           | 0.50           | 0.00         | 0.25         | 0.00           | 0.00         | 0.00         | 0.00           | 0.65         | 0.55         | 0.40         | 0.00         | 0.70         |
| 45             | $\mathbf{1}$      | 45             | C            | 0.10         | 0.00           | 0.00           | 0.00         | 0.55         | 1.00           | 0.00         | 0.00         | 0.50           | 0.35         | 0.55         | 0.80         | 1.00         | 0.90         |
| 46             | $\mathbf{1}$      | 46             | C            | 0.65         | 1.00           | 0.00           | 1.00         | 0.70         | 1.00           | 1.00         | 0.00         | 0.38           | 0.60         | 0.35         | 0.20         | 0.25         | 0.75         |
| 47             | $\mathbf{1}$      | 47             | С            | 0.70         | 0.15           | 0.50           | 0.00         | 0.50         | 0.00           | 0.00         | 1.00         | 0.00           | 0.00         | 0.30         | 0.15         | 0.15         | 0.10         |
| 48             | $\mathbf{1}$      | 48             | C            | 0.25         | 1.00           | 0.00           | 0.00         | 0.30         | 0.00           | 1.00         | 0.00         | 0.13           | 0.40         | 0.20         | 0.80         | 0.15         | 0.75         |
| 49             | $\mathbf{1}$      | 49             | C            | 0.65         | 0.15           | 0.00           | 0.00         | 0.85         | 1.00           | 0.00         | 0.00         | 0.58           | 0.00         | 0.35         | 0.50         | 0.15         | 0.00         |
|                |                   |                |              |              |                |                |              |              |                |              |              |                |              |              |              |              |              |

*Continua na próxima página*

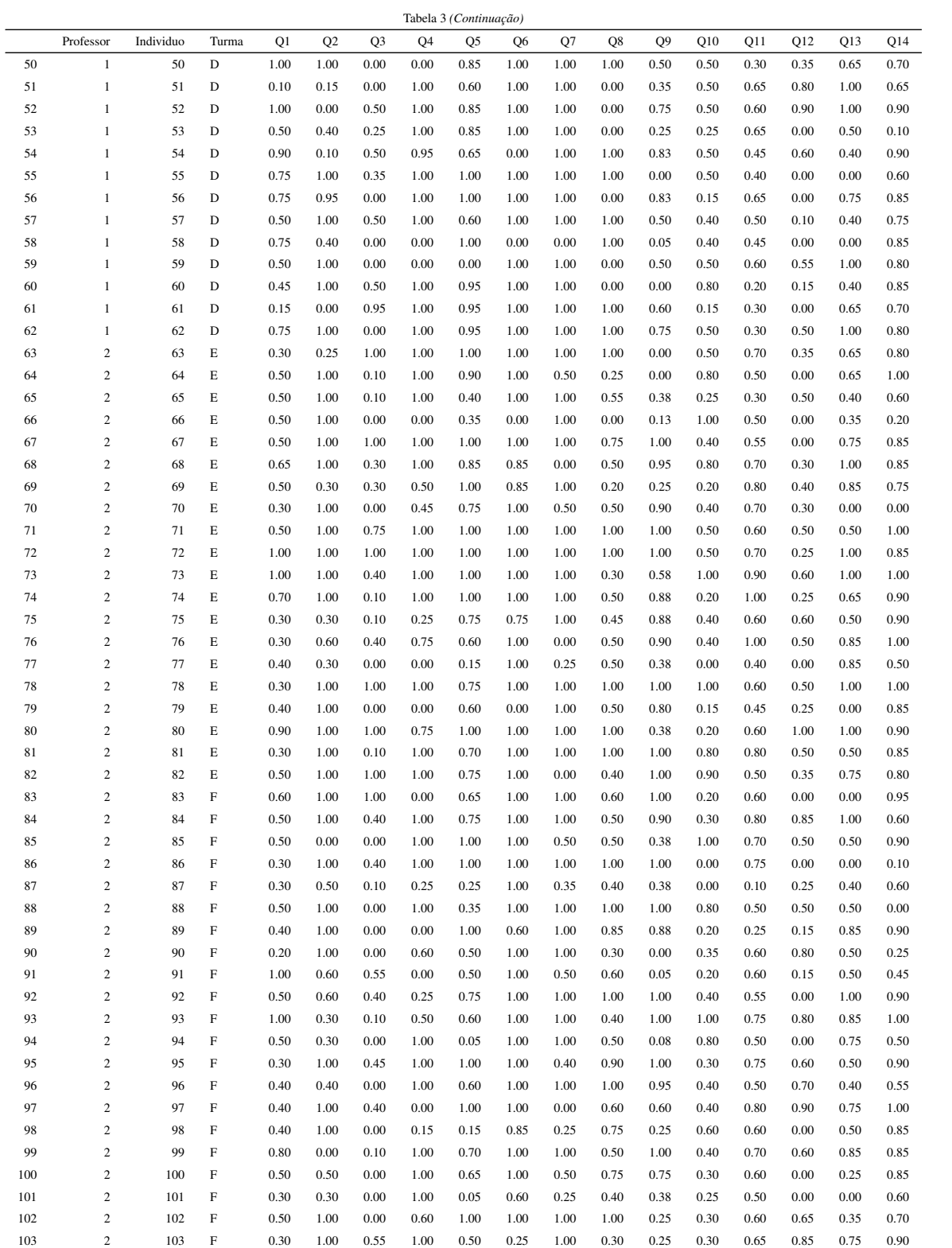

# <span id="page-70-0"></span>APÊNDICE C – Gráficos das distribuições a posteriori obtidas pelo MCCM das amostras simuladas e nos itens

# Convergência da Cadeia

### Cadeia para as amostras de tamanho 10

Figura 1 – Cadeias geradas para os parâmetros da amostra 1, com  $\alpha = 0, 5$ , de tamanho amostral 10

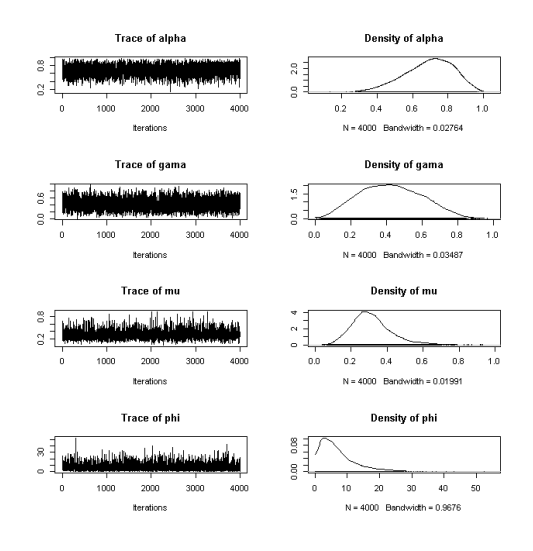

Figura 2 – Cadeias geradas para os parâmetros da amostra 2, com  $\alpha = 0, 5$ , de tamanho amostral 10

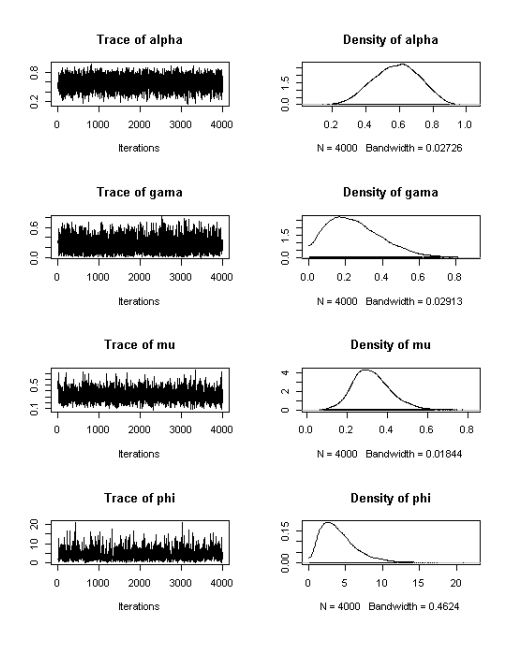

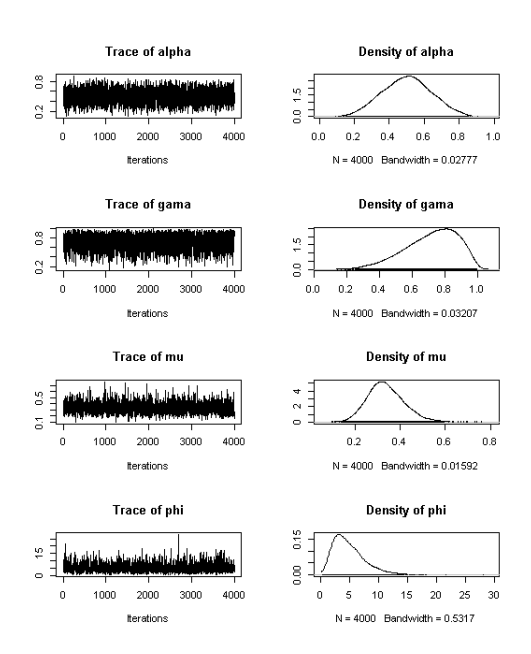

Figura 3 – Cadeias geradas para os parâmetros da amostra 3, com  $\alpha = 0, 5$ , de tamanho amostral 10

Figura 4 – Cadeias geradas para os parâmetros da amostra 4, com  $\alpha = 0, 5$ , de tamanho amostral 10

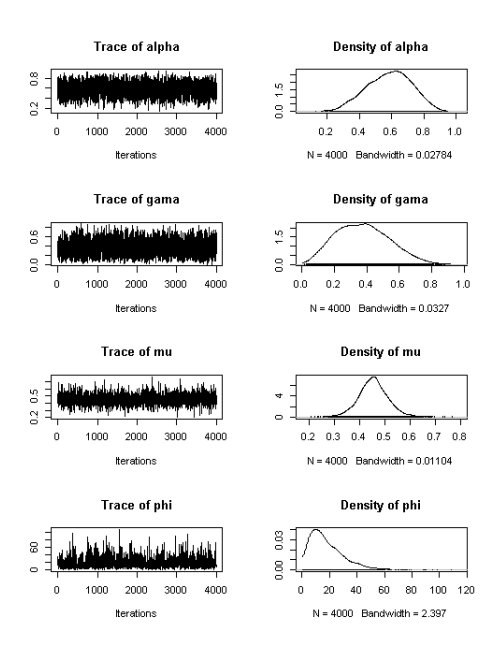
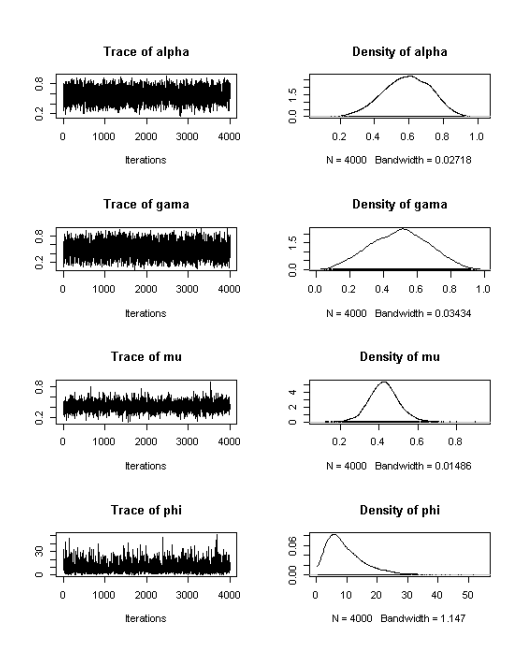

Figura 5 – Cadeias geradas para os parâmetros da amostra 5, com  $\alpha = 0, 5$ , de tamanho amostral 10

Figura 6 – Cadeias geradas para os parâmetros da amostra 6, com  $\alpha = 0, 5$ , de tamanho amostral 10

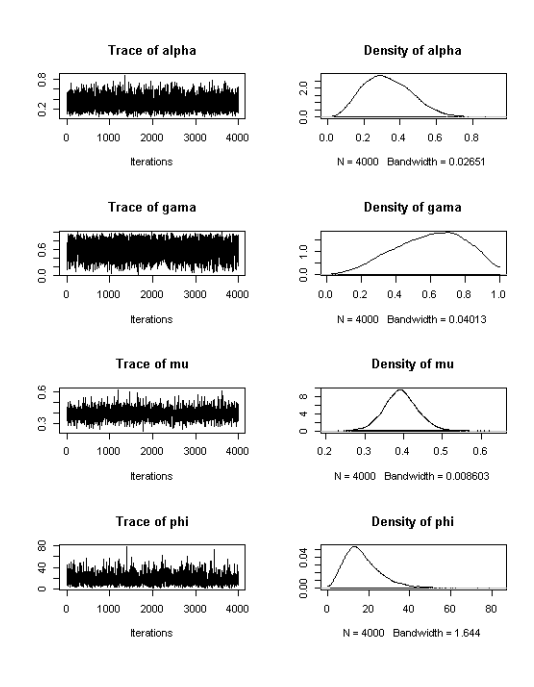

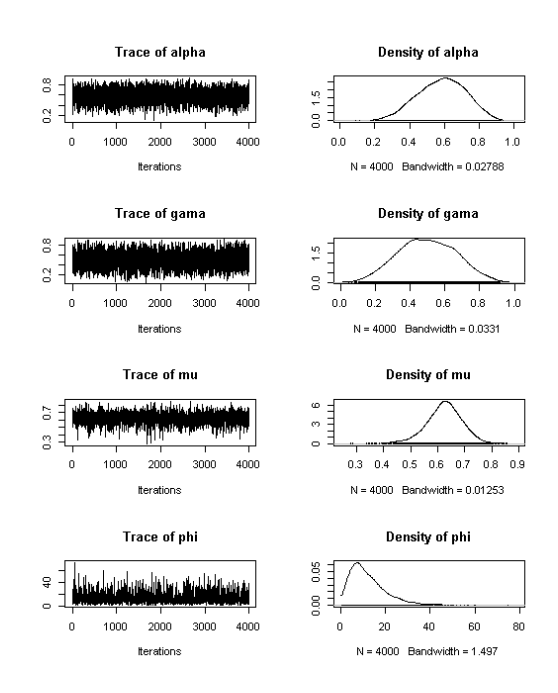

Figura 7 – Cadeias geradas para os parâmetros da amostra 7, com  $\alpha = 0, 5$ , de tamanho amostral 10

Figura 8 – Cadeias geradas para os parâmetros da amostra 8, com  $\alpha = 0, 5$ , de tamanho amostral 10

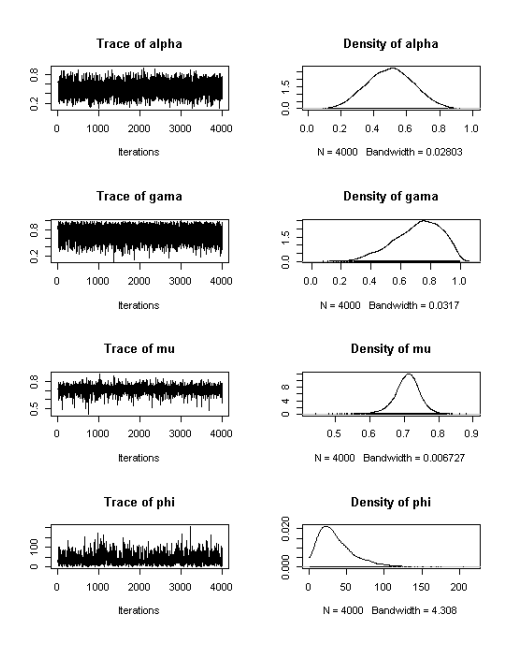

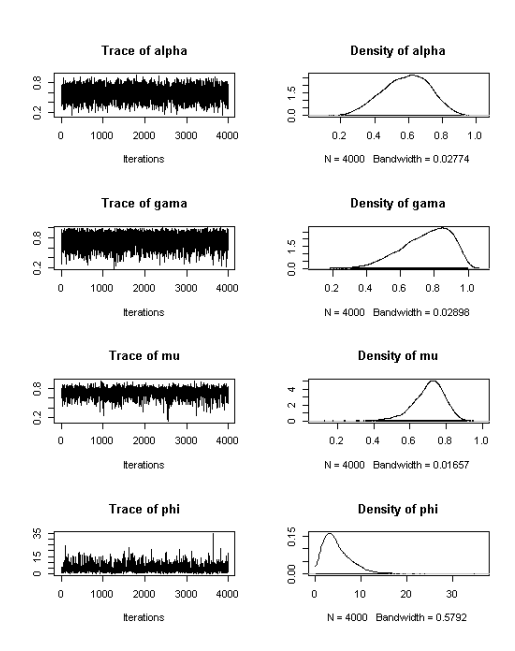

Figura 9 – Cadeias geradas para os parâmetros da amostra 9, com  $\alpha = 0, 5$ , de tamanho amostral 10

Figura 10 – Cadeias geradas para os parâmetros da amostra 1, com  $\gamma e \mu$  fixados em 0,5, de tamanho amostral 10

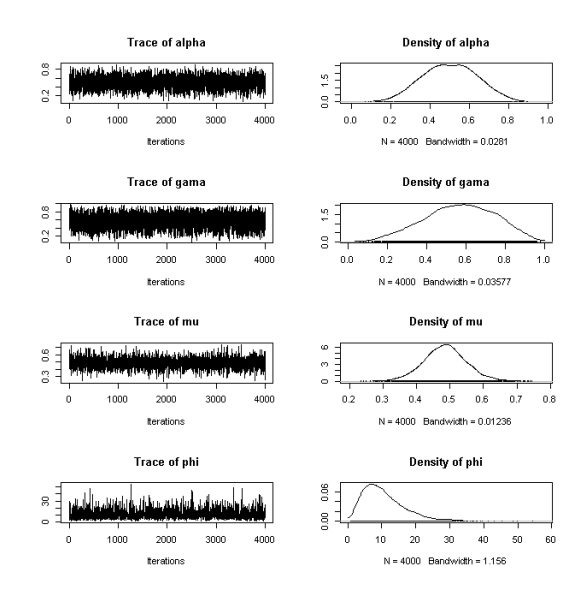

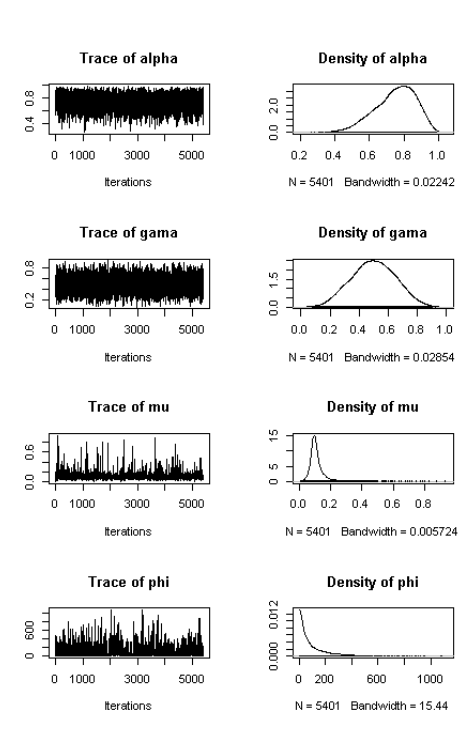

Figura 11 – Cadeias geradas para os parâmetros da amostra 2, com  $\gamma e \mu$  fixados em 0,5, de tamanho amostral 10

## Cadeia para as amostras de tamanho 100

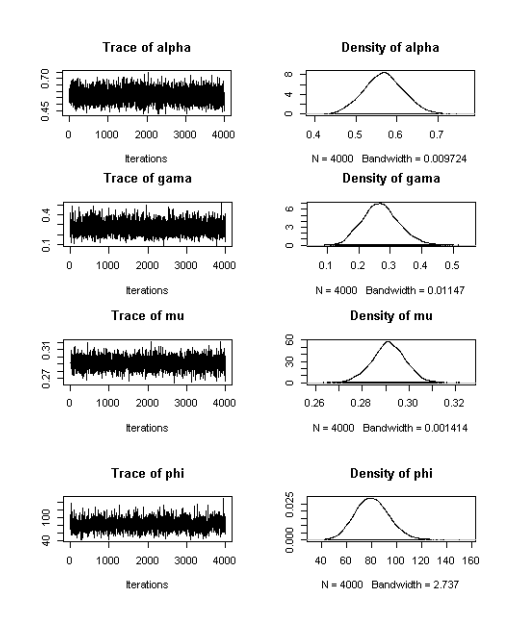

Figura 12 – Cadeias geradas para os parâmetros da amostra 1, com  $\alpha = 0.5$ , de tamanho amostral 100

Figura 13 – Cadeias geradas para os parâmetros da amostra 2, com  $\alpha = 0, 5$ , de tamanho amostral 100

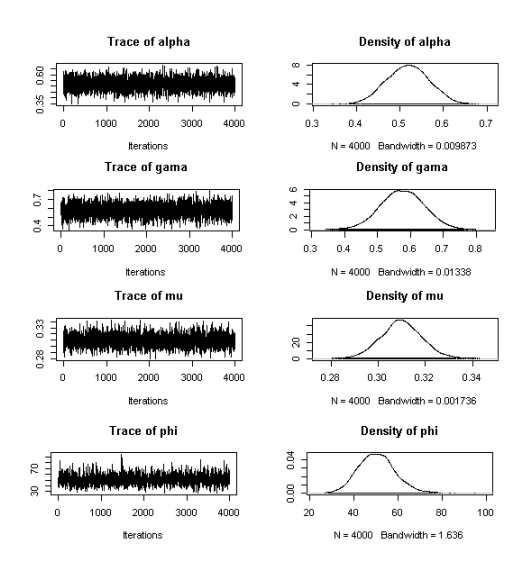

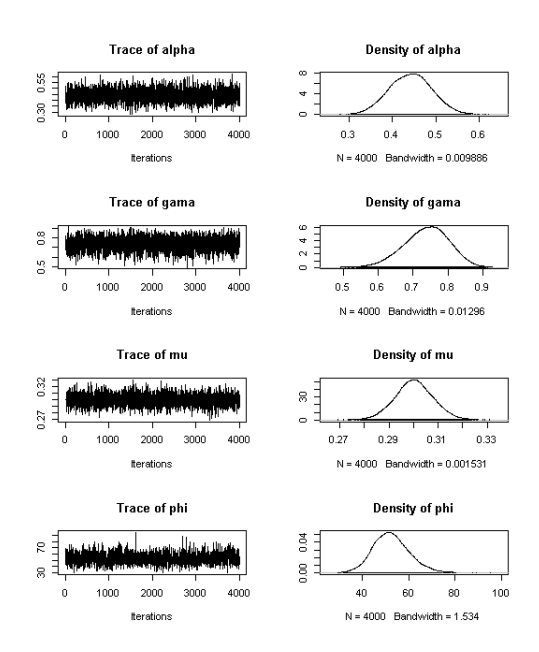

Figura 14 – Cadeias geradas para os parâmetros da amostra 3, com  $\alpha = 0.5$ , de tamanho amostral 100

Figura 15 – Cadeias geradas para os parâmetros da amostra 4, com  $\alpha = 0, 5$ , de tamanho amostral 100

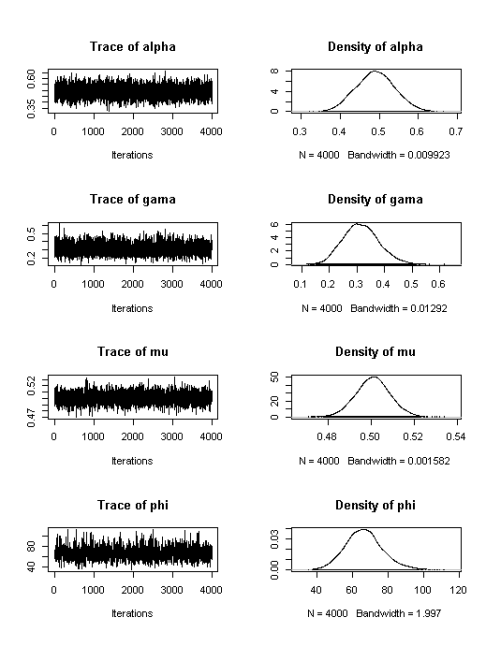

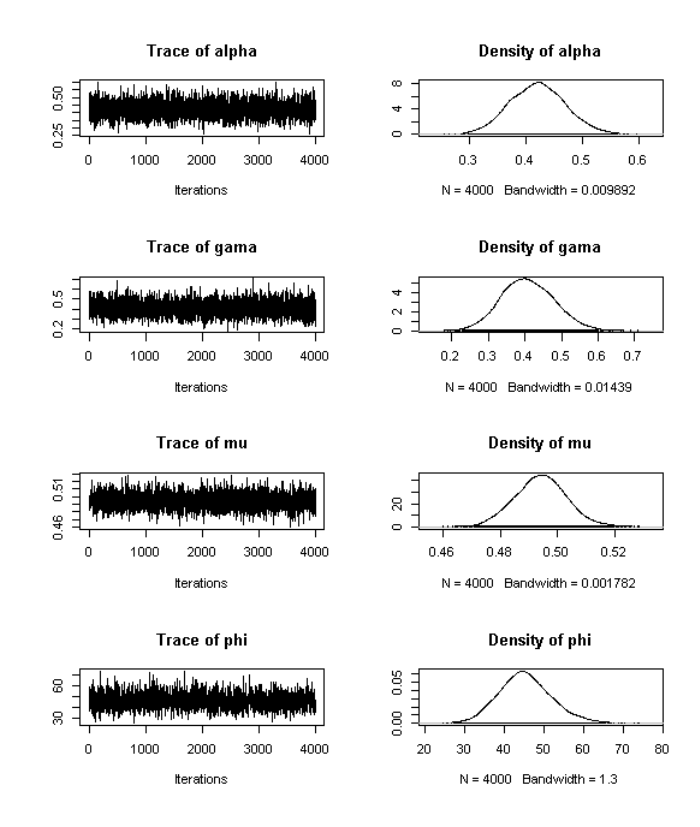

Figura 16 – Cadeias geradas para os parâmetros da amostra 5, com  $\alpha = 0, 5$ , de tamanho amostral 100

Figura 17 – Cadeias geradas para os parâmetros da amostra 6, com  $\alpha = 0, 5$ , de tamanho amostral 100

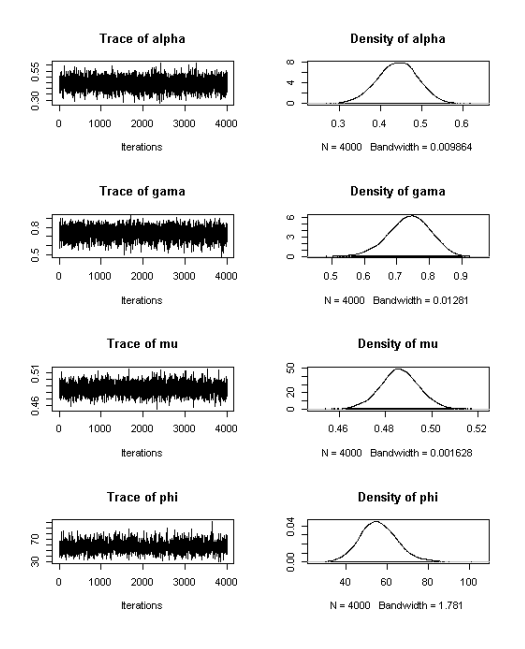

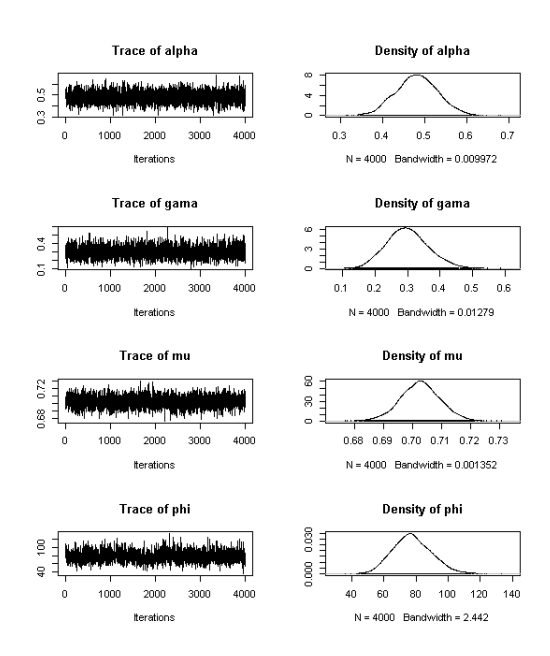

Figura 18 – Cadeias geradas para os parâmetros da amostra 7, com  $\alpha = 0.5$ , de tamanho amostral 100

Figura 19 – Cadeias geradas para os parâmetros da amostra 8, com  $\alpha = 0, 5$ , de tamanho amostral 100

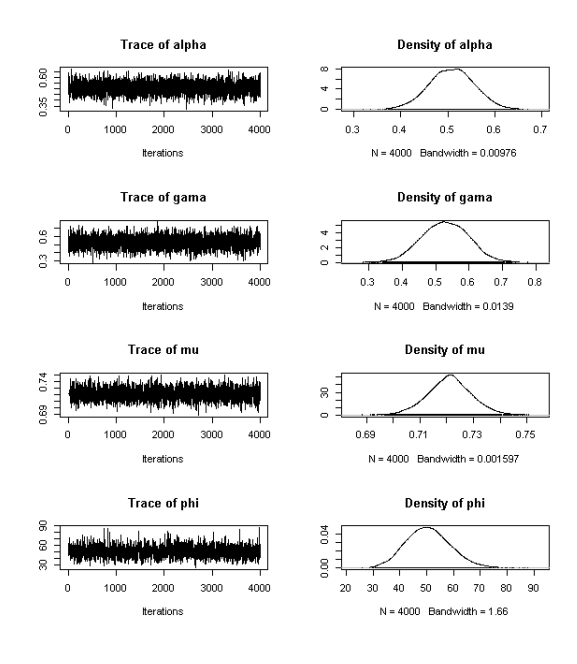

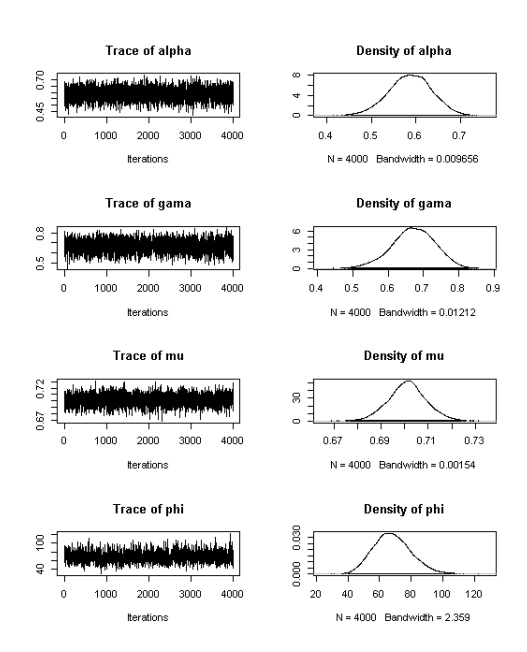

Figura 20 – Cadeias geradas para os parâmetros da amostra 9, com  $\alpha = 0, 5$ , de tamanho amostral 100

Figura 21 – Cadeias geradas para os parâmetros da amostra 1, com  $\gamma e \mu$  fixados em 0,5, de tamanho amostral 100

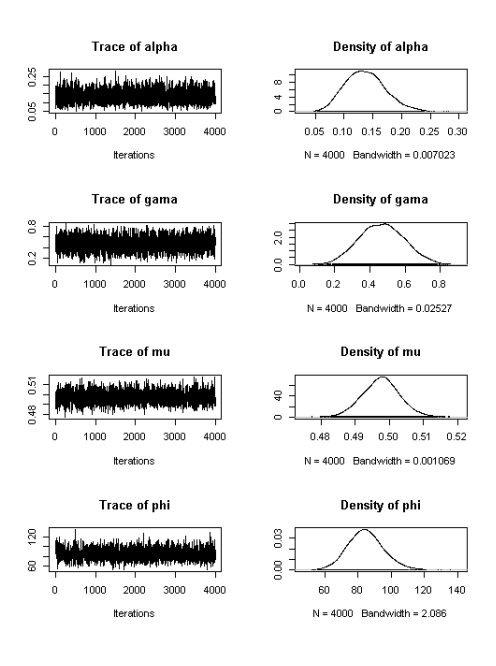

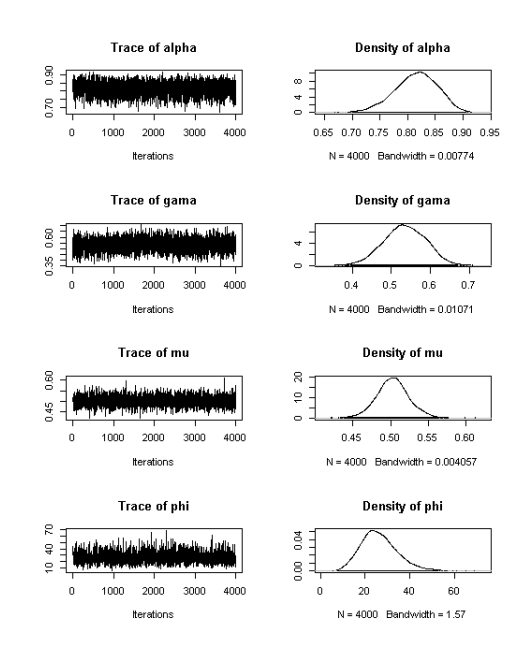

Figura 22 – Cadeias geradas para os parâmetros da amostra 2, com γ e µ fixados em 0,5, de tamanho amostral 100

## Cadeia para as amostras de tamanho 1000

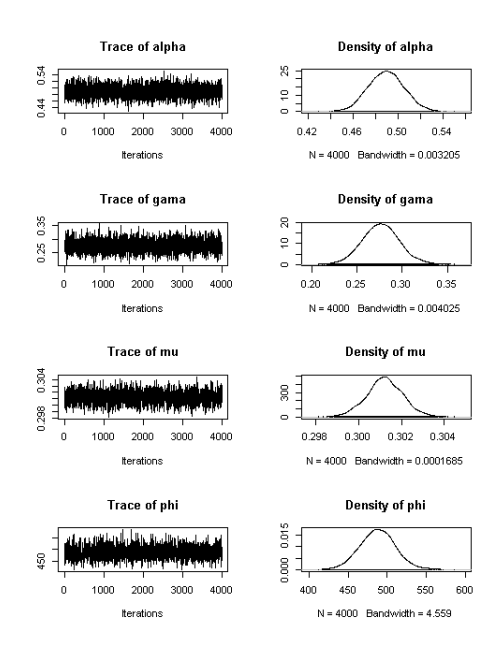

Figura 23 – Cadeias geradas para os parâmetros da amostra 1, com  $\alpha = 0.5$ , de tamanho amostral 1000

Figura 24 – Cadeias geradas para os parâmetros da amostra 2, com  $\alpha = 0.5$ , de tamanho amostral 1000

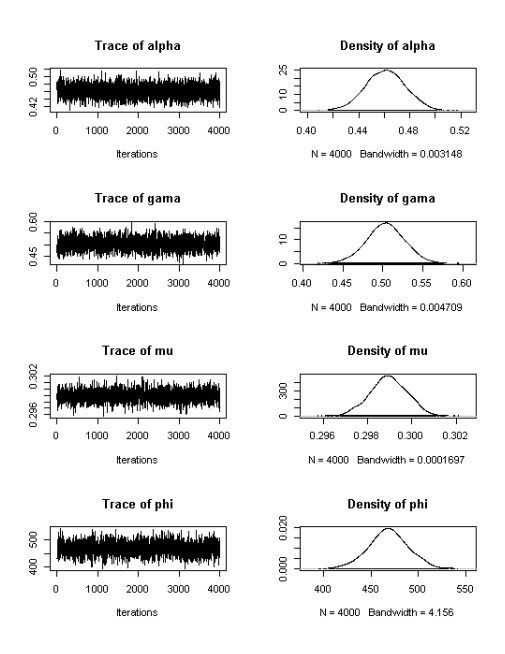

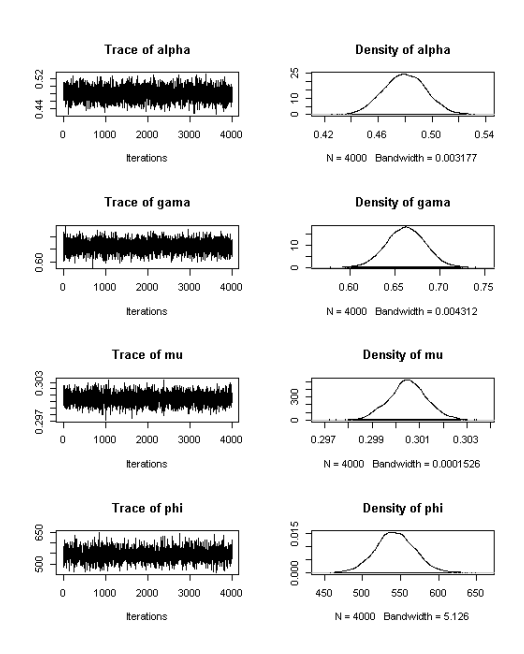

Figura 25 – Cadeias geradas para os parâmetros da amostra 3, com  $\alpha = 0.5$ , de tamanho amostral 1000

Figura 26 – Cadeias geradas para os parâmetros da amostra 4, com  $\alpha = 0.5$ , de tamanho amostral 1000

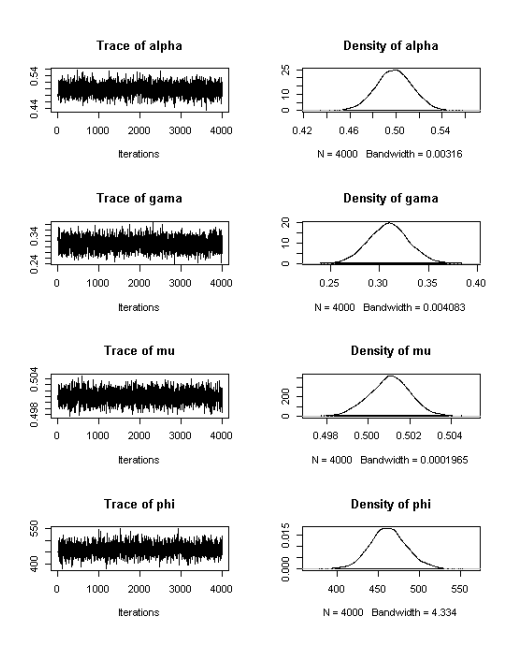

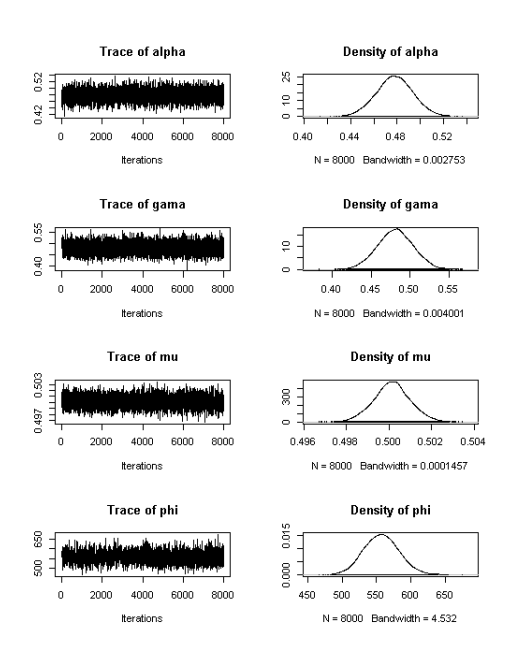

Figura 27 – Cadeias geradas para os parâmetros da amostra 5, com  $\alpha = 0.5$ , de tamanho amostral 1000

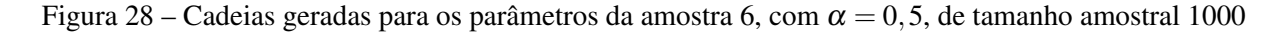

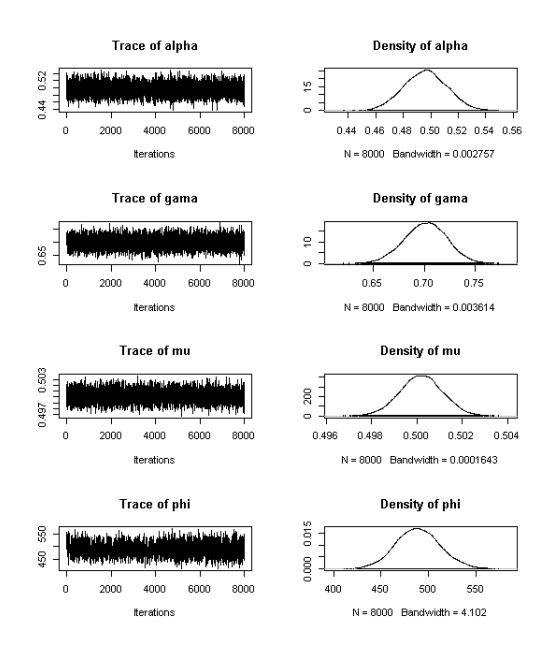

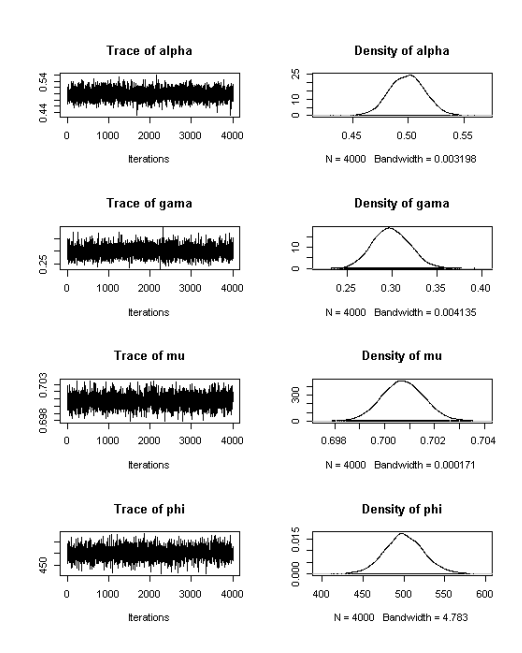

Figura 29 – Cadeias geradas para os parâmetros da amostra 7, com  $\alpha = 0.5$ , de tamanho amostral 1000

Figura 30 – Cadeias geradas para os parâmetros da amostra 8, com  $\alpha = 0.5$ , de tamanho amostral 1000

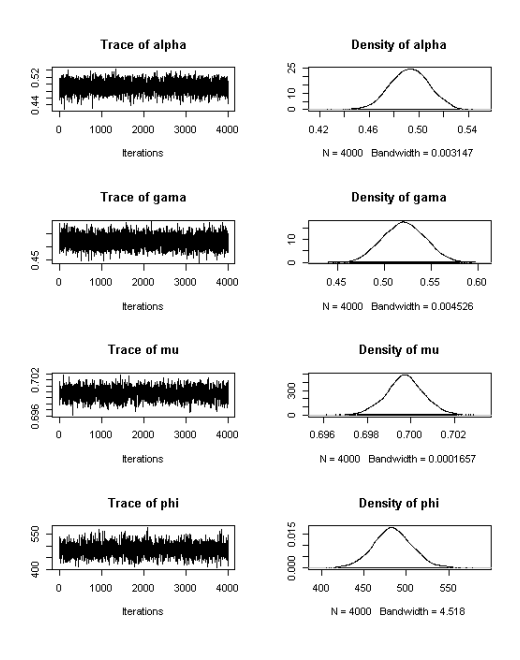

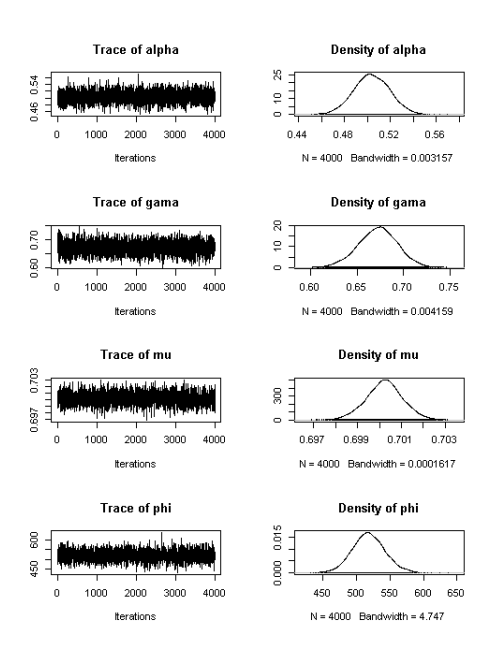

Figura 31 – Cadeias geradas para os parâmetros da amostra 9, com  $\alpha = 0.5$ , de tamanho amostral 1000

Figura 32 – Cadeias geradas para os parâmetros da amostra 1, com  $\gamma$  e  $\mu$  fixados em 0,5, de tamanho amostral 1000

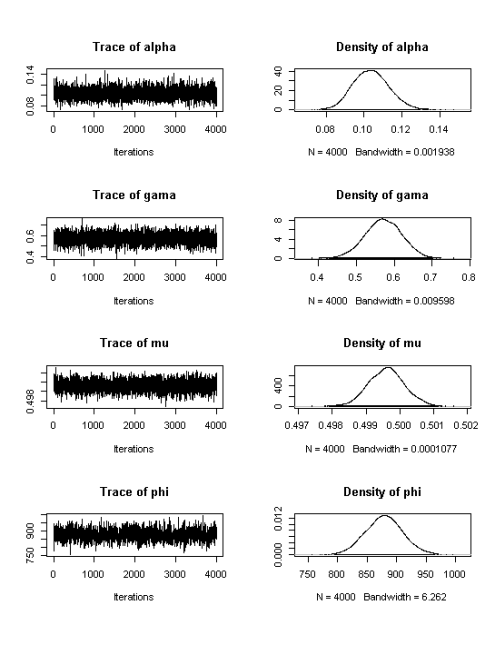

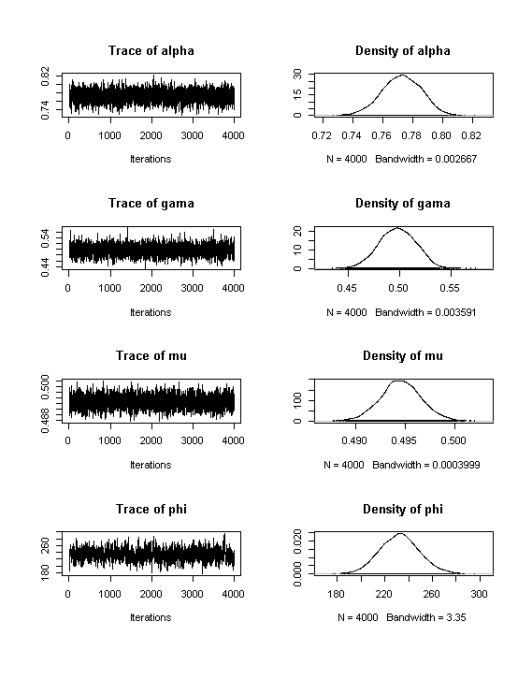

Figura 33 – Cadeias geradas para os parâmetros da amostra 2, com γ e µ fixados em 0,5, de tamanho amostral 1000

## Cadeias para dados Reais

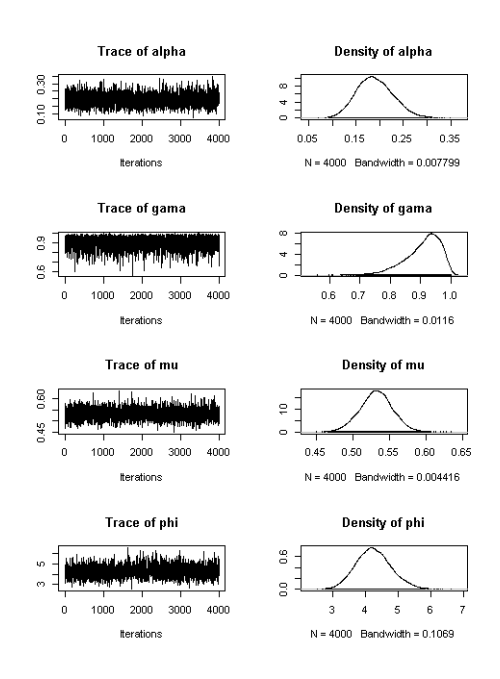

Figura 34 – Cadeias geradas para os parâmetros do item 1 dos dados de notas de alunos de engenharia

Figura 35 – Cadeias geradas para os parâmetros do item 2 dos dados de notas de alunos de engenharia

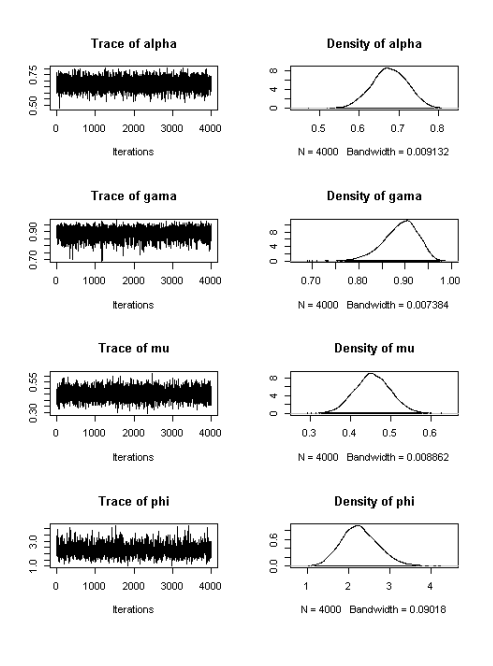

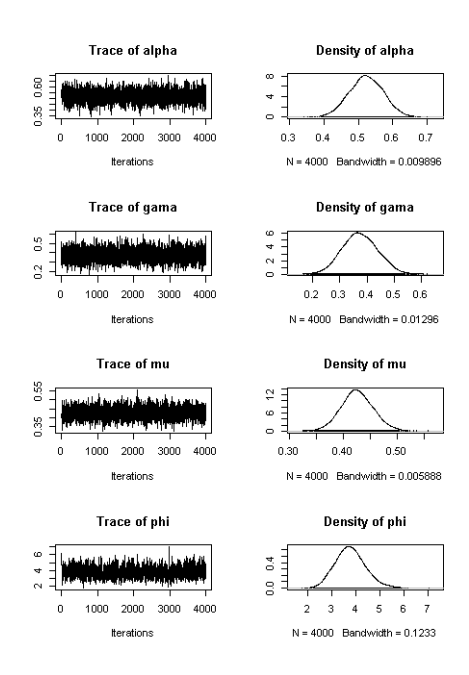

Figura 36 – Cadeias geradas para os parâmetros do item 3 dos dados de notas de alunos de engenharia

Figura 37 – Cadeias geradas para os parâmetros do item 4 dos dados de notas de alunos de engenharia

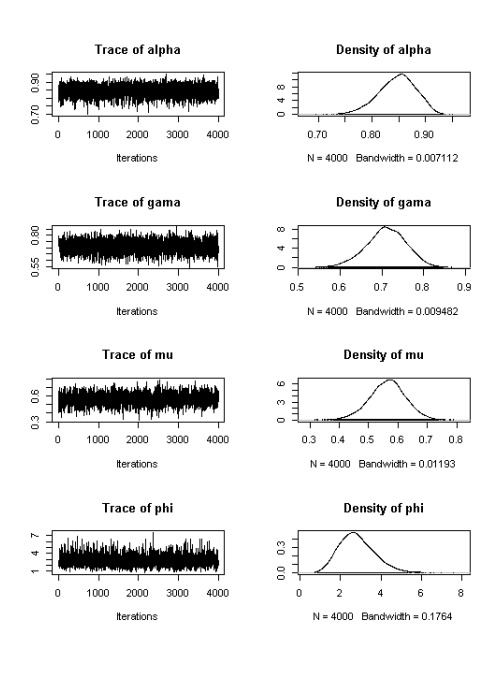

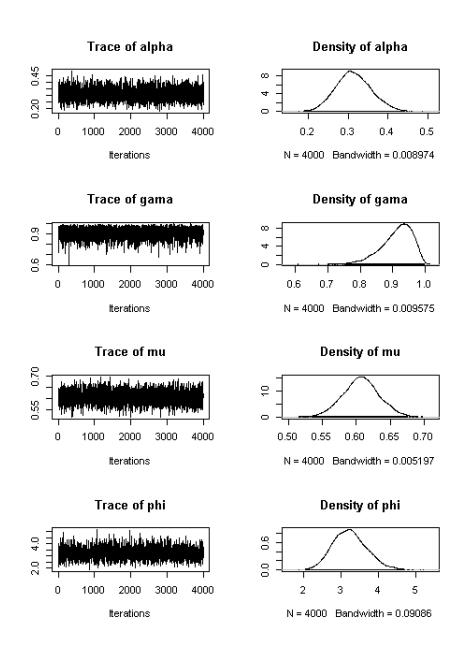

Figura 38 – Cadeias geradas para os parâmetros do item 5 dos dados de notas de alunos de engenharia

Figura 39 – Cadeias geradas para os parâmetros do item 6 dos dados de notas de alunos de engenharia

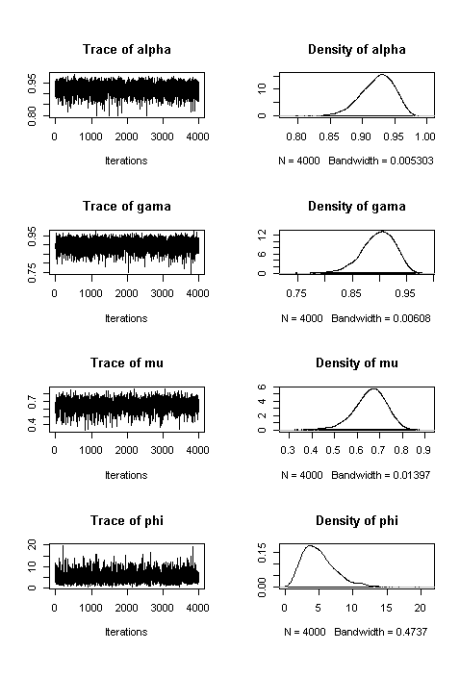

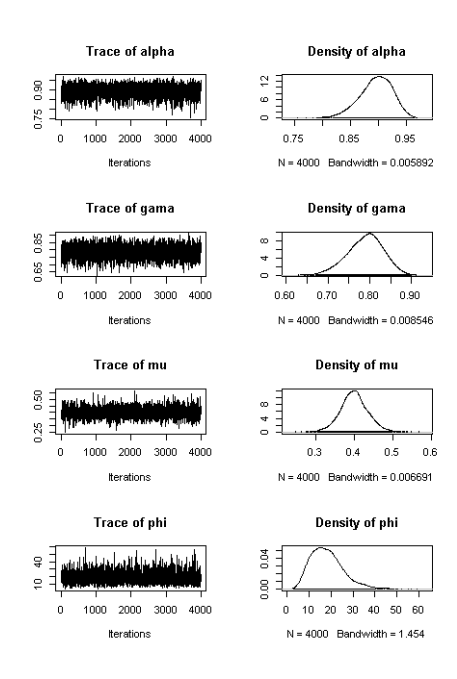

Figura 40 – Cadeias geradas para os parâmetros do item 7 dos dados de notas de alunos de engenharia

Figura 41 – Cadeias geradas para os parâmetros do item 8 dos dados de notas de alunos de engenharia

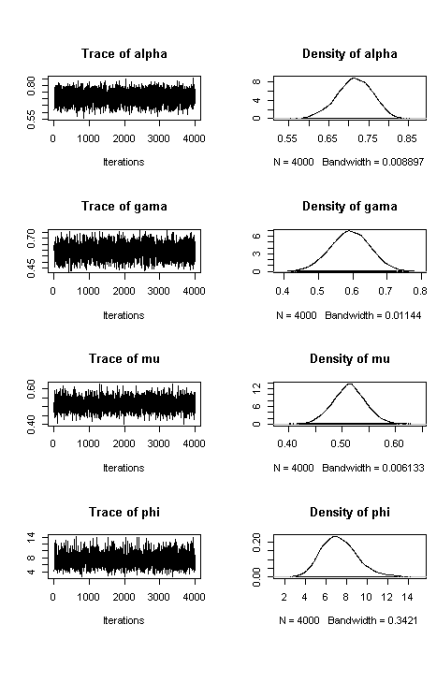

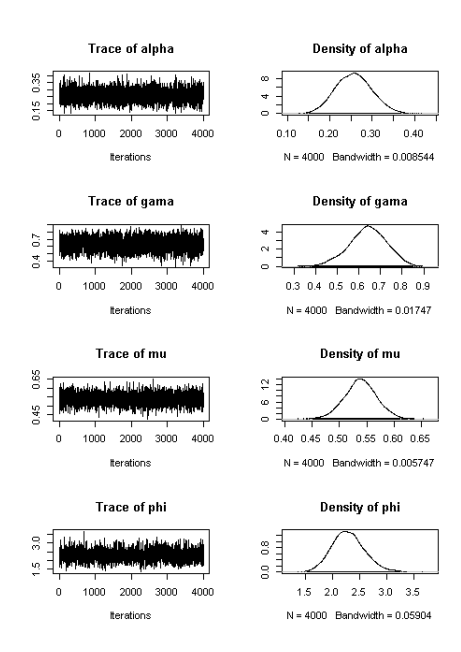

Figura 42 – Cadeias geradas para os parâmetros do item 9 dos dados de notas de alunos de engenharia

Figura 43 – Cadeias geradas para os parâmetros do item 10 dos dados de notas de alunos de engenharia

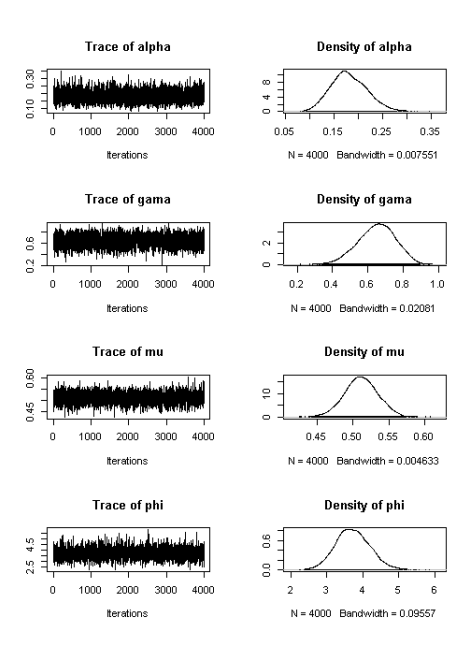

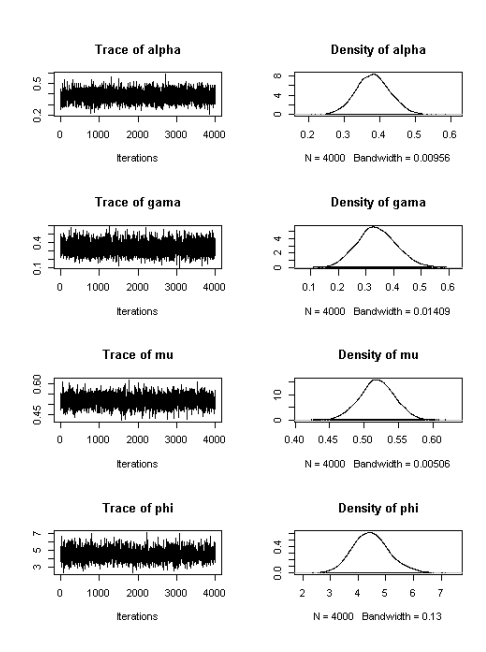

Figura 44 – Cadeias geradas para os parâmetros do item 12 dos dados de notas de alunos de engenharia

Figura 45 – Cadeias geradas para os parâmetros do item 13 dos dados de notas de alunos de engenharia

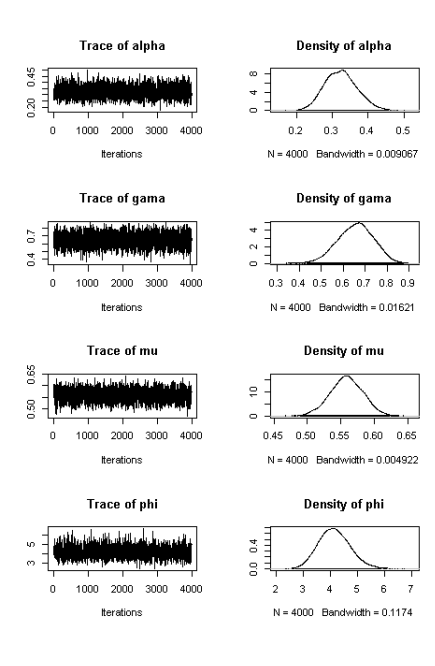

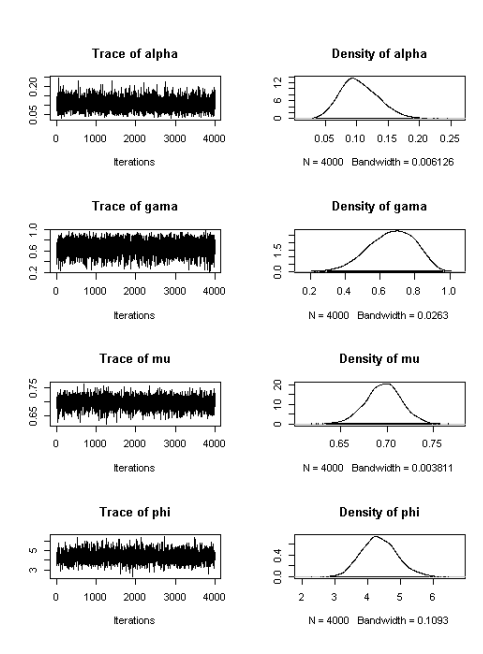

Figura 46 – Cadeias geradas para os parâmetros do item 14 dos dados de notas de alunos de engenharia